# Acupuntura Abdominal

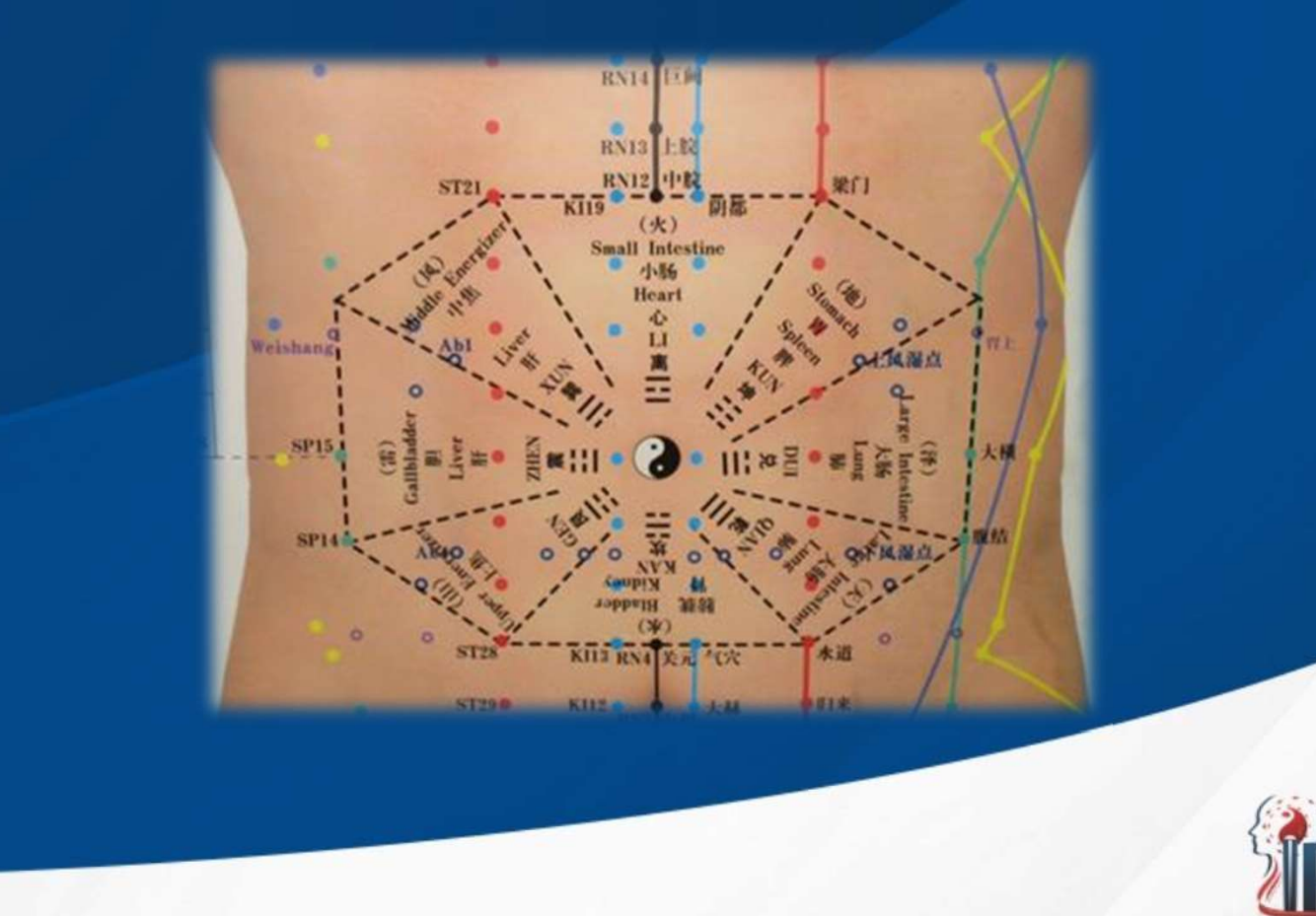

Material produzido pelo professor:

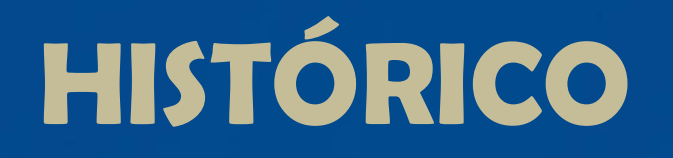

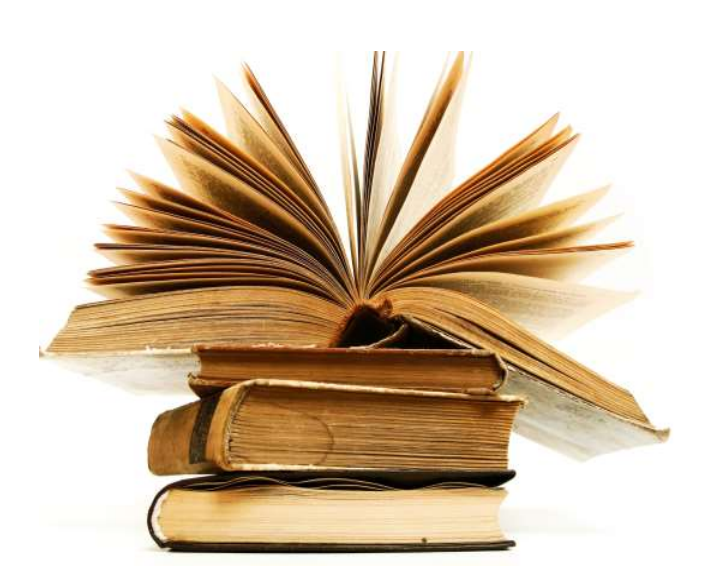

HISTÓRICO<br>
V Tão antigo que tem bases no Clássico<br>
das Dificuldades; **de Stró RICO<br>Tão antigo que tem bases no Cláss<br>das Dificuldades;<br>Na Dinastia Han, era utilizada** 

**HISTÓRICO**<br>
v Tão antigo que tem bases no Clássico<br>
das Dificuldades;<br>
v Na Dinastia Han, era utilizada a<br>
palpação abdominal como parte do<br>
diagnóstico; **HISTÓRICO**<br>Tão antigo que tem bases no Clássico<br>das Dificuldades;<br>Na Dinastia Han, era utilizada a<br>palpação abdominal como parte do<br>diagnóstico; diagnóstico; √ Tão antigo que tem bases no Clássico<br>das Dificuldades;<br>
√ Na Dinastia Han, era utilizada a<br>
palpação abdominal como parte do<br>
diagnóstico;<br>
√ Durante a Dinastia Han, a técnica de<br>
acupuntura abdominal foi importada<br>
par Tão antigo que tem bases no Clássico<br>das Dificuldades;<br>Na Dinastia Han, era utilizada a<br>palpação abdominal como parte do<br>diagnóstico;<br>Durante a Dinastia Han, a técnica de<br>acupuntura abdominal foi importada<br>para o Japão. Tao amigo que tem bases no classico<br>das Dificuldades;<br>Na Dinastia Han, era utilizada a<br>palpação abdominal como parte do<br>diagnóstico;<br>Durante a Dinastia Han, a técnica de<br>acupuntura abdominal foi importada<br>para o Japão.

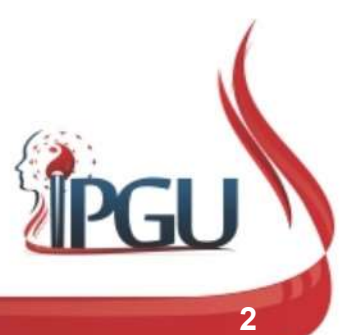

# **HISTÓRICO**

- **Em 1685 o acupunturista Mubunsai<br>
France Constrainers and affirm ou que a acupunturista Mubunsai<br>
era suficiente para tratar 9 das 10 AISTÓRICO**<br>Em 1685 o acupunturista Mubunsai<br>afirmou que a acupuntura abdominal<br>era suficiente para tratar 9 das 10 Em 1685 o acupunturista Mubunsai<br>afirmou que a acupunturista Mubunsai<br>era suficiente para tratar 9 das 10<br>doenças. doenças. Em 1685 o acupunturista Mubunsai<br>afirmou que a acupuntura abdominal<br>era suficiente para tratar 9 das 10<br>doenças.<br>Yoshimatsu Todo, em 1752 afirmou:<br>"o abdômen é a fonte da vida,<br>milhares de doenças têm suas<br>raízes nele".
- 

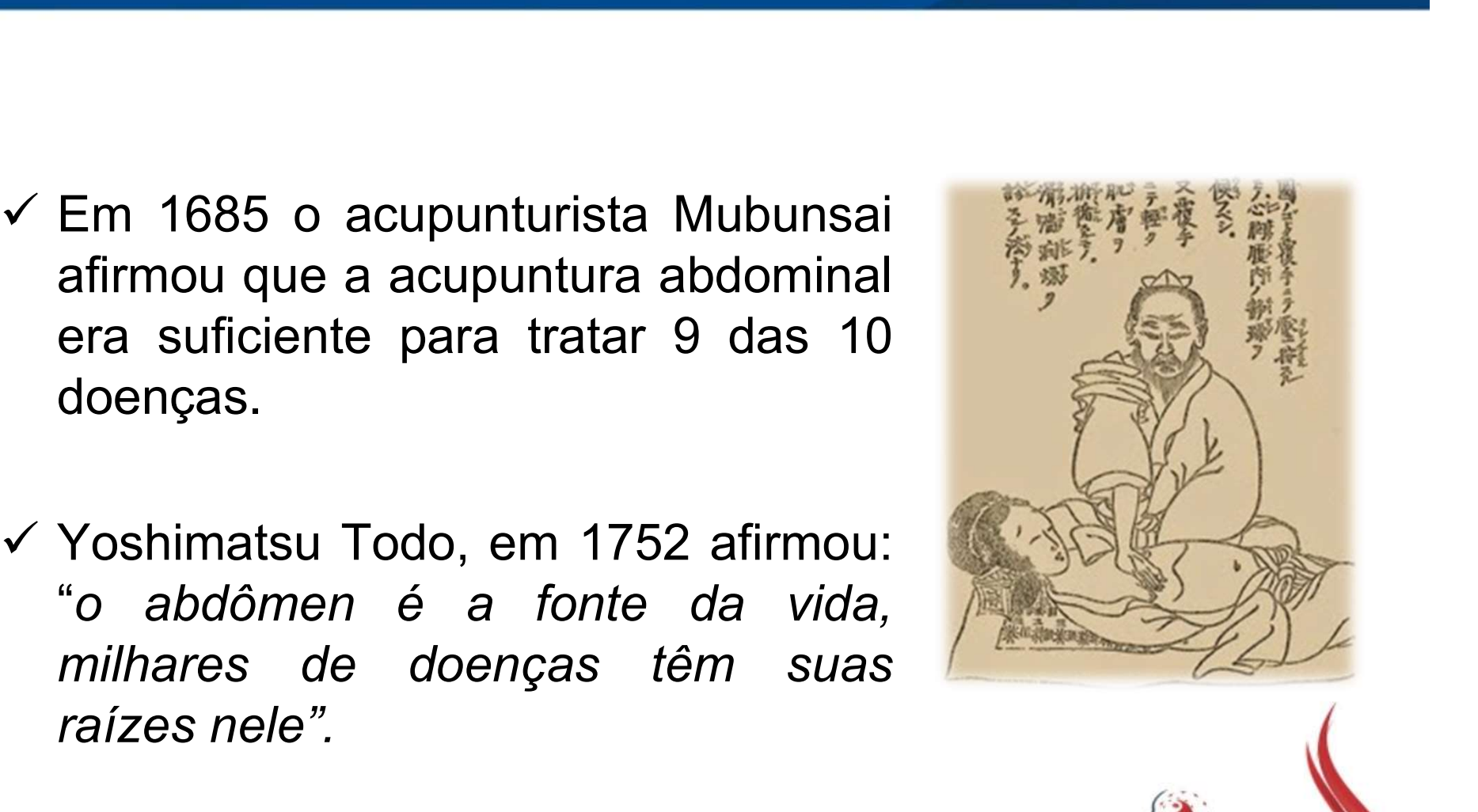

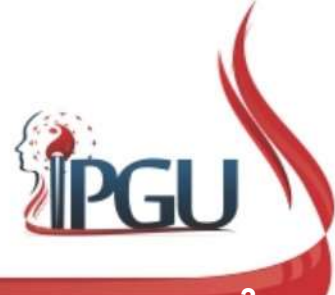

# O ABDOME

O ABDOME<br>
V Sistemas digestório, urinário e genital;<br>
V Dividido em:<br>
V Aquecedor Médio;<br>
V Aquecedor Inferior. **COABDOME**<br>
Sistemas digestório, urinário e genital;<br>
Dividido em:<br>
V Aquecedor Médio;<br>
V Aquecedor Inferior. **O ABDOME**<br>
Sistemas digestório, urinário e genital;<br>
Dividido em:<br>
V Aquecedor Médio;<br>
V Aquecedor Inferior.<br>
ntestino Cérebro e Crânio Cérebro.

- -
	-
- 

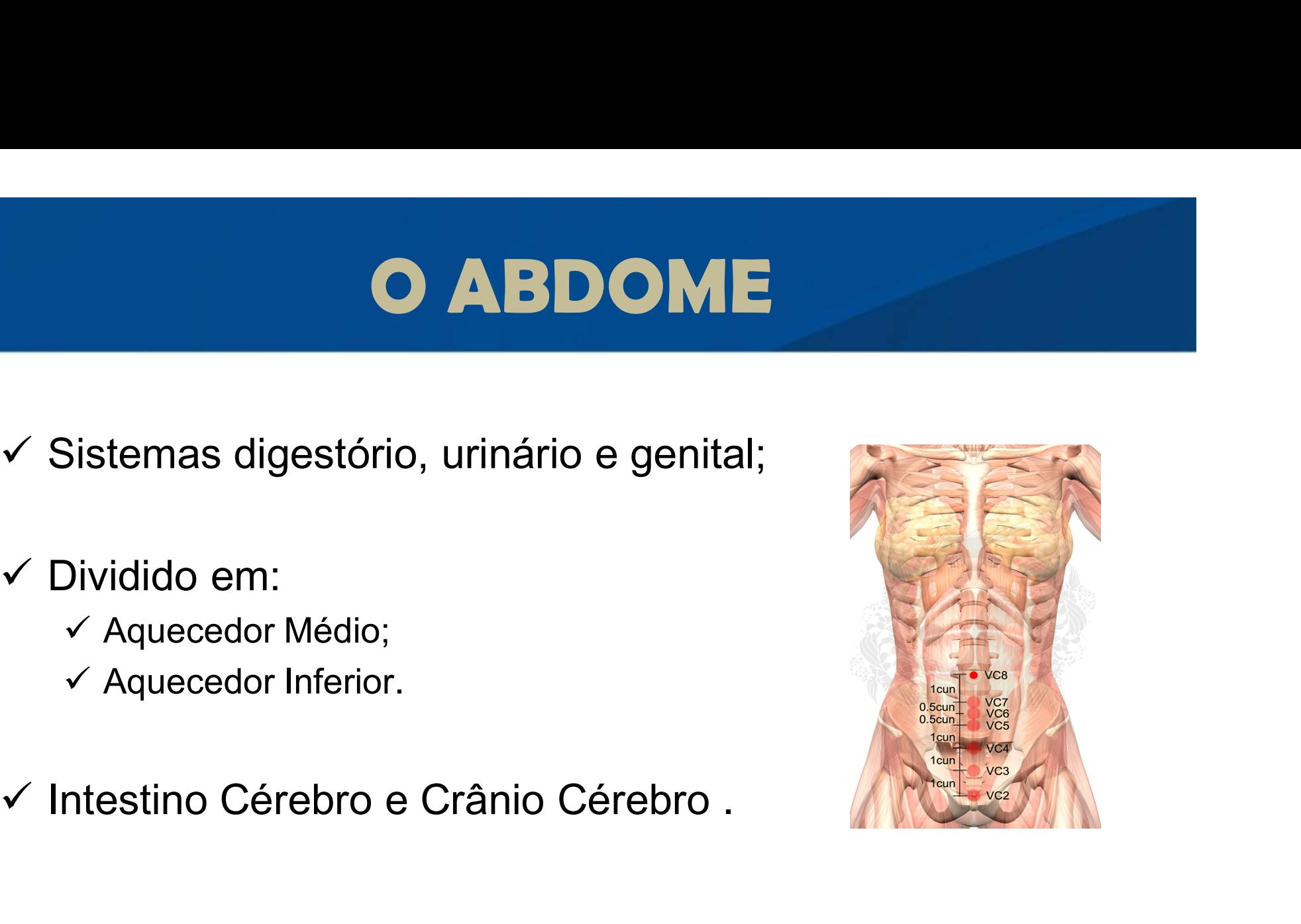

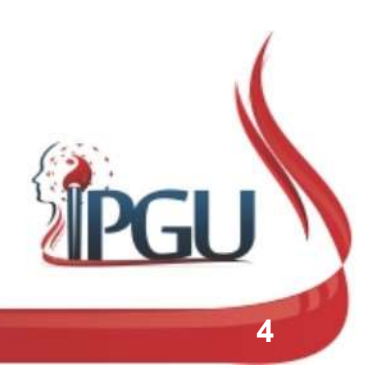

# O ABDOME

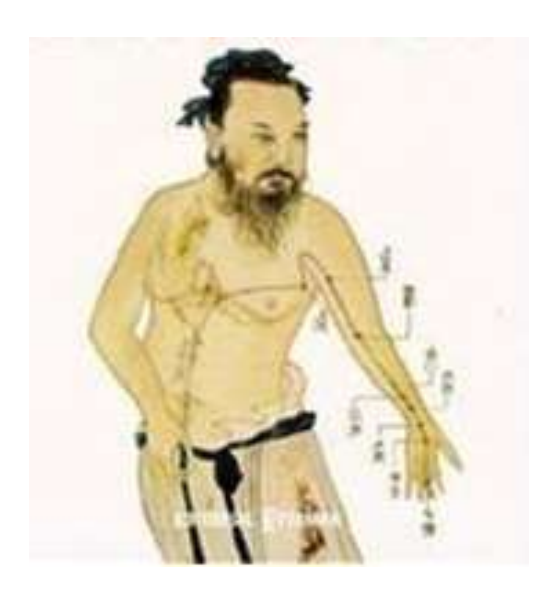

**O ABDOME**<br>
" Se a energia perversa pode penetrar pelos<br>
acupontos existentes na superfície do<br>
abdome, ela pode ser eliminada pelos **O ABDOME**<br>Se a energia perversa pode penetrar pelos<br>acupontos existentes na superfície do<br>abdome, ela pode ser eliminada pelos<br>mesmos acupontos. Assim surgiu a **O ABDOME**<br>Se a energia perversa pode penetrar pelos<br>acupontos existentes na superfície do<br>abdome, ela pode ser eliminada pelos<br>mesmos acupontos. Assim surgiu a<br>Acupuntura Abdominal, que serve tanto **O ABDOME**<br>Se a energia perversa pode penetrar pelos<br>acupontos existentes na superfície do<br>abdome, ela pode ser eliminada pelos<br>mesmos acupontos. Assim surgiu a<br>Acupuntura Abdominal, que serve tanto<br>para eliminar energia p **O ABDOME**<br>Se a energia perversa pode penetrar pelos<br>acupontos existentes na superfície do<br>abdome, ela pode ser eliminada pelos<br>mesmos acupontos. Assim surgiu a<br>Acupuntura Abdominal, que serve tanto<br>para eliminar energia p para eliminar energia perversa como para Se a energia perversa pode penetrar pelos<br>acupontos existentes na superfície do<br>abdome, ela pode ser eliminada pelos<br>mesmos acupontos. Assim surgiu a<br>Acupuntura Abdominal, que serve tanto<br>para eliminar energia perversa com Se a energia perversa pode penetrar pelos<br>acupontos existentes na superfície do<br>abdome, ela pode ser eliminada pelos<br>mesmos acupontos. Assim surgiu a<br>Acupuntura Abdominal, que serve tanto<br>para eliminar energia perversa com

Tetsuo Inada

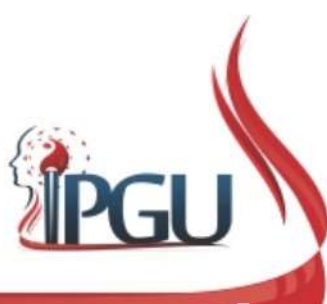

#### MERIDIANOS PRINCIPAIS QUE INFLUENCIAM O ABDOME

### **Superficiais**

### Profundos

Estômago; Baço-Pâncreas; Fígado; Vesícula Biliar; Rim.

Coração; Intestino Delgado; Intestino Grosso; Bexiga.

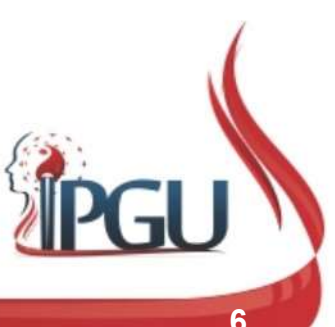

#### MERIDIANOS EXTRAORDINÁRIOS QUE INFLUENCIAM O ABDOME

#### Vaso da Concepção Vaso de Penetração

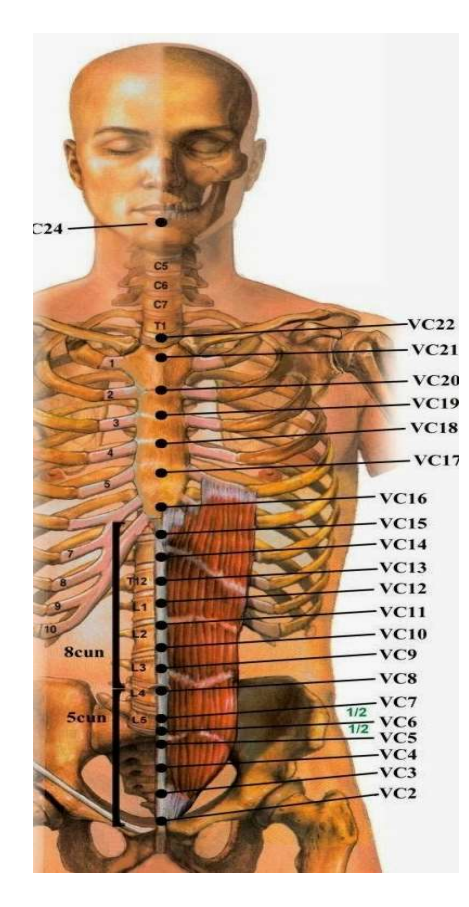

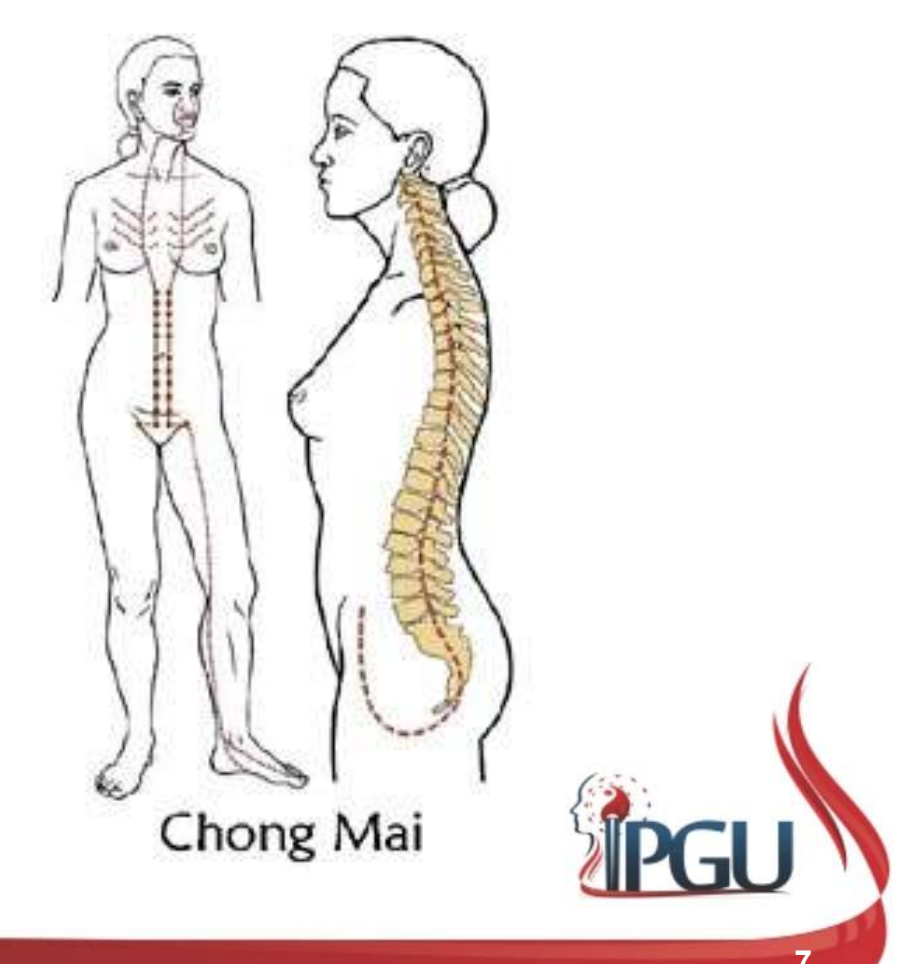

Material produzido pelo professor: 7

### MERIDIANOS EXTRAORDINÁRIOS QUE INFLUENCIAM O ABDOME

- **INOS EXTRAORDINÁRIOS QUE<br>FLUENCIAM O ABDOME**<br>V Os Meridianos Extraordinários são o laço entre o Qi<br>Pré-Celestial e o Qi Pós-Celestial, estão conectados<br>aos Meridianos Principais e circulam a essência **IOS EXTRAORDINÁRIOS QUE<br>
JUENCIAM O ABDOME**<br>Os Meridianos Extraordinários são o laço entre o Q*i*<br>Pré-Celestial e o Qi Pós-Celestial, estão conectados<br>aos Meridianos Principais e circulam a essência<br>(*Jing*); **IOS EXTRAORDINÁRIOS QUE<br>
LUENCIAM O ABDOME**<br>Os Meridianos Extraordinários são o laço entre o *Qi*<br>Pré-Celestial e o *Qi* Pós-Celestial, estão conectados<br>aos Meridianos Principais e circulam a essência<br>(*Jing*); (Jing); **FLUENCIAM O ABDOME**<br>  $\checkmark$  Os Meridianos Extraordinários são o laço entre o Qi<br>
Pré-Celestial e o Qi Pós-Celestial, estão conectados<br>
aos Meridianos Principais e circulam a essência<br>
(*Jing*);<br>  $\checkmark$  Os Vasos da Concepçã **CONCIAM O ABDOME**<br>
Os Meridianos Extraordinários são o laço entre o *Qi*<br>
Pré-Celestial e o *Qi* Pós-Celestial, estão conectados<br>
aos Meridianos Principais e circulam a essência<br>
(*Jing*);<br>
Os Vasos da Concepção e Penetra todo o tórax, abdome e costas.  $\checkmark$  Os Meridianos Extraordinários são o laço entre o Qi<br>
Pré-Celestial e o Qi Pós-Celestial, estão conectados<br>
aos Meridianos Principais e circulam a essência<br>
(*Jing*);<br>  $\checkmark$  Os Vasos da Concepção e Penetrador, junta
- 
- 

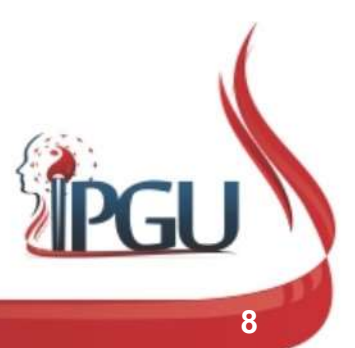

掃

#### MERIDIANOS EXTRAORDINÁRIOS QUE INFLUENCIAM O ABDOME

- MERIDIANOS EXTRAORDINÁRIOS QUE<br>
INFLUENCIAM O ABDOME<br>  $\checkmark$  O Vaso da Concepção juntamente com o Vaso<br>
Penetrador regulam os ciclos de 7 e 8 anos de vida das<br>
mulheres e dos homens respectivamente; **MERIDIANOS EXTRAORDINÁRIOS QUE<br>
INFLUENCIAM O ABDOME**<br>
O Vaso da Concepção juntamente com o Vaso<br>
Penetrador regulam os ciclos de 7 e 8 anos de vida das<br>
mulheres e dos homens respectivamente; **MERIDIANOS EXTRAORDINÁRIOS QUE<br>
INFLUENCIAM O ABDOME**<br>
O Vaso da Concepção juntamente com o Vas<br>
Penetrador regulam os ciclos de 7 e 8 anos de vida da<br>
mulheres e dos homens respectivamente;<br>
Pequierizam o útero e a menet V O Vaso da Concepção juntamente com o Vaso<br>Penetrador regulam os ciclos de 7 e 8 anos de vida das<br>mulheres e dos homens respectivamente;<br>V Regularizam o útero e a menstruação e nutrem o<br>Sangue.
- Sangue.

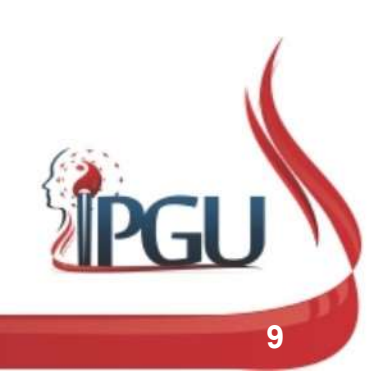

# VASO DA CONCEPÇÃO

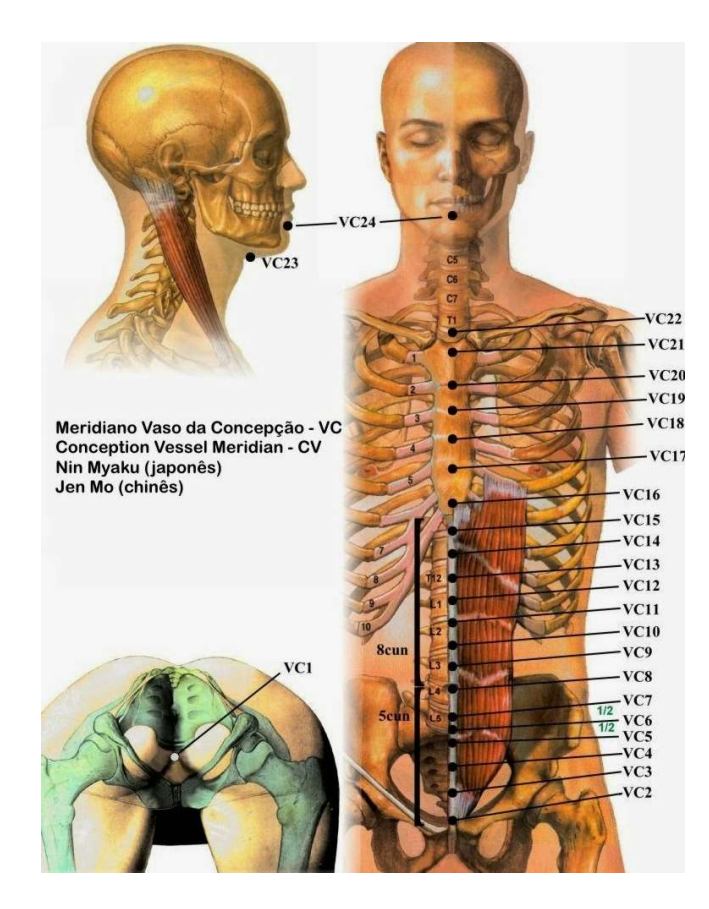

- 
- **DA CONCEPÇÃO**<br>✓ Mar dos Meridianos *Yin*;<br>✓ Origina-se no Rim, flui em<br>descendência para o períneo e **DA CONCEPÇÃO**<br>
v Mar dos Meridianos Yin;<br>
v Origina-se no Rim, flui em<br>
descendência para o períneo e<br>
ascende para o abdome ao longo da **A CONCEPÇÃO**<br>Mar dos Meridianos *Yin*;<br>Origina-se no Rim, flui em<br>descendência para o períneo e<br>ascende para o abdome ao longo da<br>linha média; **A CONCEPÇÃO**<br>Mar dos Meridianos Yin;<br>Origina-se no Rim, flui em<br>descendência para o períneo e<br>ascende para o abdome ao longo da<br>linha média;<br>Controla os sistemas reprodutivos, em **A CONCEPÇÃO**<br>Mar dos Meridianos *Yin*;<br>Origina-se no Rim, flui e<br>descendência para o períneo<br>ascende para o abdome ao longo<br>linha média;<br>Controla os sistemas reprodutivos, e<br>especial das mulheres, pois controla  $\nabla$  Mar dos Meridianos Yin;<br>  $\nabla$  Origina-se no Rim, flui em<br>
descendência para o períneo e<br>
ascende para o abdome ao longo da<br>
linha média;<br>  $\nabla$  Controla os sistemas reprodutivos, em<br>
especial das mulheres, pois con Mar dos Meridianos *Yin*;<br>Origina-se no Rim, flui em<br>descendência para o períneo e<br>ascende para o abdome ao longo da<br>linha média;<br>Controla os sistemas reprodutivos, em<br>especial das mulheres, pois controla o<br>útero, portanto Mar dos Meridianos Yin;<br>Origina-se no Rim, flui em<br>descendência para o períneo e<br>ascende para o abdome ao longo da<br>linha média;<br>Controla os sistemas reprodutivos, em<br>especial das mulheres, pois controla o<br>útero, portanto: Mar dos Meridianos *Yin*;<br>Origina-se no Rim, flui em<br>descendência para o períneo e<br>ascende para o abdome ao longo da<br>linha média;<br>Controla os sistemas reprodutivos, em<br>especial das mulheres, pois controla o<br>útero, portanto
- 

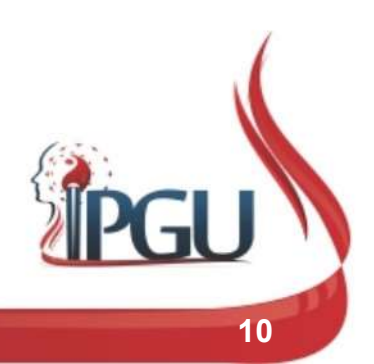

## VASO PENETRADOR

- VASO PENETRADOR<br>
v Origina-se no Rim, flui em descendência<br>
para o períneo e ascende para o<br>
abdome ao longo da meridiano do Rim; **VASO PENETRADOR**<br>Origina-se no Rim, flui em descendência<br>para o períneo e ascende para o<br>abdome ao longo da meridiano do Rim; **VASO PENETRADOR**<br>
Origina-se no Rim, flui em descendência<br>
para o períneo e ascende para o<br>
abdome ao longo da meridiano do Rim;<br>
É o Vaso fundamental que conecta o *Qi*
- 

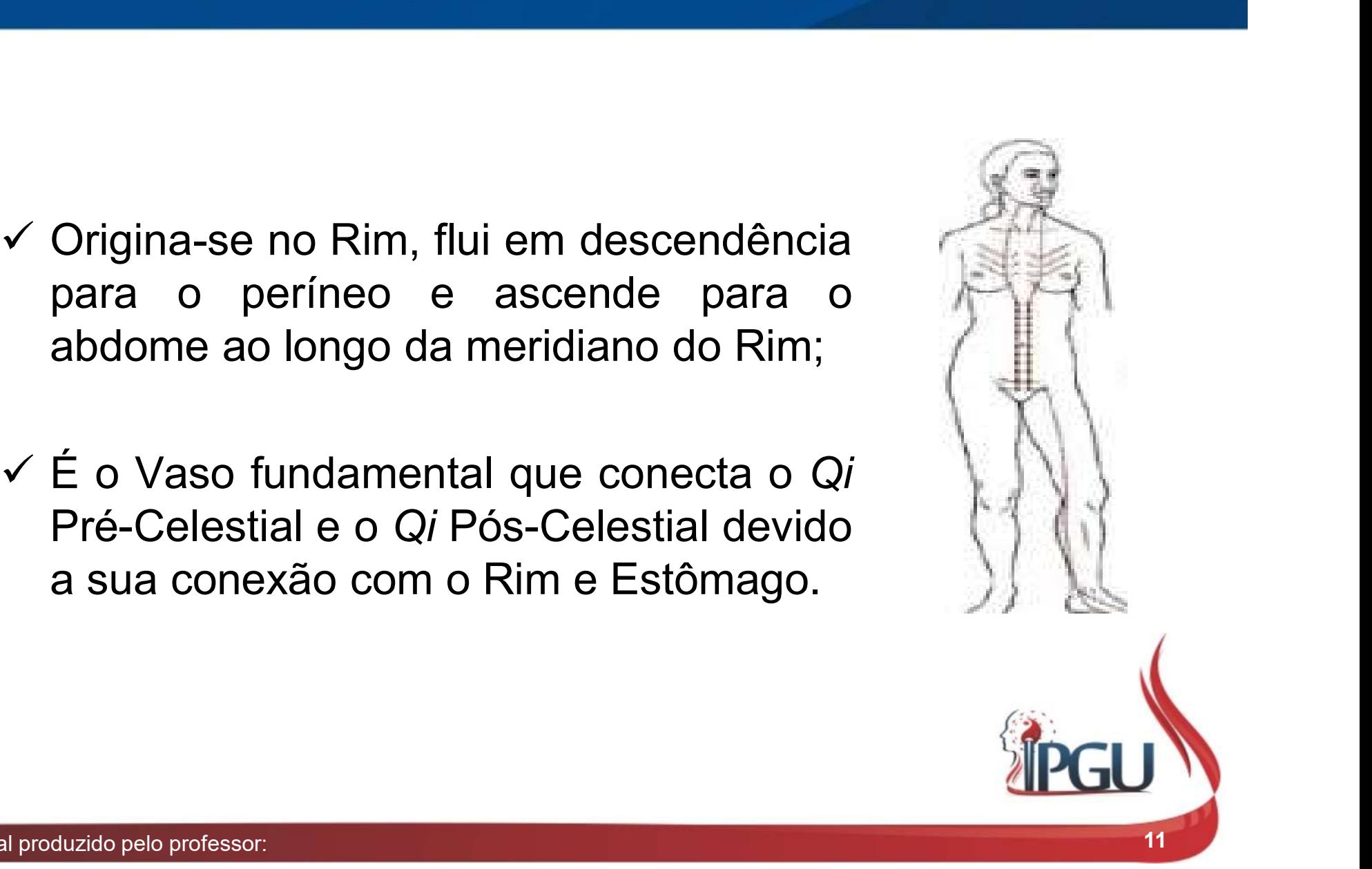

# DIAGNÓSTICO PELO ABDOME

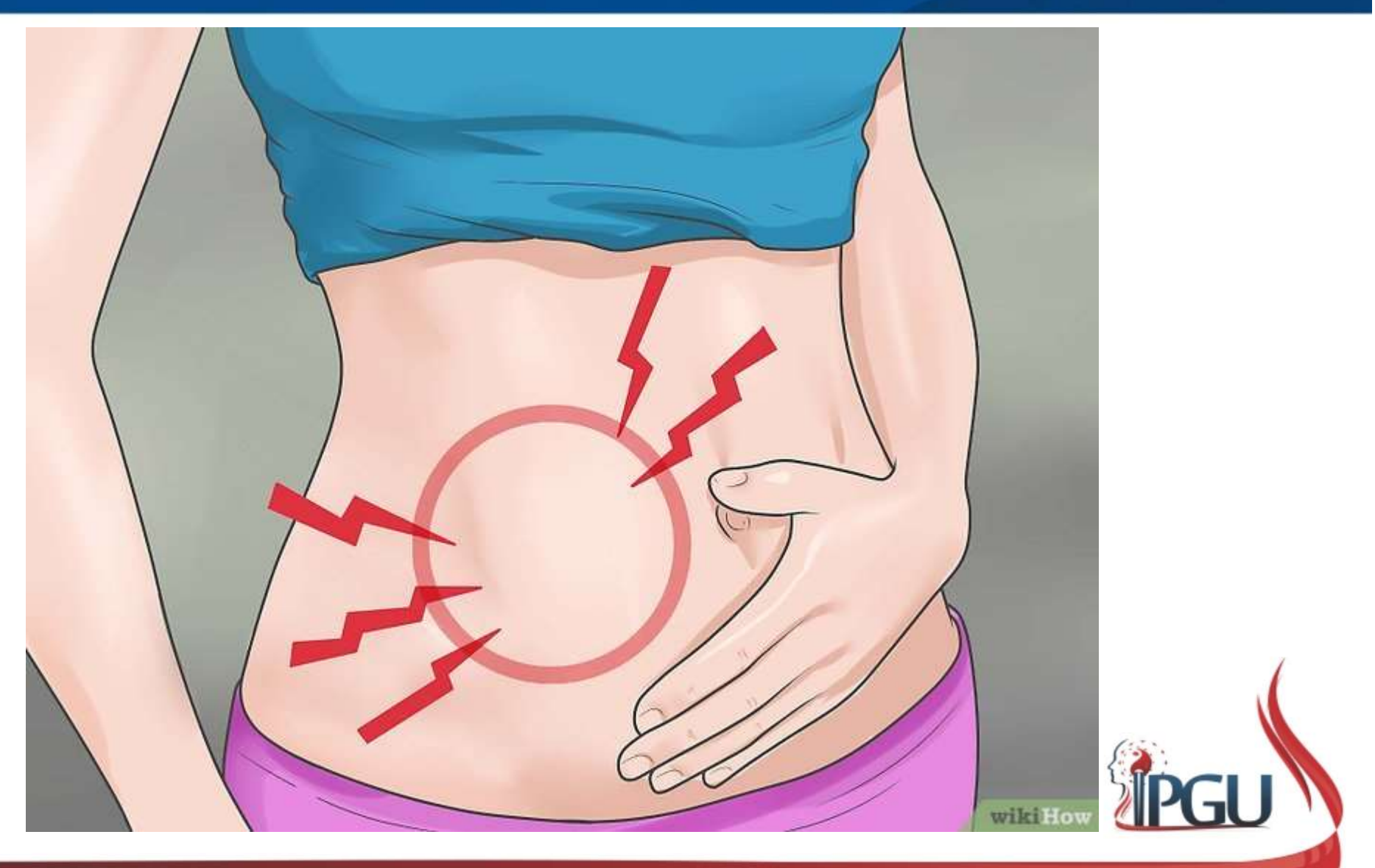

Material produzido pelo professor: 12

# DIAGNÓSTICO PELO ABDOME

**DIAGNÓSTICO PELO ABDOME**<br>
v A inspeção estática e dinâmica e a<br>
palpação do abdome são<br>
importantes na prática clínica, em **DIAGNÓSTICO PELO ABDOME**<br>A inspeção estática e dinâmica e a<br>palpação do abdome são<br>importantes na prática clínica, em<br>especial a região do epigástrico, **DIAGNÓSTICO PELO ABDOME**<br>A inspeção estática e dinâmica e a<br>palpação do abdome são<br>importantes na prática clínica, em<br>especial a região do epigástrico,<br>pois reflete o estado do Estômago e **DIAGNÓSTICO PELO ABDOME**<br>A inspeção estática e dinâmica e a<br>palpação do abdome são<br>importantes na prática clínica, em<br>especial a região do epigástrico,<br>pois reflete o estado do Estômago e<br>Baço-Pâncreas (a Raiz do Qi Pós-**DIAGNÓSTICO PELO ABDOME**<br>A inspeção estática e dinâmica e a<br>palpação do abdome são<br>importantes na prática clínica, em<br>especial a região do epigástrico,<br>pois reflete o estado do Estômago e<br>Baço-Pâncreas (a Raiz do Qi Pós-<br> **DIAGNOSTICO PELO ABDOME**<br>A inspeção estática e dinâmica e a<br>palpação do abdome são<br>importantes na prática clínica, em<br>especial a região do epigástrico,<br>pois reflete o estado do Estômago e<br>Baço-Pâncreas (a Raiz do Qi Pós-<br> A inspeção estática e dinâmica e a<br>palpação do abdome são<br>importantes na prática clínica, em<br>especial a região do epigástrico,<br>pois reflete o estado do Estômago e<br>Baço-Pâncreas (a Raiz do Qi Pós-<br>natal) e a região do abdom A inspeção estática e dinâmica e a<br>palpação do abdome são<br>importantes na prática clínica, em<br>especial a região do epigástrico,<br>pois reflete o estado do Estômago e<br>Baço-Pâncreas (a Raiz do Qi Pós-<br>natal) e a região do abdom A inspeção estática e dinâmica e a<br>palpação do abdome são<br>importantes na prática clínica, em<br>especial a região do epigástrico,<br>pois reflete o estado do Estômago e<br>Baço-Pâncreas (a Raiz do Qi Pós-<br>natal) e a região do abdom

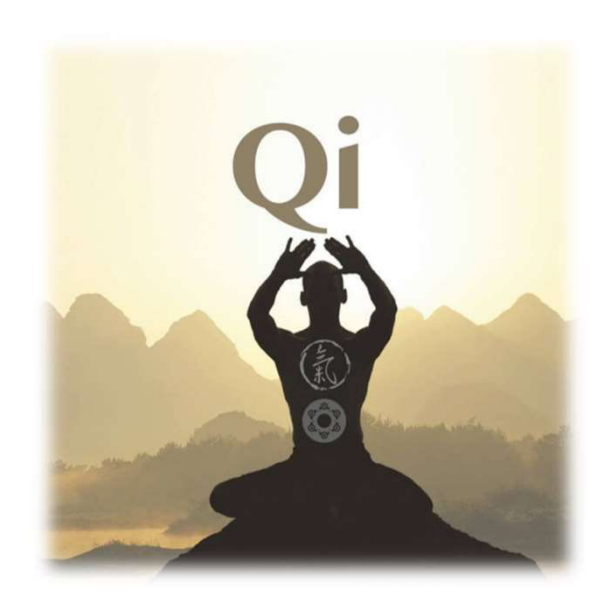

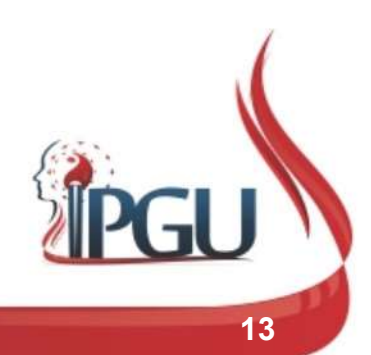

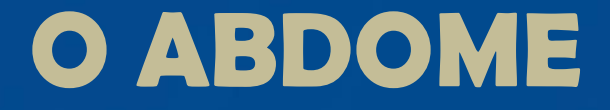

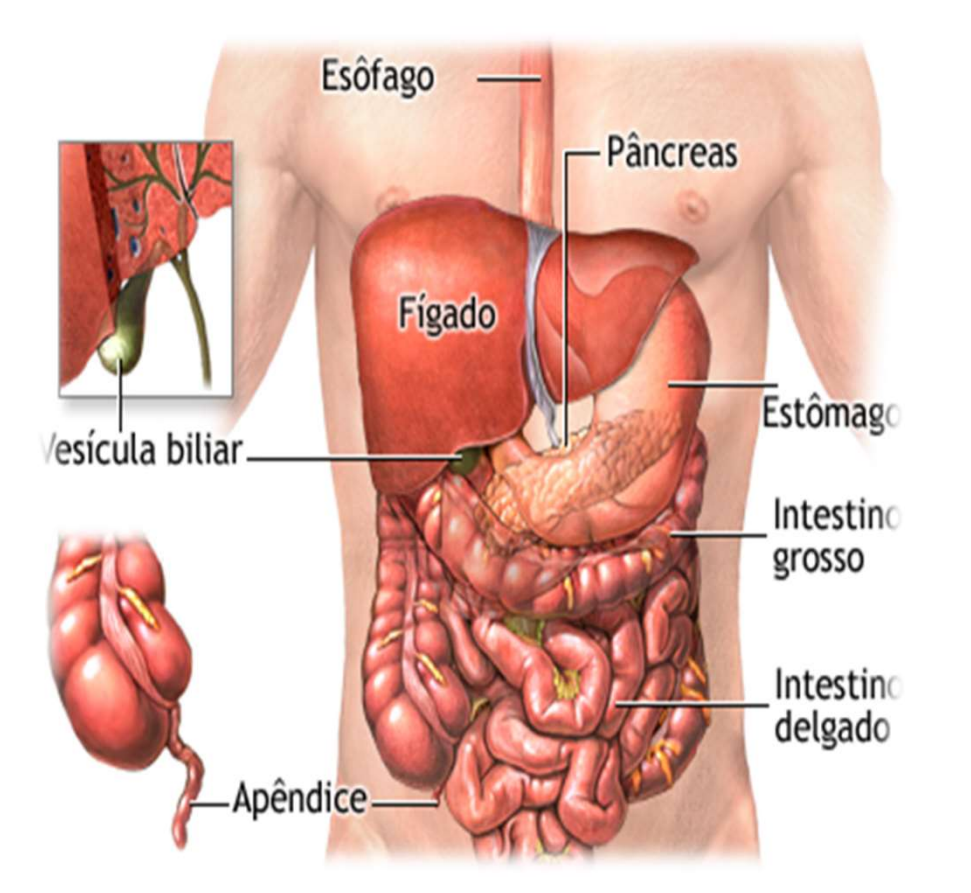

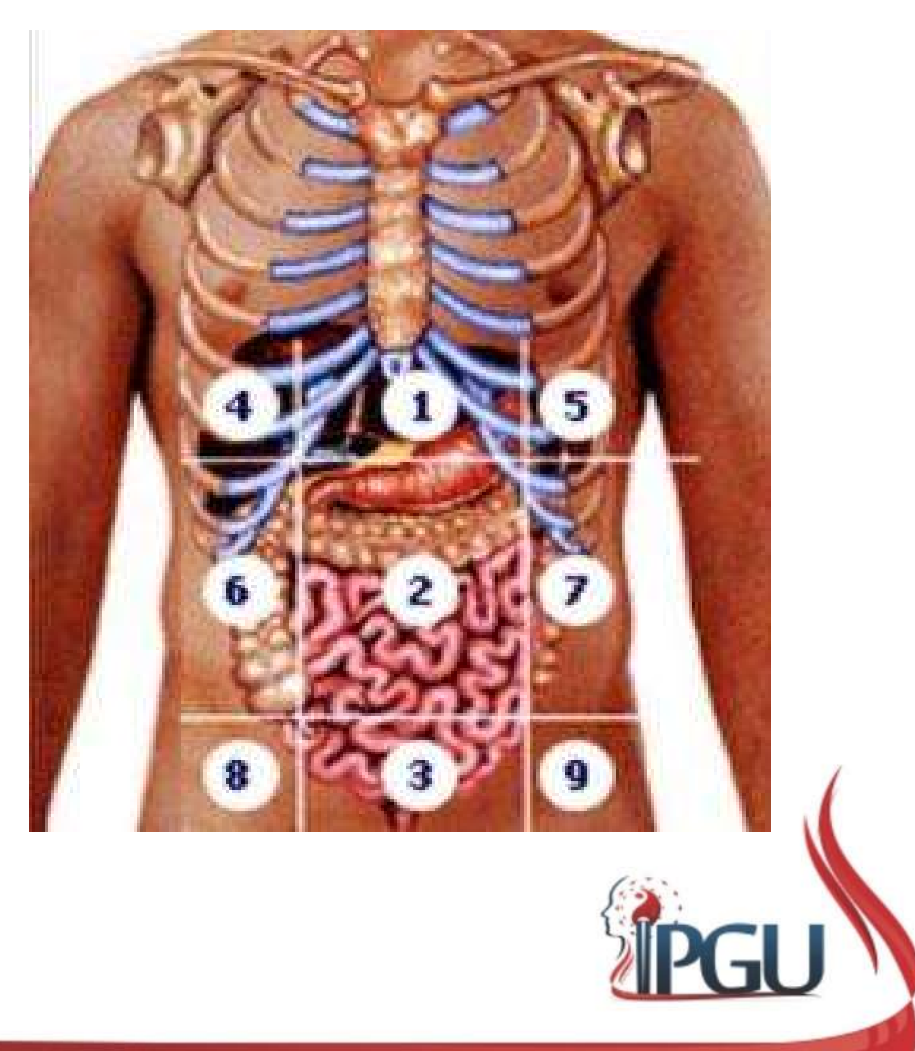

# **DORES ABDOMINAIS — REGIÃO<br>
EPIGÁSTRICA**<br>
v Área logo abaixo do coração (VC15)<br>
que compreende coração, estômago,<br>
baço e vaso de Penetração (Chong DORES ABDOMINAIS – REGIÃO EPIGÁSTRICA

- **DORES ABDOMINAIS REGIÃO<br>
EPIGÁSTRICA**<br>
Área logo abaixo do coração (VC15)<br>
que compreende coração, estômago,<br>
baço e vaso de Penetração (Chong<br>
Mai); **DORES ABDOMINAIS – REGIÃO<br>
EPIGÁSTRICA**<br>Área logo abaixo do coração (VC15)<br>que compreende coração, estômago,<br>baço e vaso de Penetração (Chong<br>Mai); Mai); **DORES ABDOMINAIS – REGIAO<br>
EPIGÁSTRICA**<br>
V Área logo abaixo do coração (VC15)<br>
que compreende coração, estômago,<br>
baço e vaso de Penetração (Chong<br>
Mai);<br>
V Área frequentemente afetada por<br>
problemas emocionais como<br>
preo
- EPIGÁSTRICA<br>
Área logo abaixo do coração (VC15)<br>
que compreende coração, estômago,<br>
baço e vaso de Penetração (Chong<br>
Mai);<br>
Área frequentemente afetada por<br>
problemas emocionais como<br>
preocupação, medo, tristeza e mágoa; Area logo abaixo do coração (VC15)<br>que compreende coração, estômago,<br>baço e vaso de Penetração (Chong<br>Mai);<br>Área frequentemente afetada por<br>problemas emocionais como<br>preocupação, medo, tristeza e<br>mágoa; mágoa; baço e vaso de Penetração (Chong<br>Mai);<br>  $\checkmark$  Área frequentemente afetada por<br>
problemas emocionais como<br>
preocupação, medo, tristeza e<br>
mágoa;<br>  $\checkmark$  Sensações : dor com urgência,<br>
ansiedade, palpitações na área,<br>
sensaçã Área frequentemente afetada por<br>problemas emocionais como<br>**preocupação, medo, tristeza e<br>mágoa;**<br>Sensações dor com urgência,<br>ansiedade, palpitações na área,<br>sensação de "turbilhão no peito",<br>"reviravoltas no estômago"<br>redu
- 

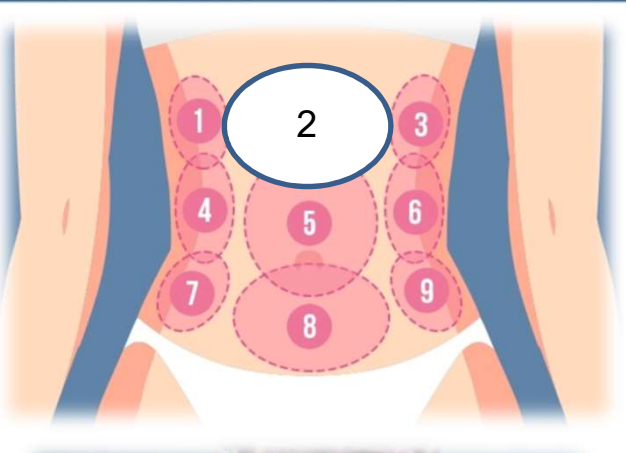

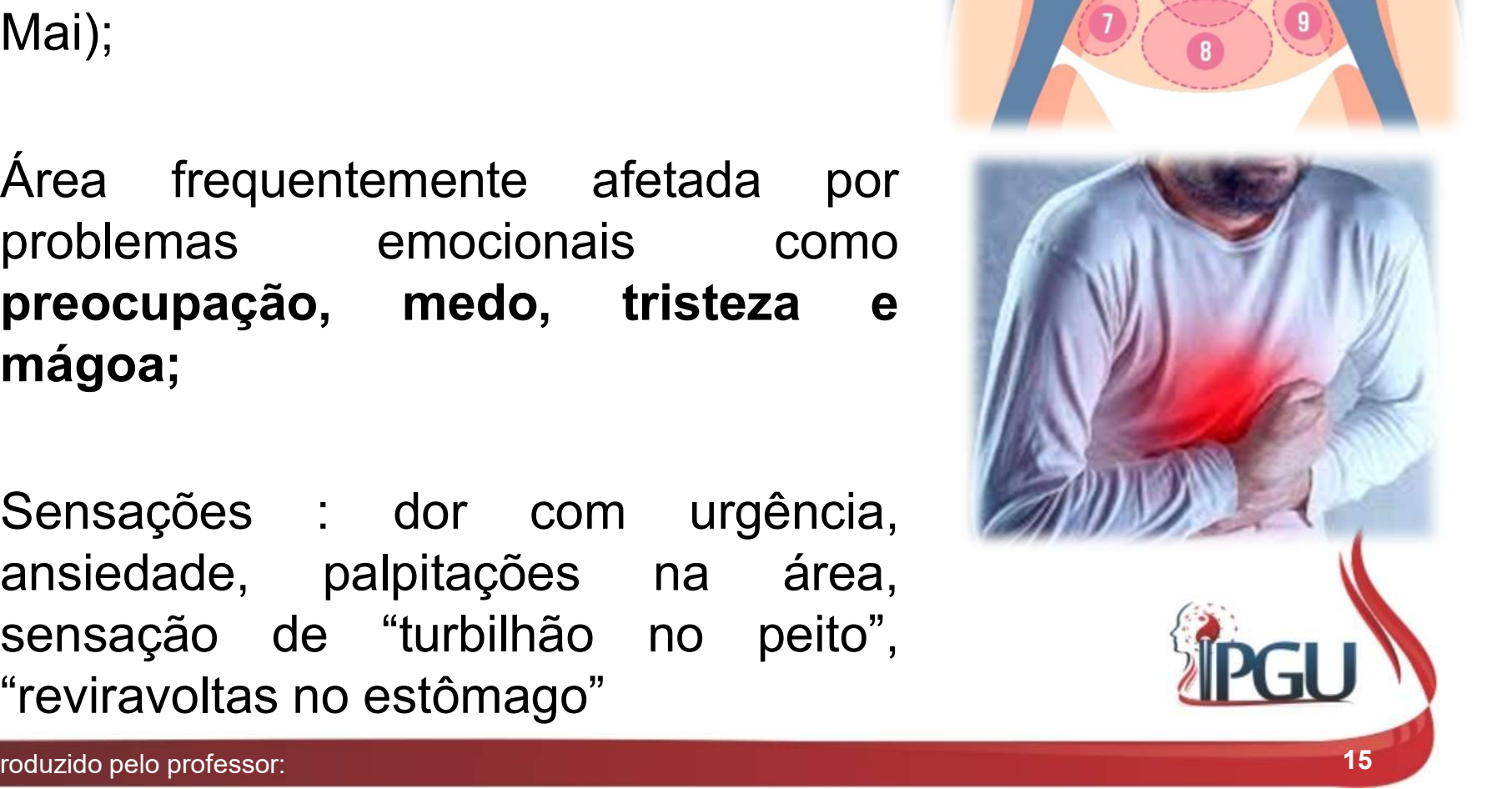

# DORES ABDOMINAIS – REGIÃO EPIGÁSTRICA

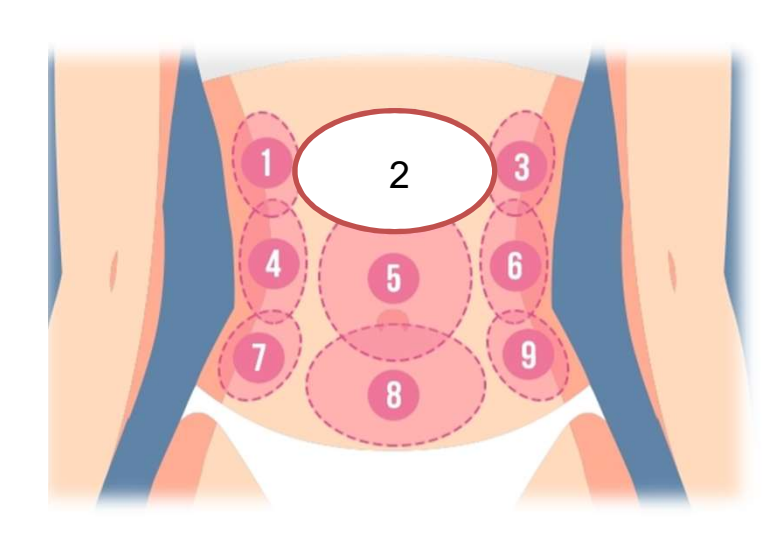

- **DOMINAIS REGIÃO<br>PIGÁSTRICA**<br> $\checkmark$  O Epigástrico está intimamente<br>relacionado com os meridianos do<br>Estômago e do Baço-Pâncreas, mas **OMINAIS – REGIÃO<br>CÁSTRICA**<br>O Epigástrico está intimamente<br>relacionado com os meridianos do<br>Estômago e do Baço-Pâncreas, mas<br>refletem em primeiro lugar padrões **OMINAIS – REGIÃO<br>CÁSTRICA**<br>O Epigástrico está intimamente<br>relacionado com os meridianos do<br>Estômago e do Baço-Pâncreas, mas<br>refletem em primeiro lugar padrões<br>no Estômago. **OMINAIS – REGIÃO<br>CÁSTRICA**<br>O Epigástrico está intimamente<br>relacionado com os meridianos do<br>Estômago e do Baço-Pâncreas, mas<br>refletem em primeiro lugar padrões<br>no Estômago. **OMINAIS – REGIÃO<br>CÁSTRICA**<br>O Epigástrico está intimame<br>relacionado com os meridianos<br>Estômago e do Baço-Pâncreas, r<br>refletem em primeiro lugar padr<br>no Estômago.  $\angle$  O Epigástrico está intimamente<br>relacionado com os meridianos do<br>Estômago e do Baço-Pâncreas, mas<br>refletem em primeiro lugar padrões<br>no Estômago.<br> $\angle$  A região do epigástrico é onde se<br>observa o maior número de sintom O Epigástrico está intimamente<br>relacionado com os meridianos do<br>Estômago e do Baço-Pâncreas, mas<br>refletem em primeiro lugar padrões<br>no Estômago.<br>A região do epigástrico é onde se<br>observa o maior número de sintomas<br>de dor a O Epigástrico está intimamente<br>relacionado com os meridianos do<br>Estômago e do Baço-Pâncreas, mas<br>refletem em primeiro lugar padrões<br>no Estômago.<br>A região do epigástrico é onde se<br>observa o maior número de sintomas<br>de dor a
- 

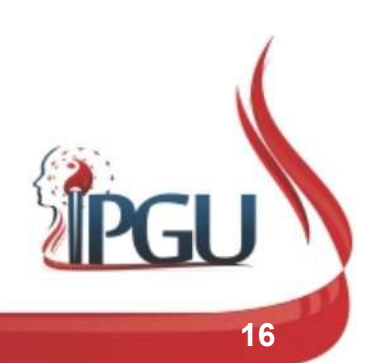

# PADRÕES DO QI / SINAIS E SINTOMAS **PADRÕES DO QI / SINAIS E<br>
SINTOMAS**<br>
V Qi em Contracorrente no Vaso de<br>
Penetração:<br>
- Aperto e distensão com ansiedade<br>
e palpitações **PADRÕES DO QI / SINAIS E<br>SINTOMAS**<br>Penetração:<br>Penetração:<br>- Aperto e distensão com ansiedade<br>e palpitações. **PADRÕES DO QI /<br>SINTOMAS**<br>em Contracorrente no Vaso de<br>netração:<br>Aperto e distensão com ansiedade<br>e palpitações.<br>euma ou estagnação do Q*i*: **PADRÕES DO QI / SINAIS E<br>
SINTOMAS**<br>
V Qi em Contracorrente no Vaso de<br>
Penetração:<br>
Aperto e distensão com ansiedade<br>
e palpitações.<br>
V Fleuma ou estagnação do Qi:<br>
Sensação de Opressão. **PADROES DO QI / SINAI:**<br>
SINTOMAS<br>
Di em Contracorrente no Vaso de<br>
Penetração:<br>
- Aperto e distensão com ansiedade<br>
e palpitações.<br>
Fleuma ou estagnação do Q*i*:<br>
- Sensação de Opressão.<br>Retenção de Alimentos:

- Penetração:
	-
- -
- -
- -
- -

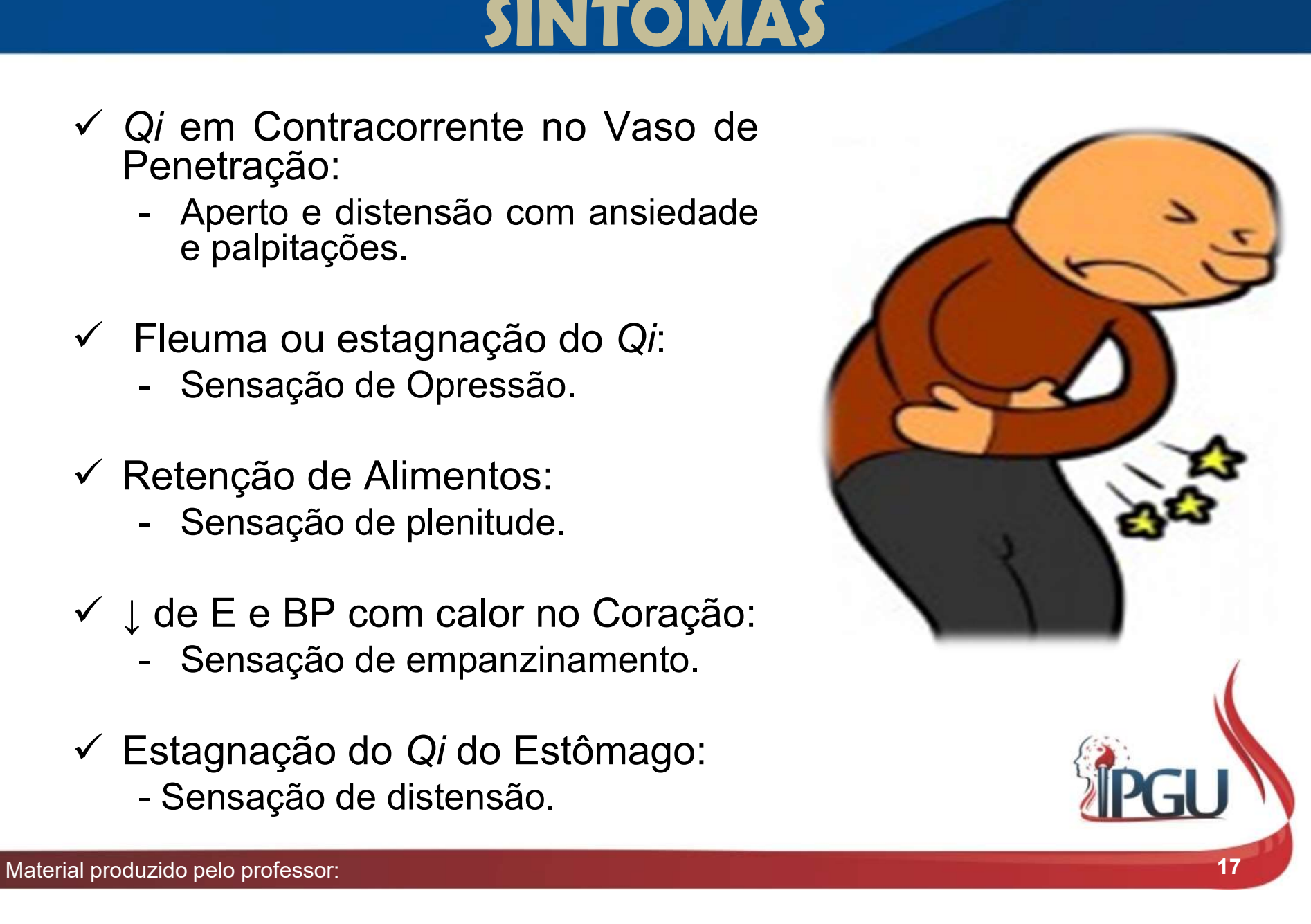

# PADRÕES DO QI / SINAIS E SINTOMAS **PADRÕES DO QI / SINTOMAS<br>SINTOMAS**<br>Frio no Estômago:<br>- Dor espástica aliviada por calor. **PADRÕES DO QI / SINAIS E<br>SINTOMAS<br>Trio no Estômago:<br>- Dor espástica aliviada por calor.<br>Qi do F em contracorrente invadindo o E: PADRÕES DO QI / SINAIS E<br>
SINTOMAS**<br>
√ Frio no Estômago:<br>
- Dor espástica aliviada por calor.<br>
√ Q*i* do F em contracorrente invadindo o E:<br>
- Dor em distensão irradiando-se para o hipocôndrio<br>
direito ou esquerdo. **PADROES DO QI / SINAD E<br>
SINTOMAS**<br>
Frio no Estômago:<br>
- Dor espástica aliviada por calor.<br>
2*i* do F em contracorrente invadindo o E:<br>
- Dor em distensão irradiando-se para o hipocôndrio<br>direito ou esquerdo.

- -
- 
- **SINTOMAS**<br>
Frio no Estômago:<br>
 Dor espástica aliviada por calor.<br>
Q*i* do F em contracorrente invadinde<br>
 Dor em distensão irradiando-se para<br>direito ou esquerdo.<br>Calor no Estômago: Verio no Estômago:<br>
Verio no Estômago:<br>
Cor espástica aliviada por calor.<br>
Cor do Fem contracorrente invadind<br>
Cor em distensão irradiando-se para<br>
direito ou esquerdo.<br>
Calor no Estômago:<br>
Cor em queimação, vermelhidão n Frio no Estômago:<br>- Dor espástica aliviada por calor.<br>2/ do F em contracorrente invadindo o E:<br>- Dor em distensão irradiando-se para o hipocôndrio<br>direito ou esquerdo.<br>- Dor em queimação, vermelhidão no centro da língua;<br>R v Frio no Estornago:<br>
- Dor espástica aliviada por calor.<br>
√ Q*i* do F em contracorrente invadindo o B<br>
- Dor em distensão irradiando-se para o h<br>
direito ou esquerdo.<br>
√ Calor no Estômago:<br>
- Dor em queimação, vermelhidã - Dor espastica aliviada por calor.<br>
2*i* do F em contracorrente invadindo o E:<br>
- Dor em distensão irradiando-se para o hipocôndri<br>
direito ou esquerdo.<br>
Calor no Estômago:<br>
- Dor em queimação, vermelhidão no centro da lí
- -
- -

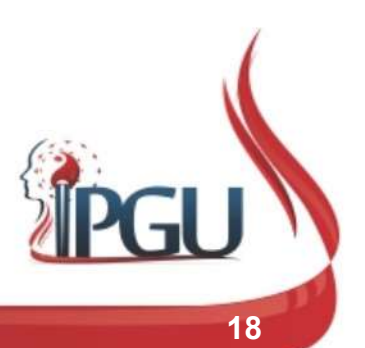

# PADRÕES DO QI / SINAIS E SINTOMAS **FRADRÕES DO QI / SINAIS E<br>SINTOMAS<br>Fleuma-Calor no Estômago:<br>- Dor em queimação com sensação de persação de opressão no tórax. PADRÕES DO QI / SINAIS E<br>SINTOMAS**<br>leuma-Calor no Estômago:<br>- Dor em queimação com sensação de peso e<br>sensação de opressão no tórax.<br>Imidade-Calor no Estômago: **PADRÕES DO QI / SINAIS E<br>SINTOMAS<br>Fleuma-Calor no Estômago:<br>- Dor em queimação com sensação de peso e<br>sensação de opressão no tórax.<br>Jmidade-Calor no Estômago:** VE SINTOMAS<br>
VEL SINTOMAS<br>
VEL SINTOMAS<br>
VEL SINTOMAS<br>
Dor em queimação com sensação de pess<br>
sensação de opressão no tórax.<br>
VUmidade-Calor no Estômago:<br>
- Dor com sensação de peso e gosto pegajoso<br>
boca saburra da língu

- 
- 
- **SINTOMAS**<br>Fleuma-Calor no Estômago:<br>- Dor em queimação com sensação de peso e<br>sensação de opressão no tórax.<br>Jmidade-Calor no Estômago:<br>- Dor com sensação de peso e gosto pegajoso na<br>boca, saburra da língua amarela e pega Fleuma-Calor no Estômago:<br>
- Dor em queimação com sensação de peso e<br>
sensação de opressão no tórax.<br>
Jmidade-Calor no Estômago:<br>
- Dor com sensação de peso e gosto pegajoso na<br>
boca, saburra da língua amarela e pegajosa.<br> V Fleuma-Calor no Estômago:<br>
- Dor em queimação com sensação de peso e<br>
sensação de opressão no tórax.<br>
V Umidade-Calor no Estômago:<br>
- Dor com sensação de peso e gosto pegajoso na<br>
boca, saburra da língua amarela e pegaj Fleuma-Calor no Estômago:<br>
- Dor em queimação com sensação de pe<br>
sensação de opressão no tórax.<br>
Jmidade-Calor no Estômago:<br>
- Dor com sensação de peso e gosto pegajo<br>
boca, saburra da língua amarela e pegajosa.<br>Estase de
- -

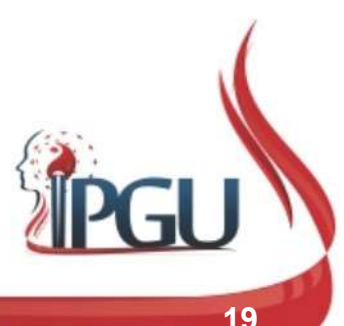

# PADRÕES DO QI / SINAIS E SINTOMAS **PADRÕES DO QI / SINAIS E<br>SINTOMAS**<br>V Deficiência do Yin do Estômago:<br>- Dor em queimação, crônica e intermitente, boca seca **PADRÕES DO QI / SINAIS E<br>SINTOMAS**<br>Deficiência do *Yin* do Estômago:<br>- Dor em queimação, crônica e intermitente, boca seca.<br>Di em Contracorrente no Vaso de Penetração: **PADRÕES DO QI / SINAIS E<br>
SINTOMAS**<br>
✓ Deficiência do *Yin* do Estômago:<br>
- Dor em queimação, crônica e intermitente, boca seca.<br>
✓ Q*i* em Contracorrente no Vaso de Penetração:<br>
- Distensão, aperto e dor que se irradia **PADROES DO QI / SINAIS E<br>SINTOMAS**<br>Deficiência do *Yin* do Estômago:<br>- Dor em queimação, crônica e intermitente, boca seca.<br>Qi em Contracorrente no Vaso de Penetração:<br>- Distensão, aperto e dor que se irradia para o abdom

- -
- 
- SINTOMAS<br>ficiência do *Yin* do Estômago:<br>Dor em queimação, crônica e intermitente, boca seca.<br>em Contracorrente no Vaso de Penetração:<br>Distensão, aperto e dor que se irradia para o<br>abdome/tórax/umbigo, ansiedade. Gericiência do Yin do Estômago:<br>
For em queimação, crônica e intermitente, boca seca.<br>
Gi em Contracorrente no Vaso de Penetração:<br>
Folstensão, aperto e dor que se irradia para o abdome/tórax/umbigo, ansiedade.<br>
Gerical e
- 
- Dor em queimação, crônica e intermitente, boca seca.<br>
2*i* em Contracorrente no Vaso de Penetração:<br>
 Distensão, aperto e dor que se irradia para o abdome/tórax/umbigo, ansiedade.<br>
Estômago deficiente e frio:<br>
 Dolorim Publicaria e intermitente, boca seca.<br>
Di em Contracorrente no Vaso de Penetração:<br>
Distensão, aperto e dor que se irradia para o abdome/tórax/umbigo, ansiedade.<br>
Estômago deficiente e frio:<br>
Polorimento crônico , surdo e Qi em Contracorrente no Vaso<br>
- Distensão, aperto e dor que<br>
abdome/tórax/umbigo, ansiedade<br>
Estômago deficiente e frio:<br>
- Dolorimento crônico , surdo e i<br>
pelo calor e ingestão de bebidas<br>
pelo calor e ingestão de bebida

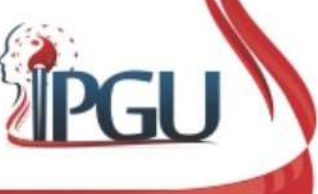

# DORES ABDOMINAIS – REGIÃO DOS<br>
HIPOCÔNDRIOS<br>
V Localiza-se nas laterais do abdome,<br>
abaixo da caixa torácica e compreende<br>
Fígado e Baço-pâncreas; **DORES ABDOMINAIS – REGIÃO DOS<br>
HIPOCÔNDRIOS**<br>
Localiza-se nas laterais do abdome,<br>
abaixo da caixa torácica e compreende<br>
Fígado e Baço-pâncreas; DORES ABDOMINAIS – REGIÃO DOS HIPOCÔNDRIOS

- **DORES ABDOMINAIS R<br>
HIPOCÔNDRIC<br>
Localiza-se nas laterais do abdome<br>
abaixo da caixa torácica e compreende<br>
Fígado e Baço-pâncreas;<br>
A maior parte dos pacientes pão está**
- FIPOCÔNDRIOS<br>Localiza-se nas laterais do abdome,<br>abaixo da caixa torácica e compreende<br>Fígado e Baço-pâncreas;<br>A maior parte dos pacientes não está<br>familiarizado com a palavra hipocôndrio,<br>portanto é importante mostrar ess Localiza-se nas laterais do al<br>abaixo da caixa torácica e comp<br>Fígado e Baço-pâncreas;<br>A maior parte dos pacientes nã<br>familiarizado com a palavra hipoc<br>portanto é importante mostrar ess<br>ao paciente. abaixo da caixa toracica e compreende<br>
Fígado e Baço-pâncreas;<br>
✓ A maior parte dos pacientes não está<br>
familiarizado com a palavra hipocôndrio,<br>
portanto é importante mostrar essa área<br>
ao paciente.<br>
✓ É importante ressa Figado e Baço-pancreas;<br>
A maior parte dos pacientes não está<br>
familiarizado com a palavra hipocôndrio,<br>
portanto é importante mostrar essa área<br>
ao paciente.<br>
É importante ressaltar que o hipocôndrio<br>
esquerdo também pode A maior parte dos pacientes não está<br>familiarizado com a palavra hipocôndrio,<br>portanto é importante mostrar essa área<br>ao paciente.<br>É importante ressaltar que o hipocôndrio<br>esquerdo também pode refletir<br>desarmonia do Fígado

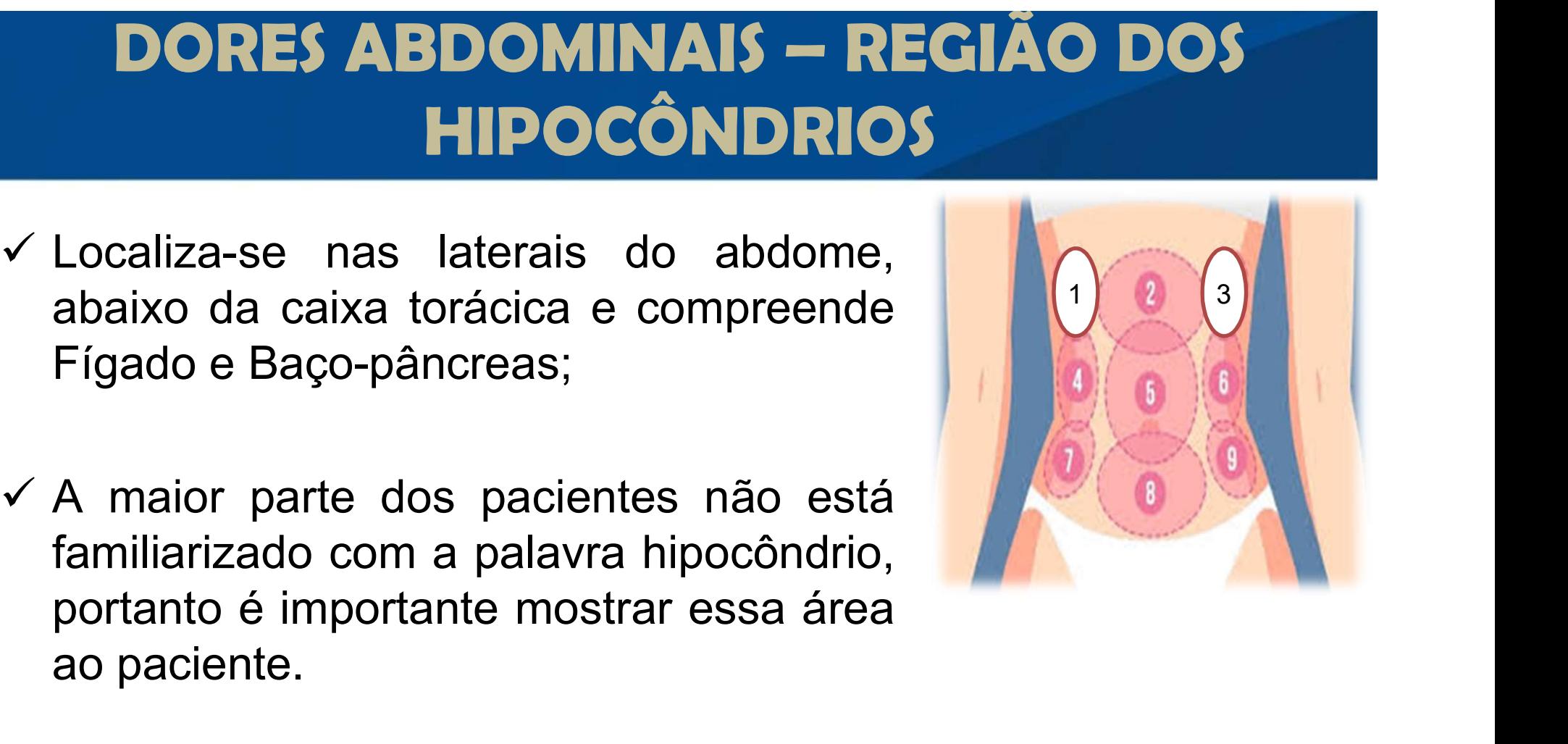

Biliar.

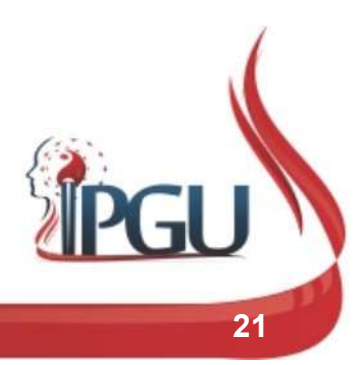

# PADRÕES DO QI / SINAIS E SINTOMAS **PADRÕES DO QI / SINAIS E<br>SINTOMAS**<br>V Desarmonia no F e Vb:<br>Dor ou distensão nos hipocôndrios. **PADRÕES DO QI / SINAIS E<br>SINTOMAS**<br>Desarmonia no F e Vb:<br>- Dor ou distensão nos hipocôndrios.

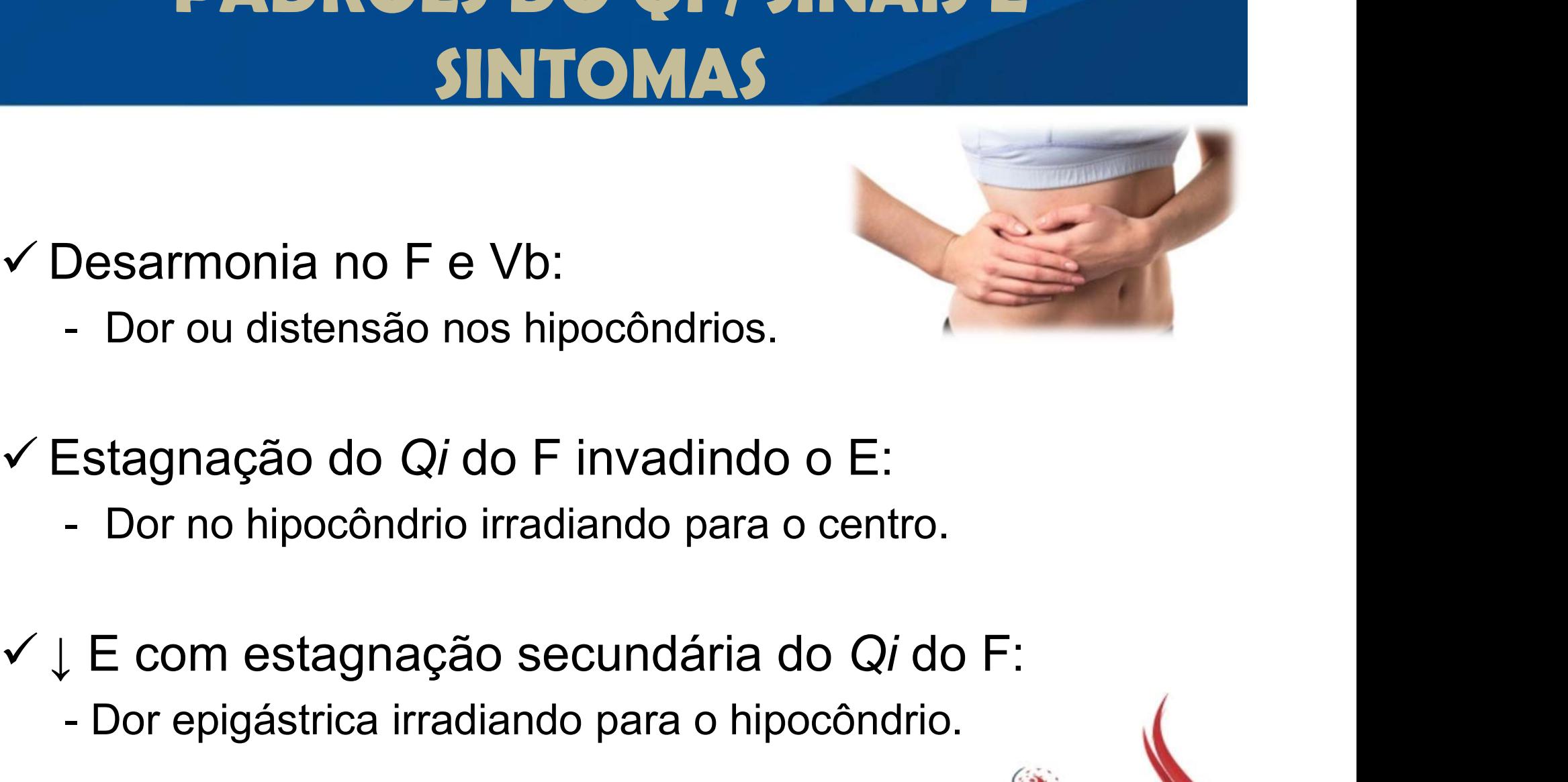

- 
- -
- Fermionia fio F e vb.<br>- Dor ou distensão nos hipocôndrios.<br>Estagnação do Qí do F invadindo o E:<br>- Dor no hipocôndrio irradiando para o centro.<br>- Dor epigástrica irradiando para o hipocôndrio.<br>- Dor epigástrica irradiando p
	-

# **DORES ABDOMINAIS — REGIÃO<br>
MESOGÁSTRICA/UMBILICAL**<br>
v<sup>érea ao redor do umbigo, que engloba o baço-pâncreas, fígado, rim<br>
e intestino delgado;</sup> **DORES ABDOMINAIS — REGIÃO<br>
MESOGÁSTRICA/UMBILICAL**<br>
Área ao redor do umbigo, que<br>
engloba o baço-pâncreas, fígado, rim<br>
e intestino delgado; DORES ABDOMINAIS – REGIÃO MESOGÁSTRICA/UMBILICAL

- **DORES ABDOMINAIS RI<br>
MESOGÁSTRICA/UMBILI**<br>
Área ao redor do umbigo, que<br>
engloba o baço-pâncreas, fígado, rim<br>
e intestino delgado;<br>
A dor pa área umbilical é mais comum V Área ao redor do umbigo, que<br>
engloba o baço-pâncreas, fígado, rim<br>
e intestino delgado;<br>
Dorea área umbilical é mais comum<br>
em crianças do que em adultos.<br>
Dores geradas por:<br>
V Dores geradas por:<br>
V frio no abdome;<br>
V Nea ao redor do umbigo, que<br>engloba o baço-pâncreas, fígado, rim<br>e intestino delgado;<br>A dor na área umbilical é mais comum<br>em crianças do que em adultos.<br>Dores geradas por:<br>√ frio no abdome;<br>√ estagnação de Qi;<br>√ estase d
- esta de Daço-pancreas, rigado, rim<br>de intestino delgado;<br>A dor na área umbilical é mais comum<br>em crianças do que em adultos.<br>Dores geradas por:<br> $\checkmark$  frio no abdome;<br> $\checkmark$  estagnação de Qi;<br> $\checkmark$  estase de sangue;<br> $\checkmark$  re es intestino delgado;<br>
A dor na área umbilical é mais comum<br>
em crianças do que em adultos.<br>
Dores geradas por:<br>
✓ frio no abdome;<br>
✓ estagnação de Qi;<br>
✓ estase de sangue;<br>
✓ retenção de alimentos. A dor na área umbilical é mais comum<br>em crianças do que em adultos.<br>Dores geradas por:<br>✓ frio no abdome;<br>✓ estagnação de Qi;<br>✓ estase de sangue;<br>✓ retenção de alimentos.
- -
	-
	-
	-

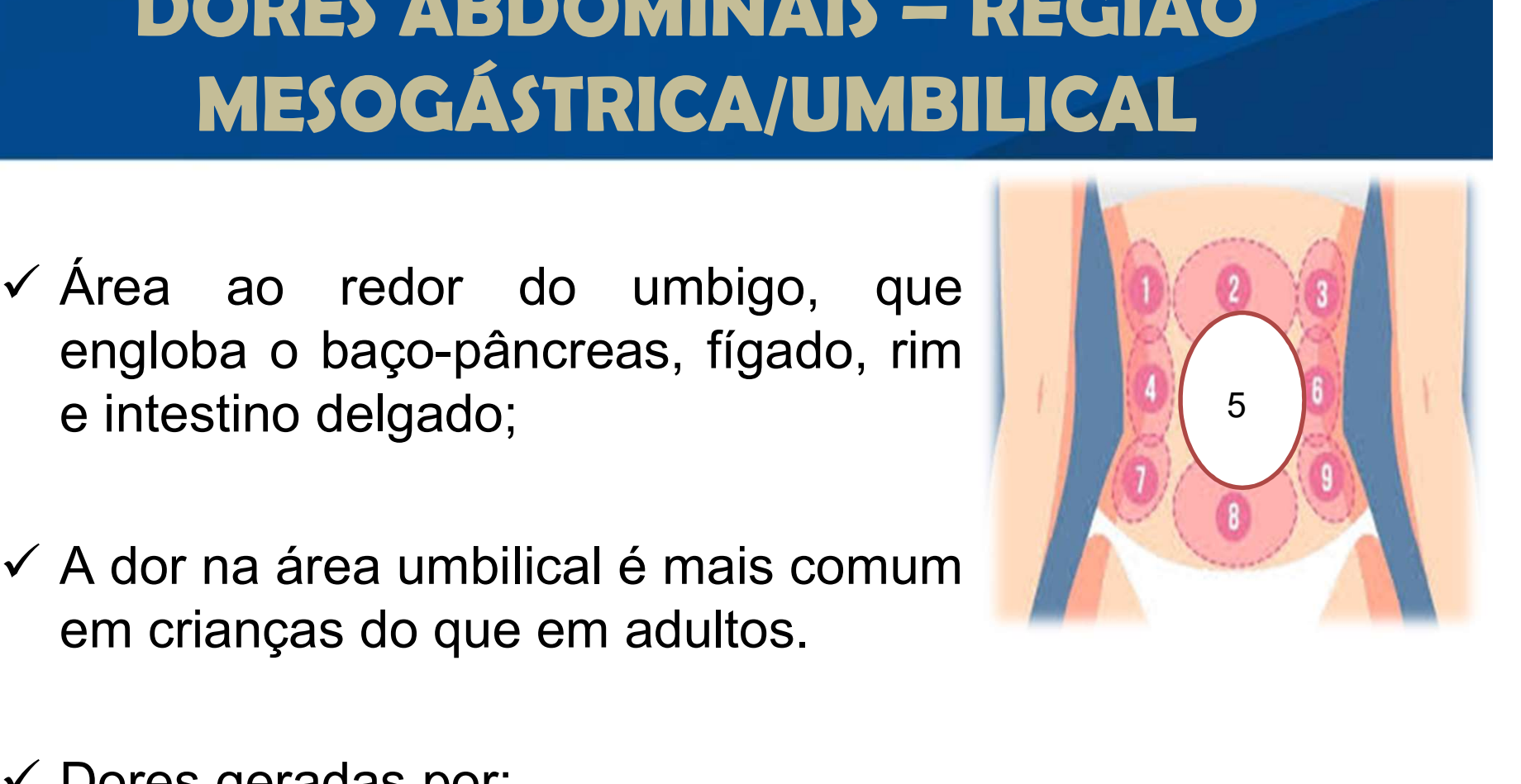

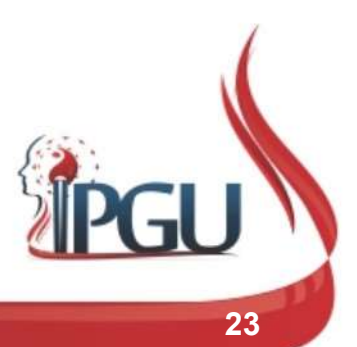

# **DORES ABDOMINAIS – REGIÃO<br>
HIPOGÁSTRICA**<br>
v Área localizada entre a região mesogástrica e<br>
a sínfise púbica; **DORES ABDOMINAIS –<br>HIPOGÁSTRIC/**<br>Área localizada entre a região mesogástrica e<br>a sínfise púbica;<br>Compreende bexiga, rim, fígado, IG, vaso **DORES ABDOMINAIS — R<br>
HIPOGÁSTRICA**<br>
Área localizada entre a região mesogástrica e<br>
a sínfise púbica;<br>
Compreende bexiga, rim, fígado, IG, vaso<br>
governador e útero;<br>
A dor nessa área é difícil de ser DORES ABDOMINAIS – REGIÃO HIPOGÁSTRICA

- 
- 
- 

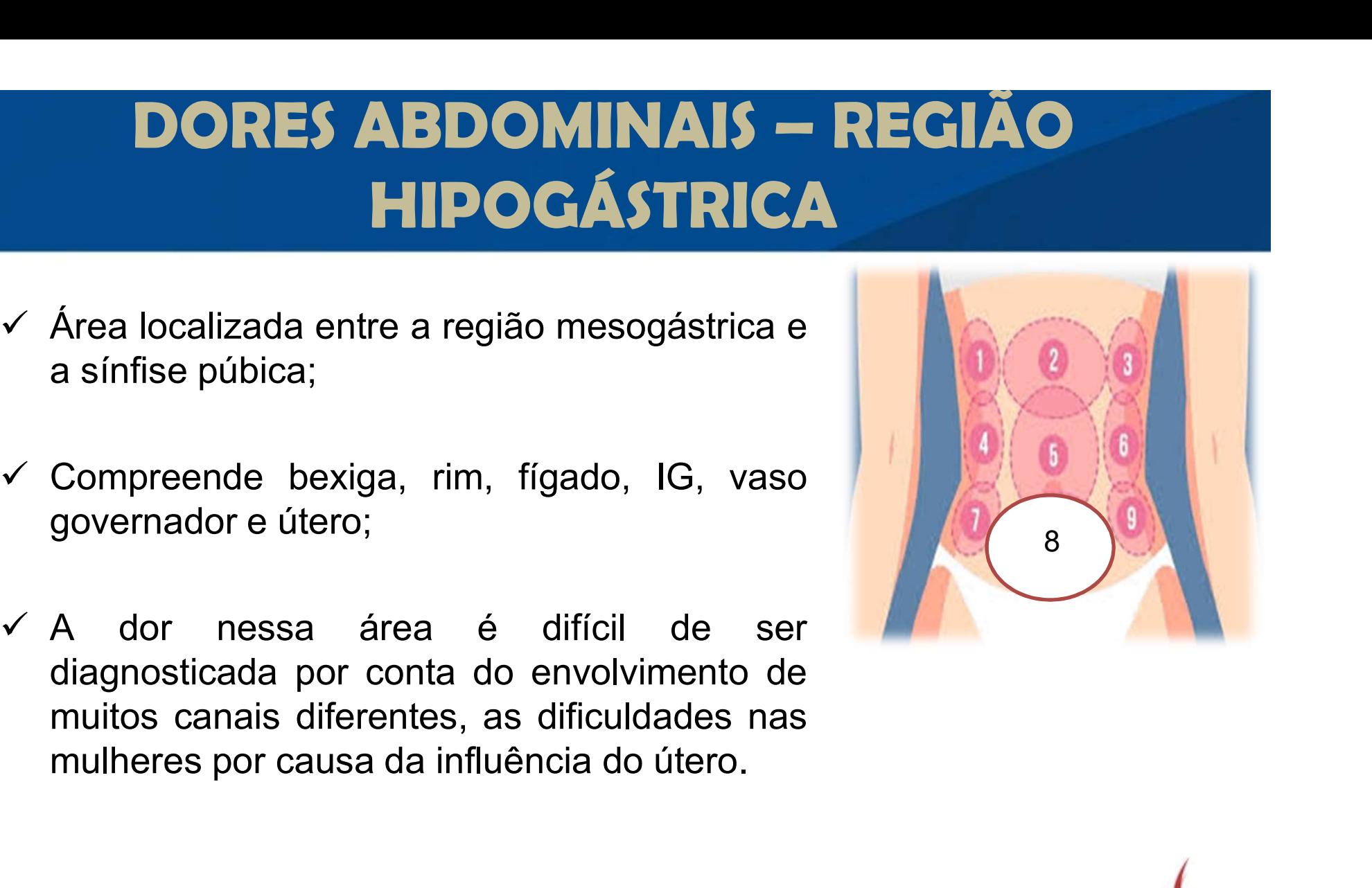

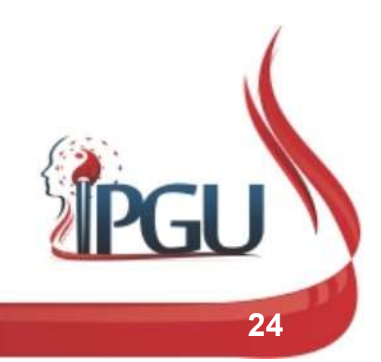

# PADRÕES DO QI / SINAIS E SINTOMAS **PADRÕES DO QI / SINAIS E<br>SINTOMAS**<br>V Umidade-Calor na Bexiga:<br>- Dor com micção frequente e difícil. **PADRÕES DO QI / SINAIS E<br>SINTOMAS**<br>Jmidade-Calor na Bexiga:<br>- Dor com micção frequente e difícil.<br>Estase de Sangue ou Umidade-Calor no Útero: **PADRÕES DO QI / SINAIS E<br>
SINTOMAS**<br>
✓ Umidade-Calor na Bexiga:<br>
- Dor com micção frequente e difícil.<br>
✓ Estase de Sangue ou Umidade-Calor no Útero:<br>
- Dor durante os períodos menstruais, irregularidades<br>
menstruais **PADRÕES DO QI / SINAIS E<br>
SINTOMAS**<br>
Jmidade-Calor na Bexiga:<br>
- Dor com micção frequente e difícil.<br>
Estase de Sangue ou Umidade-Calor no Útero:<br>
- Dor durante os períodos menstruais, irregularidades<br>
Imidade-Calor no In

- -
- 
- menstruais. SINTOMAS<br>
V Umidade-Calor na Bexiga:<br>
- Dor com micção frequente e difícil.<br>
V Estase de Sangue ou Umidade-Calor no Útero:<br>
- Dor durante os períodos menstruais, irregularidades<br>
menstruais.<br>
V Umidade-Calor no Intestino D Jmidade-Calor na Bexiga:<br>- Dor com micção frequente e difícil.<br>Estase de Sangue ou Umidade-Calor no Útero:<br>- Dor durante os períodos menstruais, irregularidades<br>menstruais.<br>Jmidade-Calor no Intestino Delgado:<br>- Dor com bor - Dor com micção frequente e difícil.<br>  $\checkmark$  Estase de Sangue ou Umidade-Calor no Útero:<br>
- Dor durante os períodos menstruais, irregularidademenstruais.<br>  $\checkmark$  Umidade-Calor no Intestino Delgado:<br>
- Dor com borborigmos e Estase de Sangue ou Umidade-Calor no Útero:<br>- Dor durante os períodos menstruais, irregularidades<br>menstruais.<br>Jmidade-Calor no Intestino Delgado:<br>- Dor com borborigmos e fezes amolecidas ou<br>constipação.<br>Estagnação de Qi do
- - constipação.
- -

# DORES ABDOMINAIS – REGIÕES INGUINAIS

 Compreende o fígado, IG e vaso de penetração;

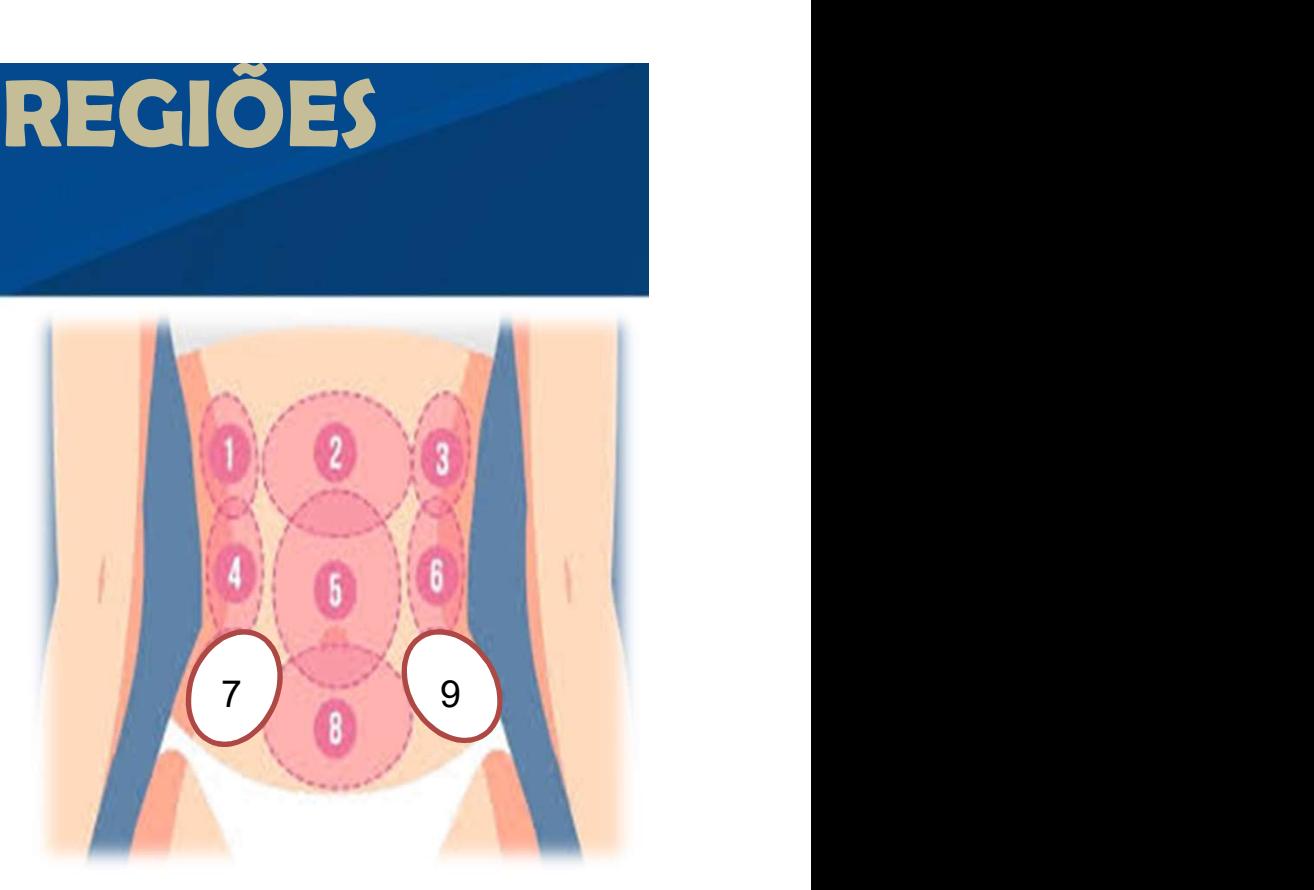

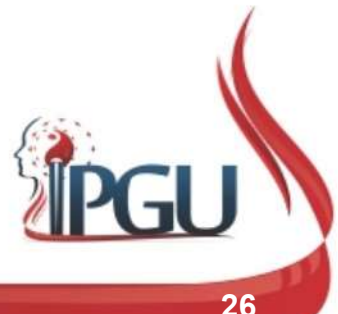

# PADRÕES DO QI / SINAIS E SINTOMAS **PADRÕES DO QI / SINAI:<br>SINTOMAS**<br>Vestagnação do Qi:<br>- Dor em distensão. **PADRÕES DO QI / SIN<br>SINTOMAS**<br>Estagnação do *Qi*:<br>- Dor em distensão.<br>Estase de Sangue: **ESTADRÕES DO QI / SINA<br>Estagnação do Qi:<br>For em distensão.<br>Estase de Sangue:<br>Estase de Sangue:<br>For localizada, intensa e em pure sensação de massa. PADRÕES DO QI / SINAIS E<br>
SINTOMAS**<br>
Estagnação do *Qi*:<br>
- Dor em distensão.<br>
Estase de Sangue:<br>
- Dor localizada, intensa e em punhalada com<br>
sensação de massa.<br>
Imidade:

- -
- 
- SINTOMAS<br>Estagnação do *Qi*:<br>- Dor em distensão.<br>Estase de Sangue:<br>- Dor localizada, intensa e em punh<br>sensação de massa.<br>Jmidade: Estagnação do Q*i*:<br>- Dor em distensão.<br>Estase de Sangue:<br>- Dor Iocalizada, intensa e em punhal<br>sensação de massa.<br>Jmidade:<br>- Sensação de peso.<br>-rio: - Dor em distensao.<br>
Estase de Sangue:<br>
- Dor Iocalizada, intensa e em punhalada com<br>
sensação de massa.<br>
Jmidade:<br>
- Sensação de peso.<br>
Frio:<br>
- Dor intensa e espástica que melhora com calor.<br>
- Dor intensa e espástica qu
- Umidade:
	-
- $\checkmark$  Frio:
	-

# DISTÚRBIOS ENERGÉTICOS DO ABDOME

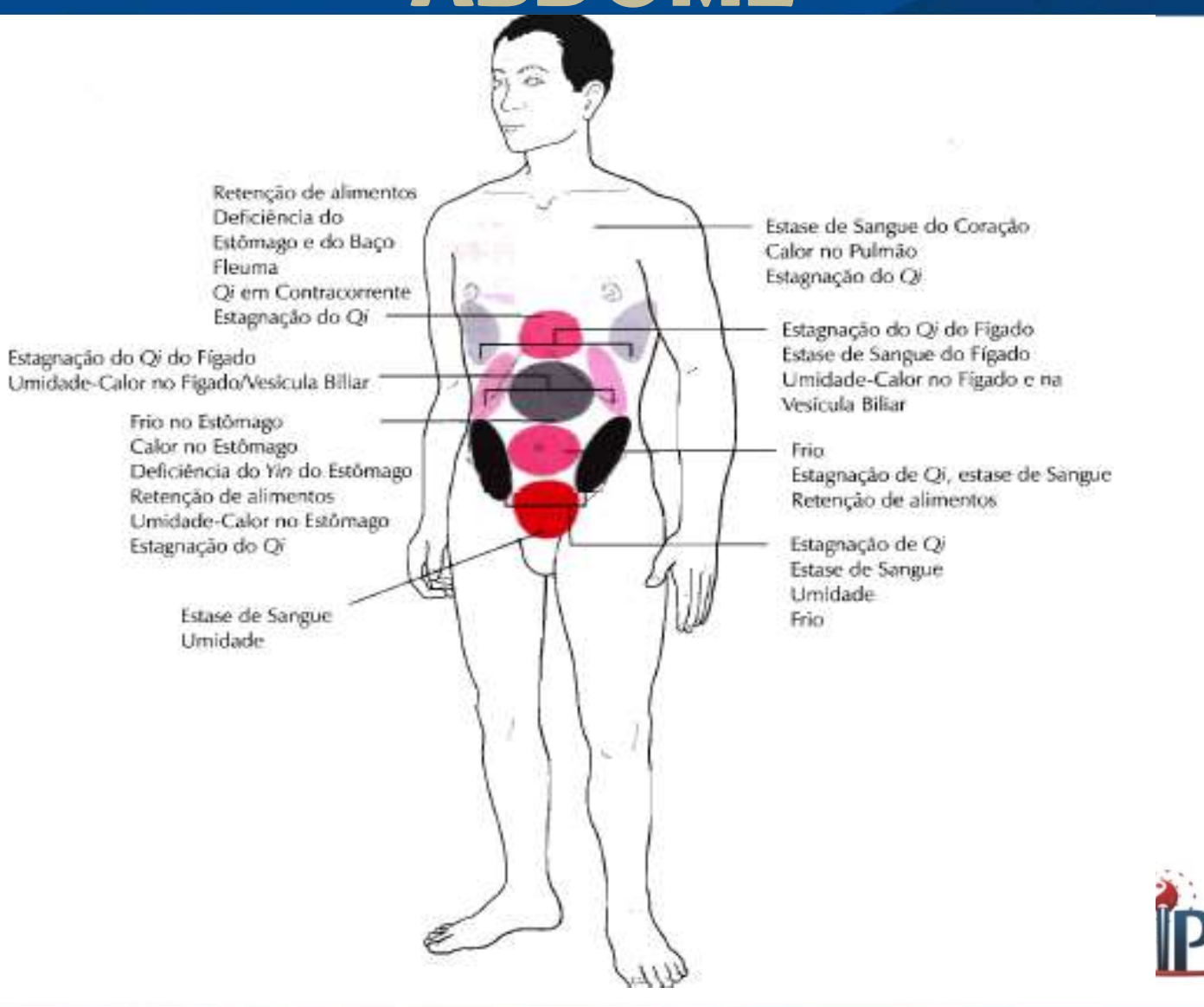

# DIAGNÓSTICO PELA OBSERVAÇÃO E PALPAÇÃO

#### Palpação com a mão espalmada, usando-se toda a palma de uma ou de ambas as mãos.

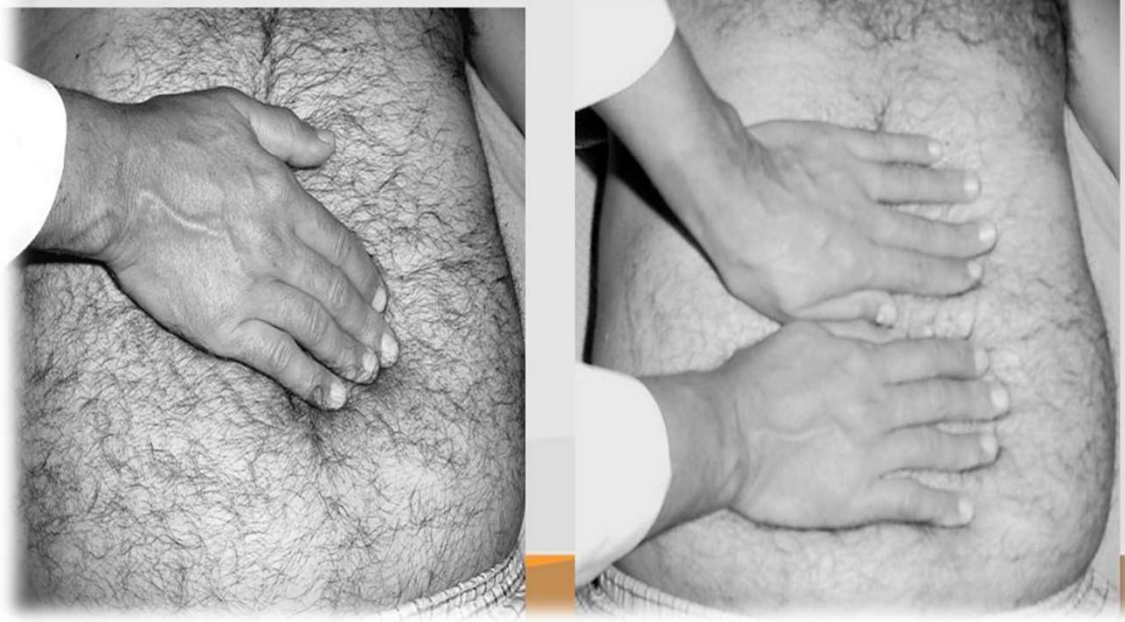

- **√ Distensão** Abdominal;
- $\checkmark$  Abdome Grande;
- $\checkmark$  Edema de Abdome;
- $\checkmark$  Abdome Inferior Caído;
- $\checkmark$  Abdome Fino.

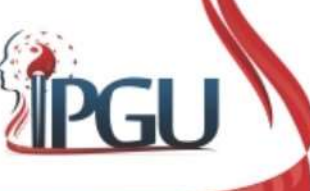

# DISTENÇÃO ABDOMINAL

Distensão do epigástrico e do abdome inferior

Estagnação do Qi do **BDOMINAL**<br>Estagnação do *Qi* do<br>Fígado – causa mais<br>comum comum

Distensão com fezes soltas ou constipação Estagnação do Qi

nos Intestinos

Distensão Leve Deficiência do Qi do Baço-Pâncreas

#### Distensão Grave

Umidade-Fleuma no Aquecedor Inferior

Material produzido pelo professor: 30

# DISTENÇÃO ABDOMINAL **DISTENÇÃO ABDO<br>
Sinal e sintoma:<br>
Sinal e sintoma:<br>
Sensação subjetiva;<br>
Sensação shistiva (como tambor à p**

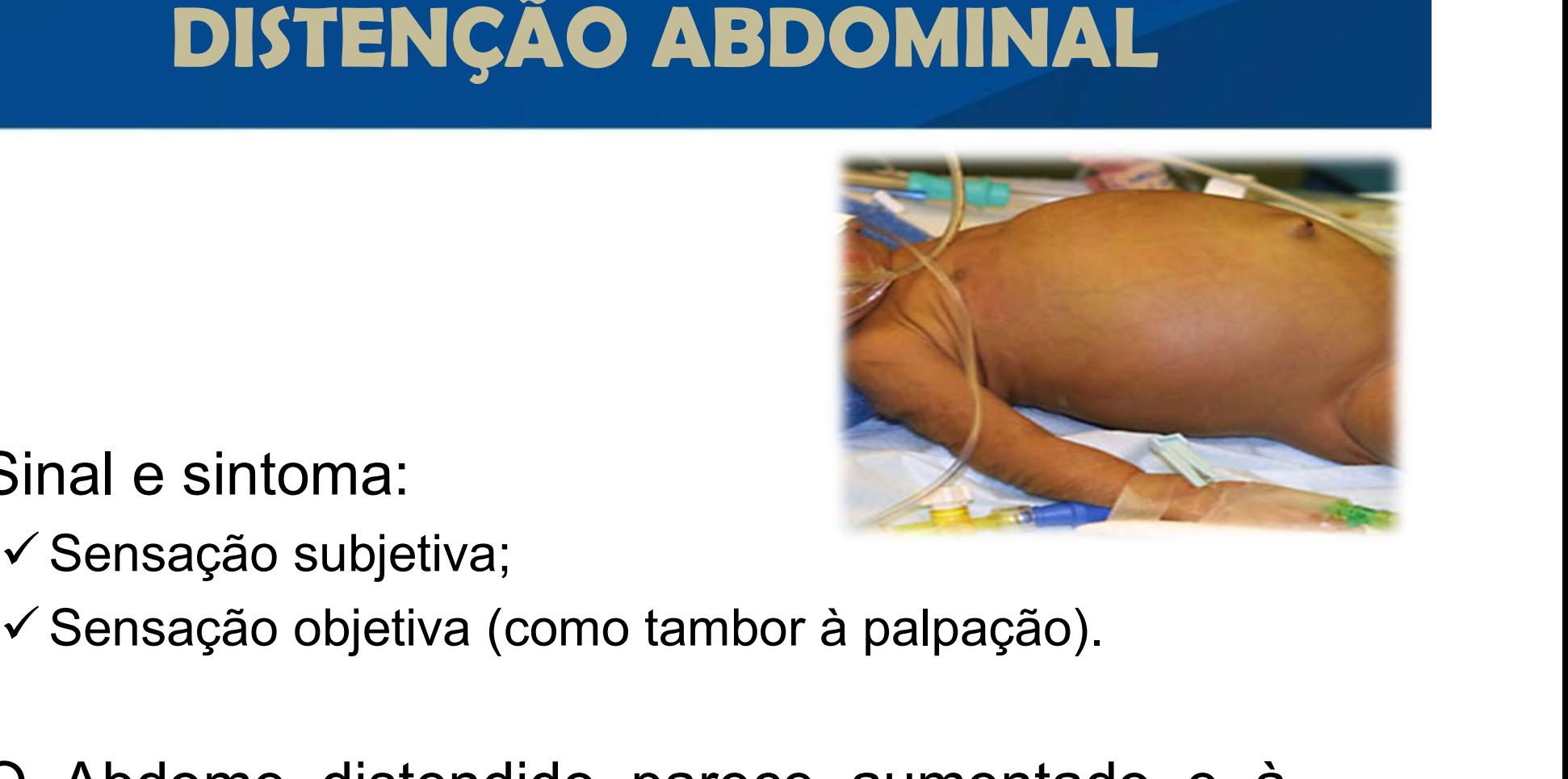

- -
	-
- V Sinal e sintoma:<br>
V Sensação subjetiva;<br>
V Sensação objetiva (como tambor à palpação).<br>
V O Abdome distendido parece aumentado e à palpação é duro, mas elástico, como um balão. Sinal e sintoma:<br>
v Sensação subjetiva;<br>
v Sensação objetiva (como tambor à palpação).<br>
O Abdome distendido parece aumentado e à palpação é duro, mas elástico, como um balão.<br>
PGU

# ABDOME GRANDE

ABDOME GRANDE<br>
v Abdome grande e obeso indica Fleuma ocorrendo em<br>
ambiente de deficiência do Baço. **ABDOME GRANDE**<br>Abdome grande e obeso indica Fleuma ocorrendo em<br>ambiente de deficiência do Baço.

**ABDOME GRANDE**<br>
V Abdome grande e obeso indica Fleuma ocorrendo em<br>
ambiente de deficiência do Baço.<br>
V Importante salientar que um abdome grande é<br>
<u>relativamente</u> normal em um indivíduo Terra, mas não<br>
em um tipo Metal. **ABDOME GRANDE**<br>Abdome grande e obeso indica Fleuma ocorrendo em<br>ambiente de deficiência do Baço.<br>Importante salientar que um abdome grande é<br>relativamente normal em um indivíduo Terra, mas não<br>em um tipo Metal. **ABDOME GRAND**<br>Abdome grande e obeso indica Fleuma<br>ambiente de deficiência do Baço.<br>Importante salientar que um abdom<br>relativamente normal em um indivíduo T<br>em um tipo Metal.

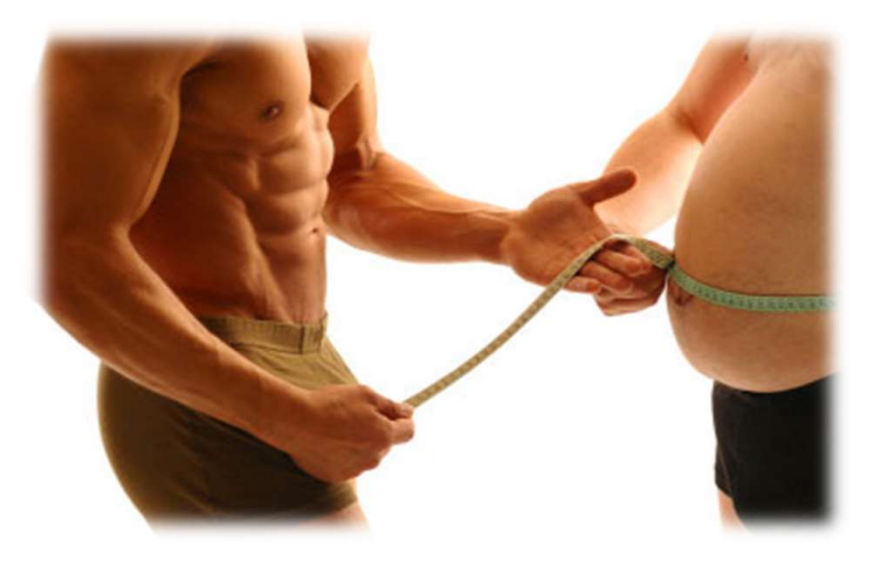

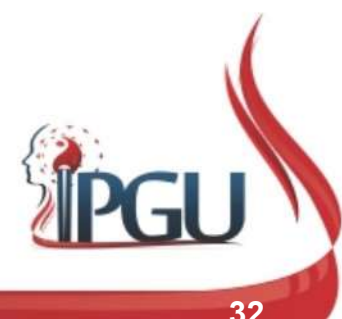

Material produzido pelo professor: 32

# EDEMA DE ABDOME

**EDEMA DE ABDOME**<br>
v O edema de abdome é sempre<br>
decorrente de uma deficiência do<br>
Yang, que pode ser do Baço-**EDEMA DE ABDOME**<br>O edema de abdome é sempre<br>decorrente de uma deficiência do<br>Yang, que pode ser do Baço-<br>Pâncreas ou do Rim. **EDEMA DE ABDOME**<br>O edema de abdome é sempre<br>decorrente de uma deficiência do<br>Yang, que pode ser do Baço-<br>Pâncreas ou do Rim. **EDEMA DE ABDOME**<br>
O edema de abdome é sempre<br>
decorrente de uma deficiência do<br>
Yang, que pode ser do Baço-<br>
Pâncreas ou do Rim.<br>
Em caso de deficiência do Yang do V O edema de abdome é sempre<br>decorrente de uma deficiência do<br>Yang, que pode ser do Baço-<br>Pâncreas ou do Rim.<br>V Em caso de deficiência do Yang do<br>Rim haverá edema de tornozelo. O edema de abdome é sempre<br>decorrente de uma deficiência do<br>*Yang*, que pode ser do Baço-<br>Pâncreas ou do Rim.<br>Em caso de deficiência do *Yang* do<br>Rim haverá edema de tornozelo.

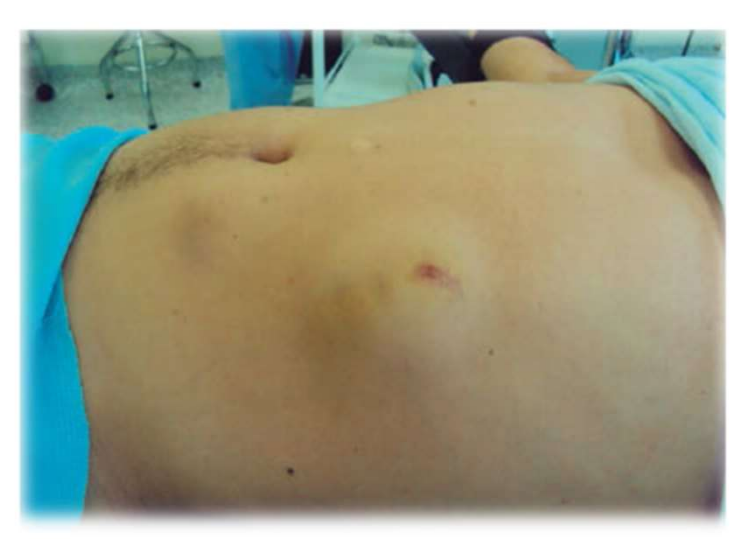

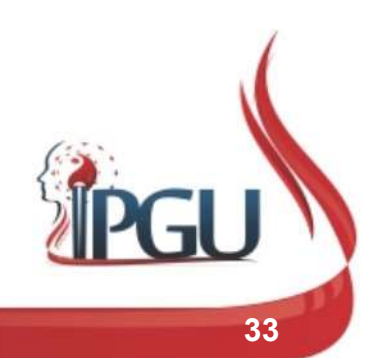

# PTOSE DE ABDOME INFERIOR

- **PTOSE DE ABDOME INFER<br>
V Normalmente associado<br>
com obesidade, nesse<br>
caso é aumentado mas PTOSE DE ABDOME INFERIO<br>Normalmente associado<br>com obesidade, nesse<br>caso é aumentado, mas<br>macio e caído: PTOSE DE ABDOME INFERIOR<br>Normalmente associado<br>com obesidade, nesse<br>caso é aumentado, mas<br>macio e caído; PTOSE DE ABDOME II**<br>Normalmente associado<br>com obesidade, nesse<br>caso é aumentado, mas<br>macio e caído; V Normalmente associado<br>
com obesidade, nesse<br>
caso é aumentado, mas<br>
macio e caído;<br>
V Em idosos:<br>
V Umidade-Fleuma no abdome inferior: prmalmente associado<br>m obesidade, nesse<br>so é aumentado, mas<br>acio e caído;<br>n idosos:<br>Umidade-Fleuma no<br>abdome inferior;<br>Deficiência grave do Y*ang*<br>do BP e R associada com
- -
	- Umidade-Fleuma.

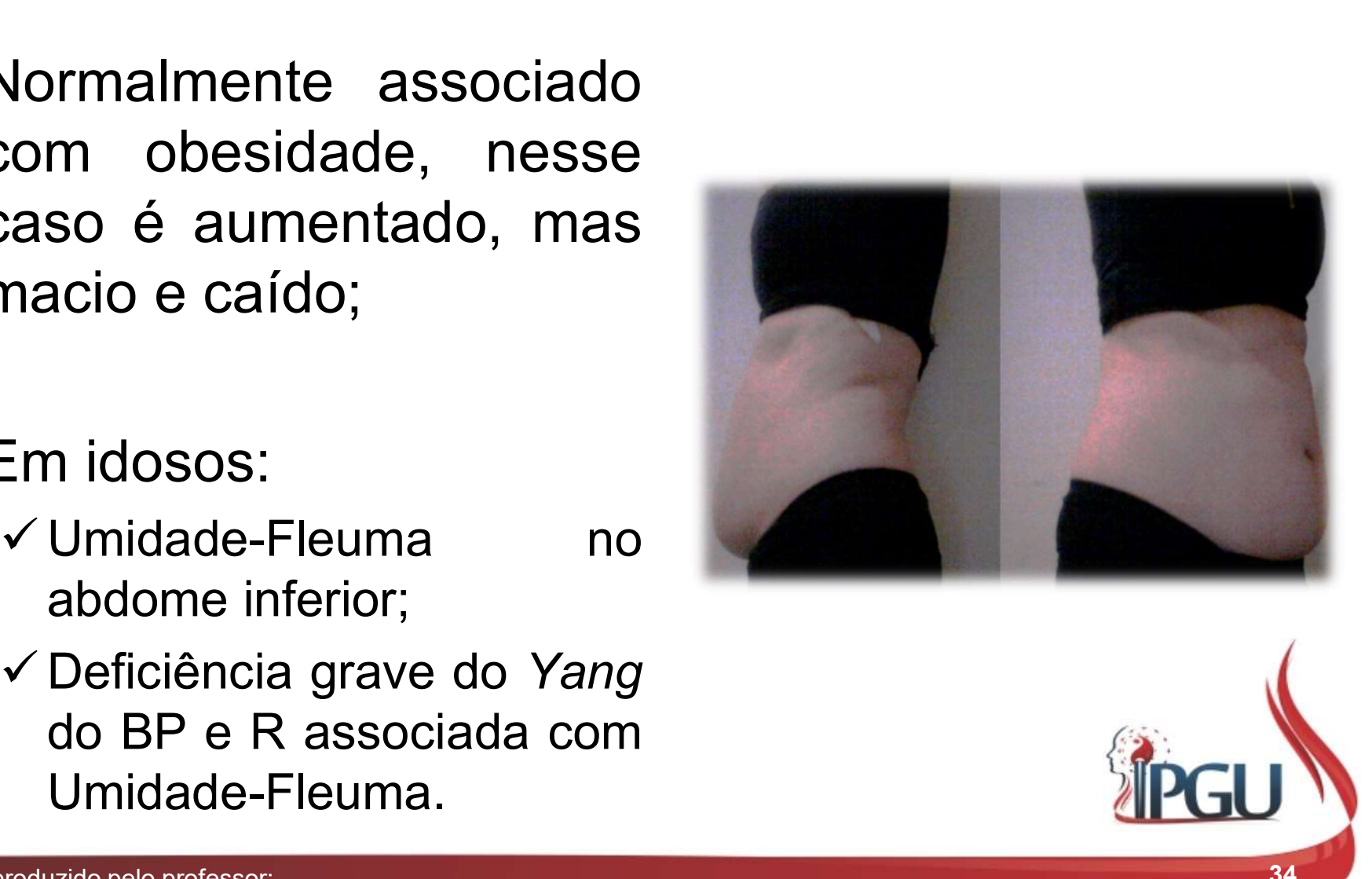

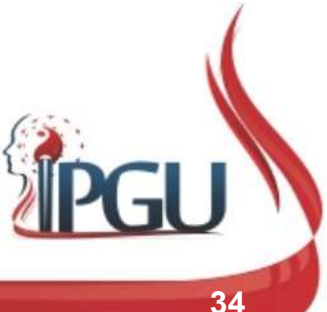

# ABDOME FINO

Abdome fino e emaciado:

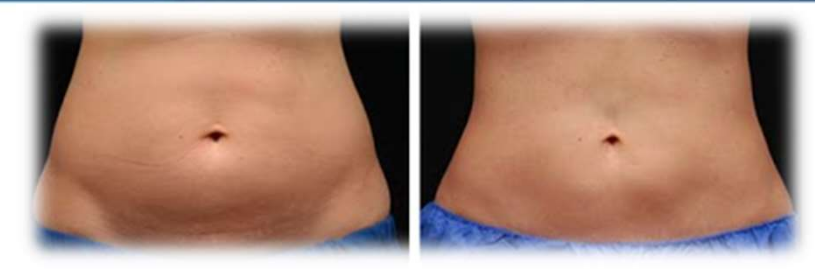

Deficiência de Yin;

- Deficiência grave do Qi e do Sangue, observado em doenças graves.
- $\checkmark$  Abdome fino é relativamente normal no Metal, mas não no Terra.

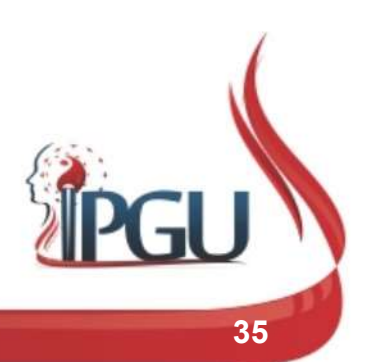

# MASSAS ABDOMINAIS

- MASSAS ABDOMINA<br>
V Estagnação de Qi:<br>
V Macios à palpação e aparecem e desaparece<br>
alterações emocionais. MASSAS ABDOMINAIS<br>Estagnação de *Qi:*<br>Versios à palpação e aparecem e desaparecem conforme<br>alterações emocionais.<br>Estase de Sangue: **MASSAS ABDOMINA<br>
Engração de Qi:**<br>
Macios à palpação e aparecem e desaparec<br>
alterações emocionais.<br>
tase de Sangue:<br>
Duros à palpação e normalmente associados co MASSAS ABDOMIN<br>
V Estagnação de *Qi:*<br>
V Macios à palpação e aparecem e desapare<br>
alterações emocionais.<br>
V Estase de Sangue:<br>
V Duros à palpação e normalmente associados e<br>
V Umidade-Calor: MASSAS ABDOMINAIS<br>
Estagnação de *Qi:*<br>
Vertacios à palpação e aparecem e desaparecem conforme alterações emocionais.<br>
Estase de Sangue:<br>
Vertacios à palpação e normalmente associados com dor.<br>
Jimidade-Calor:<br>
Vertacios e Estagnação de *Qi:*<br>
V Macios à palpação e aparecem e desaparecem conforme<br>
alterações emocionais.<br>
Estase de Sangue:<br>
V Duros à palpação e normalmente associados com dor.<br>
J Midade-Calor:<br>
V Podem ser doloridos e são mui
- -

#### Umidade-Calor:

#### $\checkmark$  Umidade-Fleuma:

- 
- Estagnação de Q*i:*<br>
✓ Macios à palpação e aparecem e desaparecem conforme<br>
alterações emocionais.<br>
Estase de Sangue:<br>
✓ Duros à palpação e normalmente associados com dor.<br>
Jmidade-Calor:<br>
✓ Podem ser doloridos e são muit Venacios à palpação e aparecem e desaparecem conforme<br>
alterações emocionais.<br>
Stase de Sangue:<br>
VENTOS à palpação e normalmente associados com dor.<br>
JIMID dade-Calor:<br>
VENTOS e são muito sensíveis à palpação.<br>
JIMID dade alterações emocionais.<br>
tase de Sangue:<br>
Duros à palpação e normalmente associados com dor.<br>
nidade-Calor:<br>
Podem ser doloridos e são muito sensíveis à palpação.<br>
nidade-Fleuma:<br>
Mais macios, porem não alteram com o emocio
### SINAIS DA PELE SINAIS DA PELE<br>/eias Abdominais distendidas:<br>✓ Arroxeadas: Estase de Sangue;<br>✓ Vermelhas: Calor no Sangue;<br>✓ Azuladas: Frio no Sangue. SINAIS DA PELE<br>/eias Abdominais distendidas:<br>✓ Arroxeadas: Estase de Sangue;<br>✓ Vermelhas: Calor no Sangue;<br>✓ Azuladas: Frio no Sangue.<br>Linhas no Abdome:

SINAIS DA PELE<br>
Veias Abdominais distendidas:<br>
VArroxeadas: Estase de Sangue;<br>
Vermelhas: Calor no Sangue;

- 
- 
- 
- 
- SINAIS DA PELE<br>
/eias Abdominais distendidas:<br>
✓ Arroxeadas: Estase de Sangue;<br>✓ Azuladas: Frio no Sangue.<br>
✓ Azuladas: Frio no Sangue.<br>└ Azuladas: Estase de sanque por Frio ↓ Yang: SINAIS DA PELE<br>
Veias Abdominais distendidas:<br>
Vermelhas: Estase de Sangue;<br>
Vermelhas: Calor no Sangue;<br>
VAzuladas: Frio no Sangue.<br>
VLinhas no Abdome:<br>
VAzuladas: Estase de sangue por Frio -<br>
VRoxeadas: Estase de sangue
- SINAIS DA PELE<br>
/eias Abdominais distendidas:<br>
✓ Arroxeadas: Estase de Sangue;<br>
✓ Vermelhas: Calor no Sangue;<br>
✓ Azuladas: Frio no Sangue<br>
✓ Azuladas: Estase de sangue por Frio ↓ Y*ang*;<br>✓ Roxeadas: Estase de sangue com **SINAD DA PELE**<br>
Veias Abdominais distendidas:<br>
V Arroxeadas: Estase de Sangue;<br>
V Vermelhas: Calor no Sangue;<br>
V Azuladas: Frio no Sangue.<br>
Linhas no Abdome:<br>
V Roxeadas: Estase de sangue por Frio -  $\downarrow$  Yang;<br>
V Roxead ↓ Yin. Veias Abdominais distendidas:<br>
VArroxeadas: Estase de Sangue;<br>
Vermelhas: Calor no Sangue;<br>
VAzuladas: Frio no Sangue.<br>
VLinhas no Abdome:<br>
VAzuladas: Estase de sangue por Frio - ↓<br>
VRoxeadas: Estase de sangue com calo<br>
↓ vermelhas: Estase de Sangue;<br>
Vermelhas: Calor no Sangue;<br>
Vermelhas: Calor no Sangue;<br>
Vermelhas: Frio no Sangue.<br>
Linhas no Abdome:<br>
Vermelhas: Estase de sangue por Frio - 1 Yang;<br>
Vermelhas: Estase de sangue com calor n A Vermelhas: Calor no Sangue;<br>  $\sqrt{x}$  Azuladas: Frio no Sangue;<br>  $\sqrt{x}$  Azuladas: Frio no Sangue.<br>  $\sqrt{x}$  Azuladas: Estase de sangue por Frio -  $\sqrt{x}$  Yang;<br>  $\sqrt{x}$  Roxeadas: Estase de sangue com calor no sangue;<br>  $\sqrt{x}$  Vermeinas: Calor no Sangue,<br>
VAzuladas: Frio no Sangue.<br>
VAzuladas: Estase de sangue por Frio - ↓ Yang;<br>
VRoxeadas: Estase de sangue com calor no sangue -<br>
↓ Yin.<br>
Mácula no Abdome:<br>
VVermelhas: Estase de sangue;<br>
VRoxa:
- -
	-
	-

### DIAGNÓSTICO COM BASE NO NAN CHING

1. Água

2. Fogo

- 3. Madeira
- 4. Metal

5. Terra

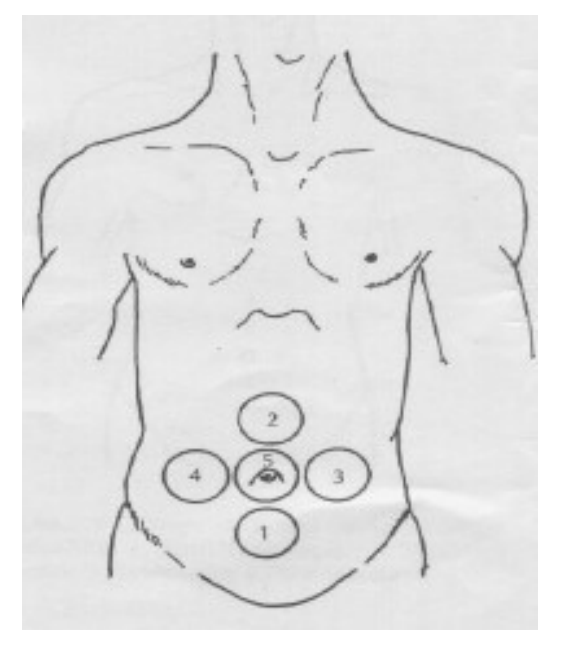

**OM BASE NO<br>
IIMG**<br>
A base para esse mapa foi os<br>
cinco movimentos clássicos<br>
chineses, porém, nesse mapa, **OM BASE NO<br>
IIMG**<br>
A base para esse mapa foi os<br>
cinco movimentos clássicos<br>
chineses, porém, nesse mapa,<br>
o movimento Metal ficaria no **OM BASE NO<br>
IMG**<br>
A base para esse mapa foi os<br>
cinco movimentos clássicos<br>
chineses, porém, nesse mapa,<br>
o movimento Metal ficaria no<br>
lado direito e a madeira, no **OM BASE NO<br>
IING**<br>
A base para esse mapa foi os<br>
cinco movimentos clássicos<br>
chineses, porém, nesse mapa,<br>
o movimento Metal ficaria no<br>
lado direito e a madeira, no<br>
lado esquerdo do abdome. **OM BASE NO<br>
IIMG**<br>
A base para esse mapa foi os<br>
cinco movimentos clássicos<br>
chineses, porém, nesse mapa,<br>
o movimento Metal ficaria no<br>
lado direito e a madeira, no<br>
lado esquerdo do abdome. **INTERNE NONESTANA EN SERVICIÓN DE NONES EN SUR A BOSSECTIONS DE CONTREGADO CONTRE EN SUR A DESCRIPTION DE LA BORCE DE CONTRE DE LA BORCE DE LA BORCE DE LA BORCE DE LA BORCE DE LA BORCE DE LA BORCE DE LA BORCE DE LA BORCE** 

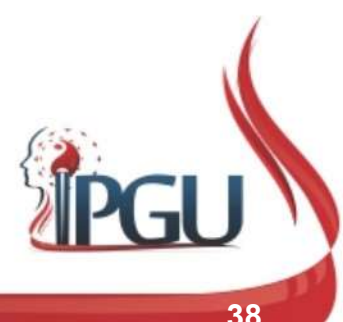

# PALPAÇÃO DO ABDOME - HO-TU

- **PALPAÇÃO DO ABDOME HO-TU**<br>  $\checkmark$  A Terra fica no centro, o que estaria de acordo<br>
com o HO-TU, o mapa do rio HO, que deu<br>
origem à teoria dos cinco movimentos ou 5 **DALPAÇÃO DO ABDOME - HO-TU**<br>A Terra fica no centro, o que estaria de acordo<br>com o HO-TU, o mapa do rio HO, que deu<br>origem à teoria dos cinco movimentos ou 5<br>fases; fases;
- Estômago.
- orgem a teoria dos cinco movimentos ou 5<br>
fases;<br>
O umbigo é o centro do universo e esse centro<br>
teória dos cinco movimento Terra e pela<br>
teória dos cinco movimentos, pelo Baço e<br>
Estômago.<br>
No centro do abdome, encontra-s 1889.<br>
O umbigo é o centro do universo e esse centro<br>
está representado pelo movimento Terra e pela<br>
teoria dos cinco movimentos, pelo Baço e<br>
Estômago.<br>
No centro do abdome, encontra-se a cicatriz<br>
umbilical (VC8 - *shenq* Como contra dos cinco movimentos, pelo Baço e esse centro de aguitar dos cinco movimentos, pelo Baço e Estômago.<br>
No centro do abdome, encontra-se a cicatriz umbilical (VC8 - *shenque*, que significa Palácio da Alma) no qu O umbigo é o centro do universo e esse centro<br>
está representado pelo movimento Terra e pela<br>
teoria dos cinco movimentos, pelo Baço e<br>
Estômago.<br>
No centro do abdome, encontra-se a cicatriz<br>
umbilical (VC8 - *shenque*, qu

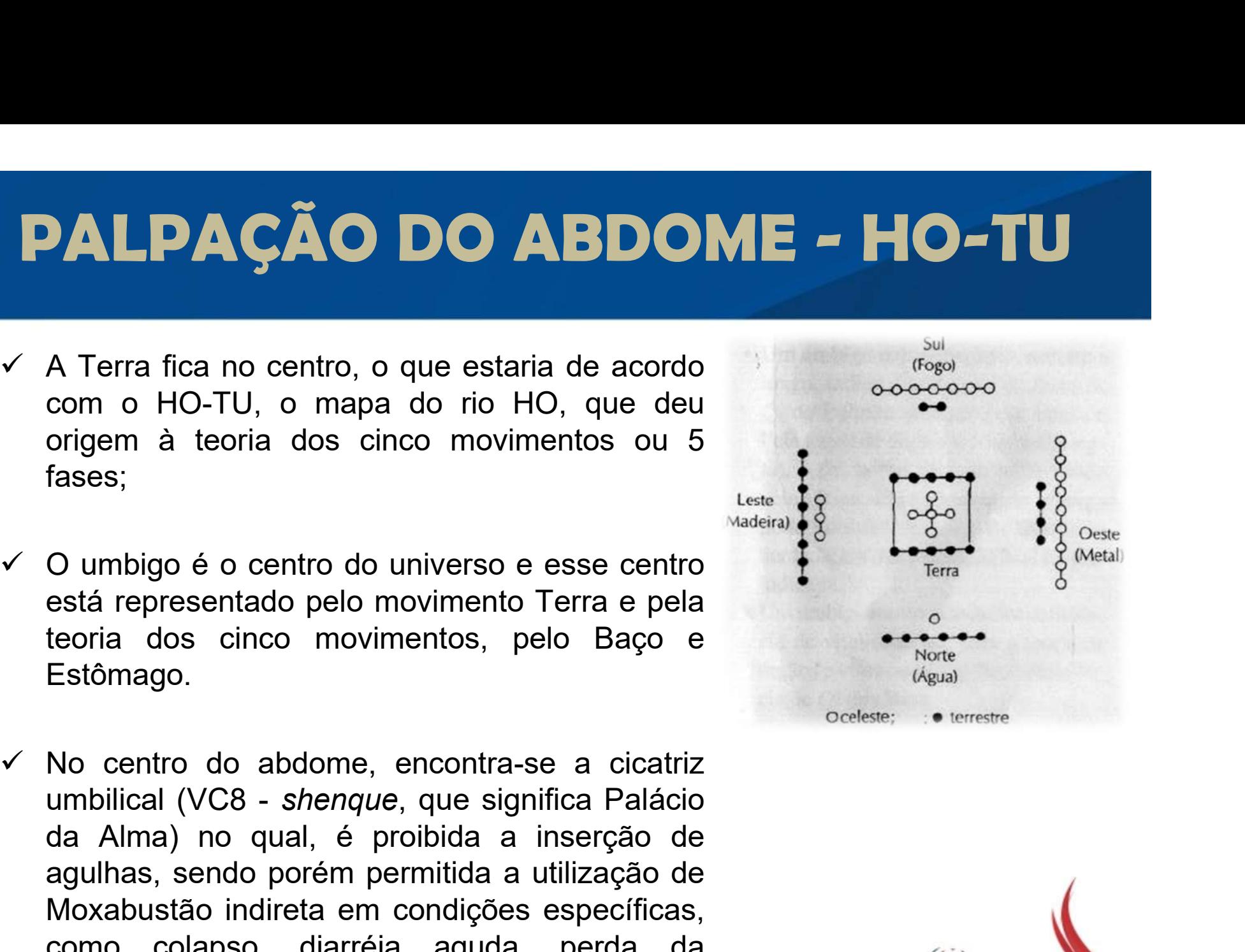

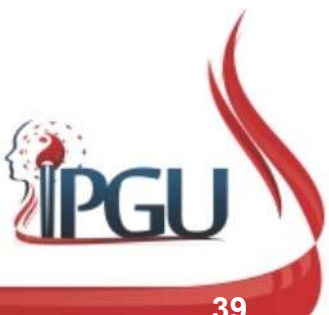

### **D ABDOME - HO-TU**<br>1- Rim<br>2- Coração **D ABDOME - HO-TU**<br>1- Rim<br>2- Coração<br>3- Fígado **) ABDOME - HO-TU**<br>1- Rim<br>2- Coração<br>3- Fígado<br>4- Pulmão PALPAÇÃO DO ABDOME - HO-TU

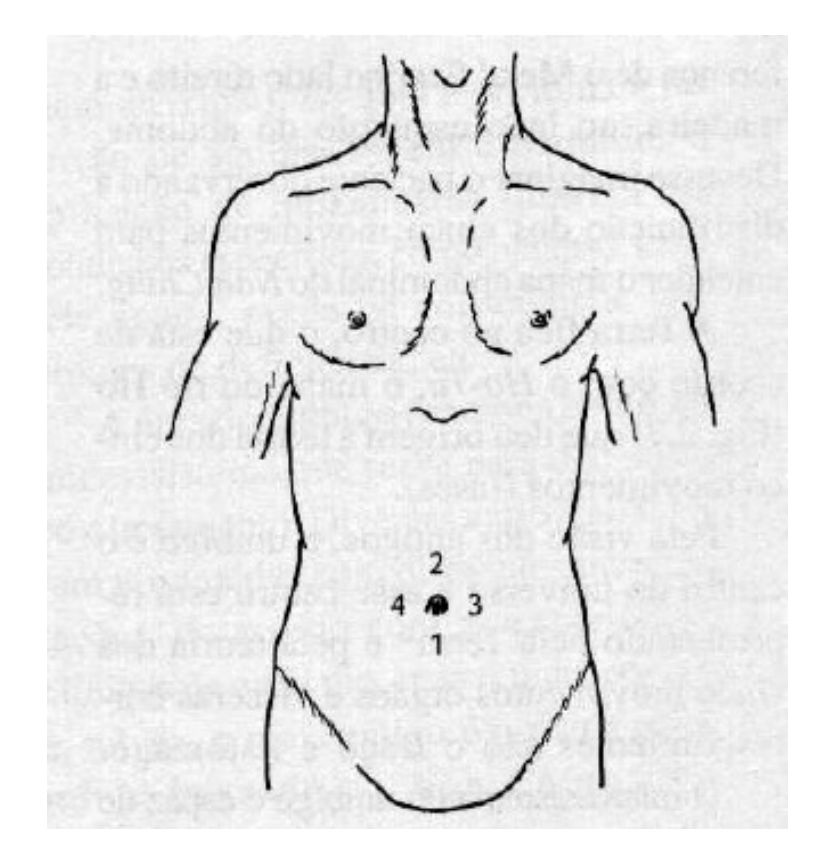

- 
- 
- 
- 
- 1- Rim<br>2- Coração<br>3- Fígado<br>4- Pulmão<br>Umbigo baço 1- Rim<br>2- Coração<br>3- Fígado<br>4- Pulmão<br>Umbigo – baço

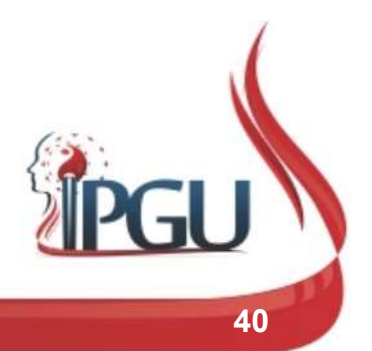

### DIAGNÓSTICO PELO ABDOME

**DIAGNÓSTICO PELO ABDOME**<br>
v A palpação deve ser iniciada superficialmente,<br>
usando os 3 dedos da mão (indicador, médio e anelar)<br>
e em sequência deve ser realizada profundamente. **DIAGNÓSTICO PELO ABDOME**<br>
<del>✓</del> A palpação deve ser iniciada superficialmente, usando os 3 dedos da mão (indicador, médio e anelar)<br>
e em sequência deve ser realizada profundamente. **DIAGNÓSTICO PELO ABDOME**<br>
v A palpação deve ser iniciada superficialmente,<br>
usando os 3 dedos da mão (indicador, médio e anelar)<br>
e em sequência deve ser realizada profundamente.

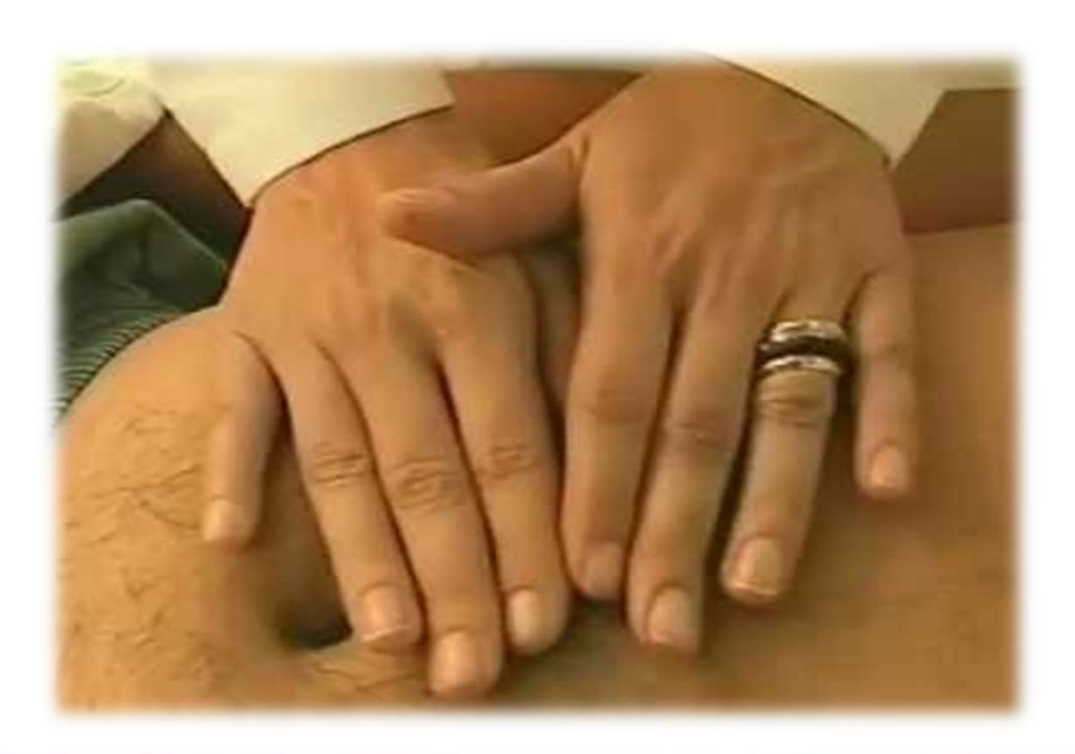

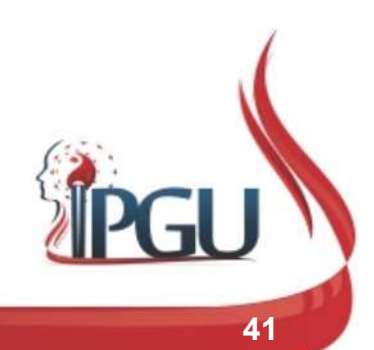

Material produzido pelo professor:

### DIAGNÓSTICO PELO ABDOME

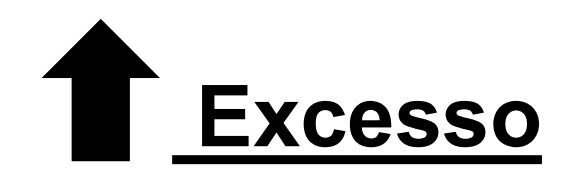

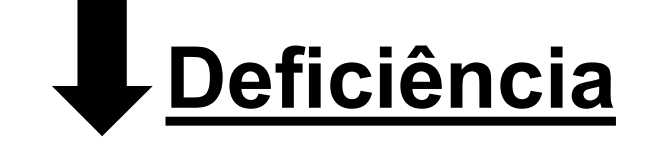

- Parede abdominal tensa, com elasticidade;
- Dolorida à palpação superficial;
- $\checkmark$  Pele Quente.
- Parede abdominal flácida, pouco elástica;
- Dor aliviada por pressão e massagens,
- $\checkmark$  Pele Fria.

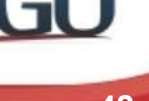

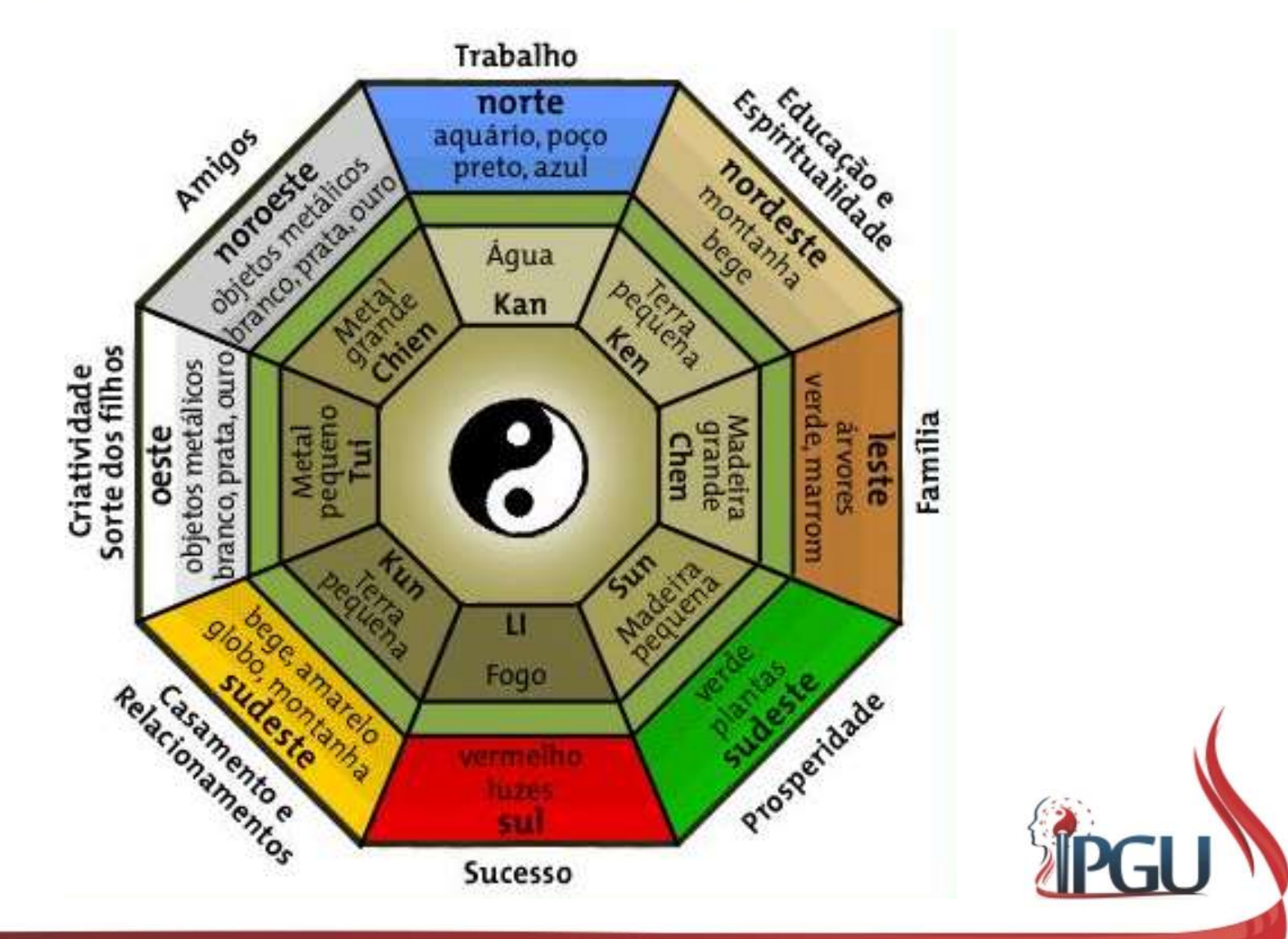

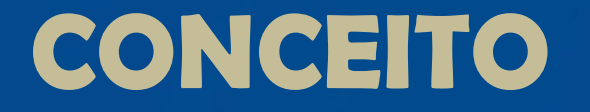

**CONCEITO**<br> **V Ba Gua** (pinyin) ou Pa Kua (八卦) é a<br>representação de um conceito filosófico<br>fundamental da antiga China sua tradução **CONCEITO**<br> **v Ba Gua** (pinyin) ou **Pa Kua** (八卦) é a<br>
representação de um conceito filosófico<br>
fundamental da antiga China, sua tradução<br>
literal significa oito trigramas ou oito mutações **fundamental da antiga CONCEITO**<br> **fundamental da antiga China, sua tradução**<br>
difundamental da antiga China, sua tradução<br>
diferal significa oito trigramas ou oito mutações. ✓ Ba Gua (pinyin) ou Pa Kua (八卦) é a<br>representação de um conceito filosófico<br>fundamental da antiga China, sua tradução<br>literal significa oito trigramas ou oito mutações.

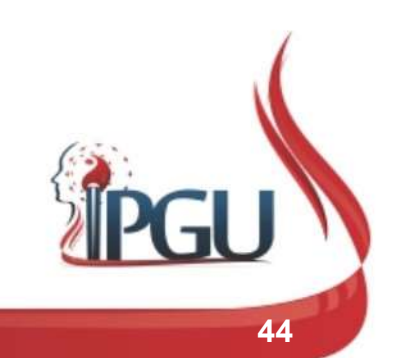

### CONCEITO

**CONCEITO**<br>Trigramas são as oito combinações possíveis<br>das energias Yin Yang em três linhas (as<br>traceiadas, significam, Yin, e, as, contínuas **CONCEITO**<br>Trigramas são as oito combinações possíveis<br>das energias Yin Yang em três linhas (as<br>tracejadas significam Yin e as contínuas<br>representam o Yang) O Ba Gua é a união **CONCEITO**<br>Trigramas são as oito combinações possíveis<br>das energias Yin Yang em três linhas (as<br>tracejadas significam Yin e as contínuas<br>representam o Yang). O Ba Gua é a união<br>desses trigramas e serve para delimitar onde **CONCEITO**<br>Trigramas são as oito combinações possíveis<br>das energias Yin Yang em três linhas (as<br>tracejadas significam Yin e as contínuas<br>representam o Yang). O Ba Gua é a união<br>desses trigramas e serve para delimitar onde<br> **CONCEITO**<br>Trigramas são as oito combinações possíveis<br>das energias Yin Yang em três linhas (as<br>tracejadas significam Yin e as contínuas<br>representam o Yang). O Ba Gua é a união<br>desses trigramas e serve para delimitar onde<br> Trigramas são as oito combinações possíveis<br>das energias Yin Yang em três linhas (as<br>tracejadas significam Yin e as contínuas<br>representam o Yang). O Ba Gua é a união<br>desses trigramas e serve para delimitar onde<br>cada energi ambientes.

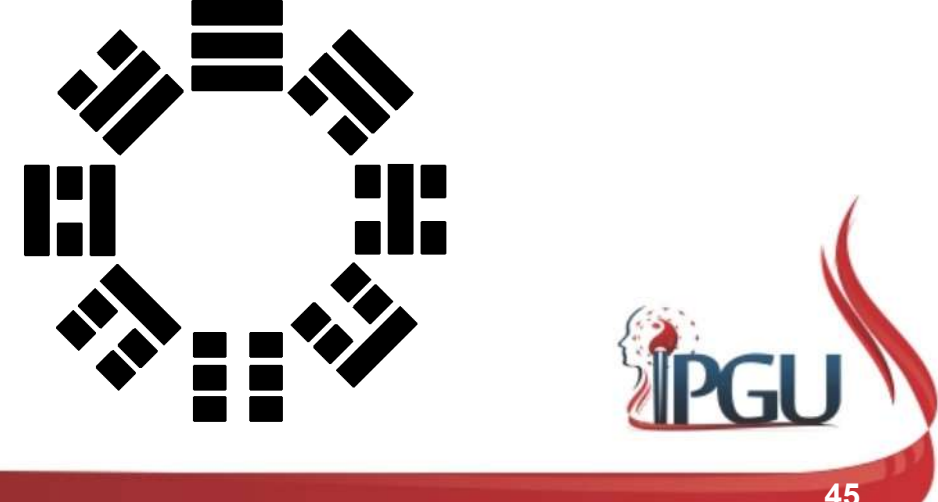

#### O REI WEN DA DINASTIA ZHOU ESCREVEU QUE:

**O REI WEN DA DINASTIA ZHOU ESCREVEU<br>
QUE:<br>
"No início havia o Céu e a Terra. Céu e Terra se uniram<br>
e deram origem a tudo que existe no mundo. O trigrama<br>
Qian representa o Céu, e o trigrama** *Kun* **representa a O REI WEN DA DINASTIA ZHOU ESCREVEU<br>
QUE:<br>
"No início havia o Céu e a Terra. Céu e Terra se uniram<br>
e deram origem a tudo que existe no mundo.O trigrama<br>
Qian representa o Céu, e o trigrama** *Kun* **representa a<br>
Terra. Os s O REI WEN DA DINASTIA ZHOU ESCREVEU<br>QUE:**<br>"No início havia o Céu e a Terra. Céu e Terra se uniram<br>e deram origem a tudo que existe no mundo.O trigrama<br>Qian representa o Céu, e o trigrama *Kun* representa a<br>Terra. Os seis **OREI WEN DA DINASTIA ZHOU ESCREVEU<br>
OUE:**<br>
The início havia o Céu e a Terra. Céu e Terra se uniram<br>
e deram origem a tudo que existe no mundo. O trigrama<br>
Qian representa o Céu, e o trigrama *Kun* representa a<br>
Terra. Os filhas.

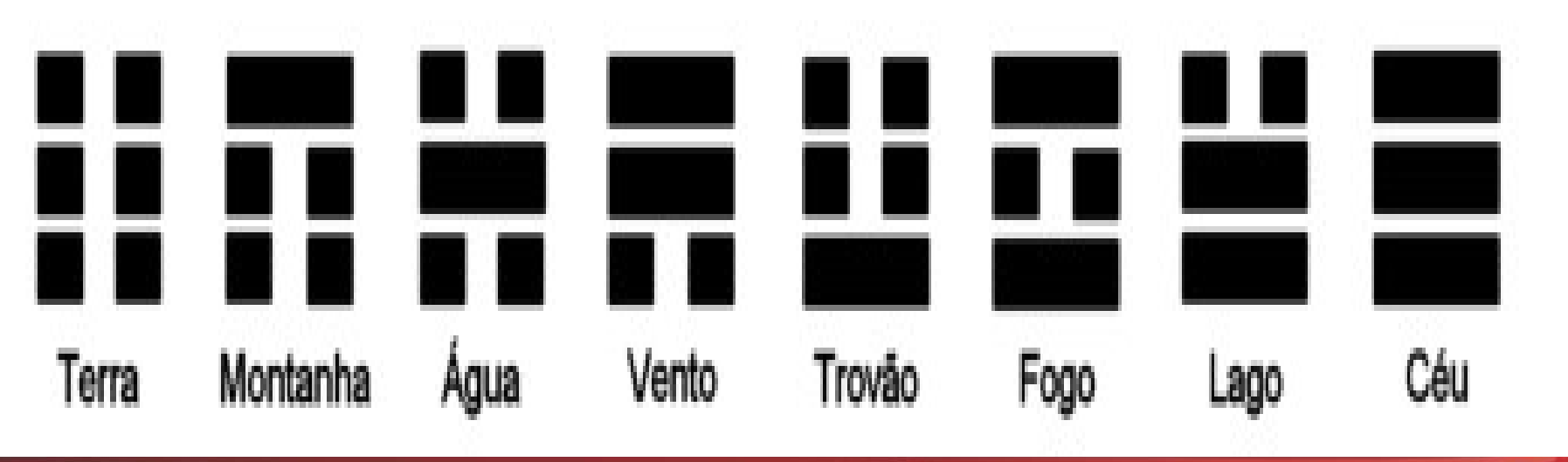

### BAGUÁ – OITO TRIGRAMAS

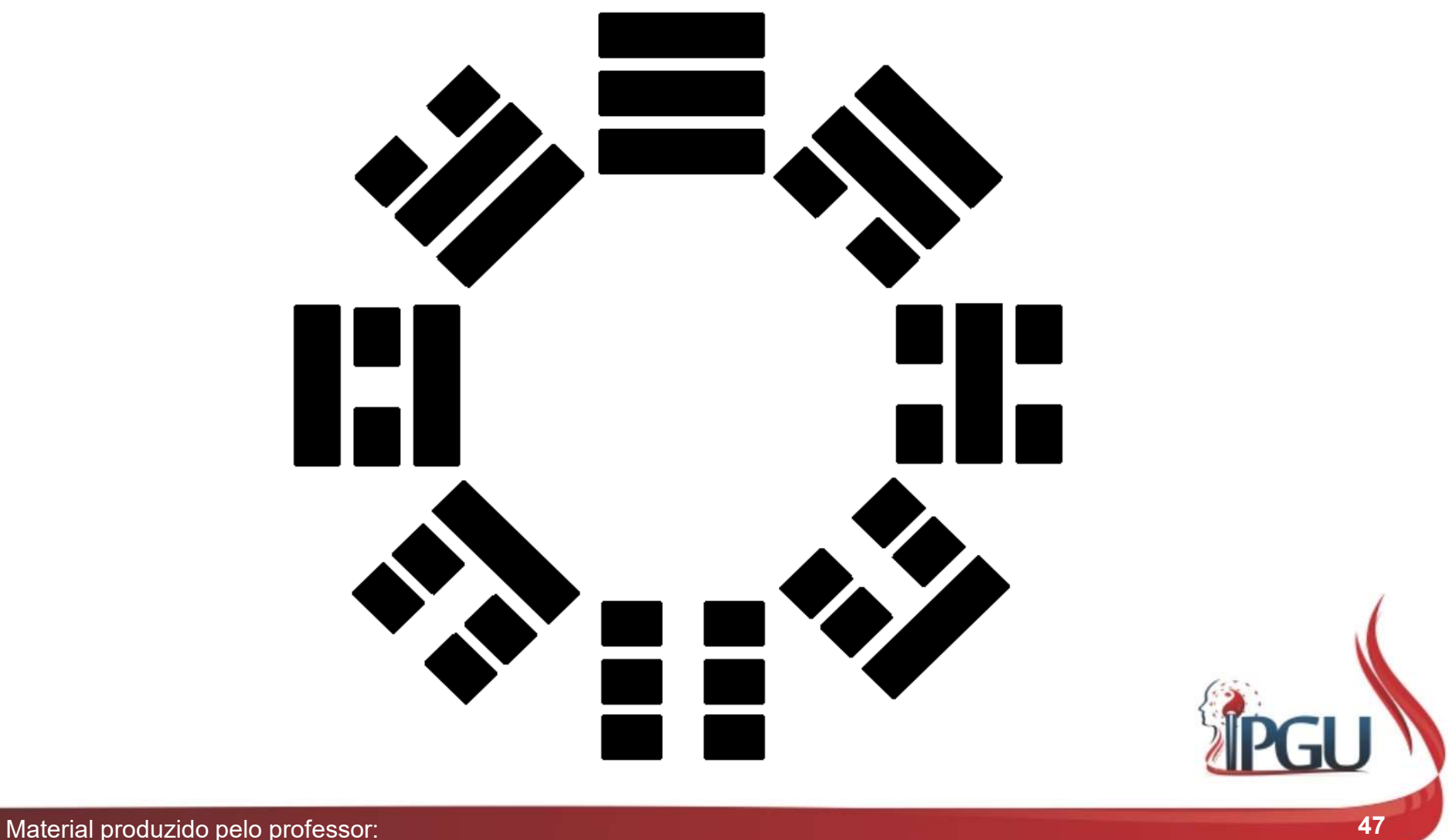

- **SISTEMA BAGUÁ**<br>
v "Criado" por Dr. Zhiyun Bo nos anos<br>
80, é um sistema curativo que utiliza o<br>
abdômen para regular a função do  $_{\text{III}}$ SISTEMA BAGUÁ<br>
"Criado" por Dr. Zhiyun Bo nos anos<br>80, é um sistema curativo que utiliza o<br>abdômen para regular a função do  $\frac{1}{2}$ SISTEMA BAGUÁ<br>
"Criado" por Dr. Zhiyun Bo nos anos<br>80, é um sistema curativo que utiliza o<br>abdômen para regular a função do  $\frac{1}{2}$ **SISTEMA BAGUÁ**<br>
"Criado" por Dr. Zhiyun Bo nos anos<br>
80, é um sistema curativo que utiliza o<br>
abdômen para regular a função do<br>
ZANG FU e meridianos. SISTEMA BAGUÁ<br>
v "Criado" por Dr. Zhiyun Bo nos anos<br>
80, é um sistema curativo que utiliza o<br>
abdômen para regular a função do<br>
ZANG FU e meridianos.<br>
v Primeiro sistema de acupuntura minglantado oficialmente em todos os "Criado" por Dr. Zhiyun Bo nos anos<br>80, é um sistema curativo que utiliza o<br>abdômen para regular a função do<br>ZANG FU e meridianos.<br>Primeiro sistema de acupuntura implantado oficialmente em todos os<br>hospitais de Pequim.
- 

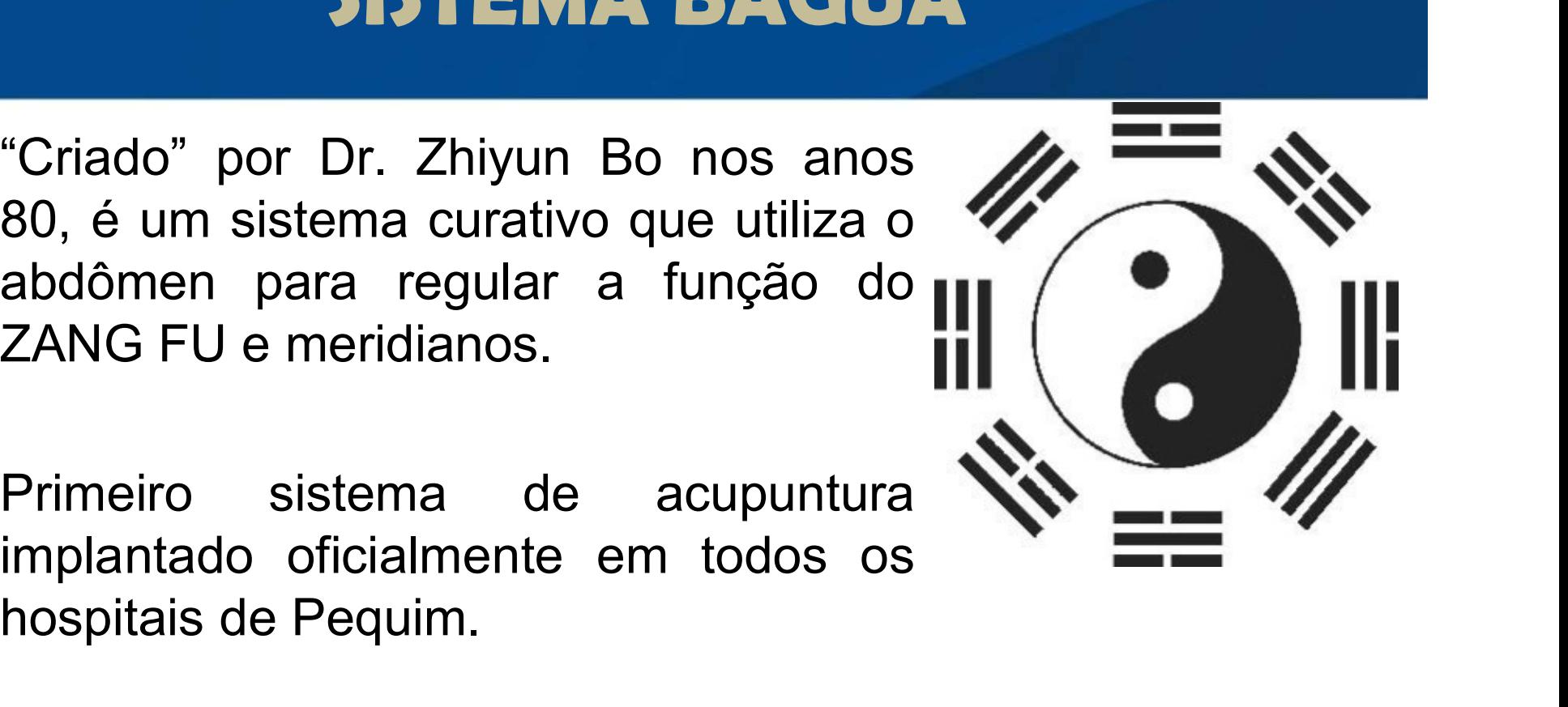

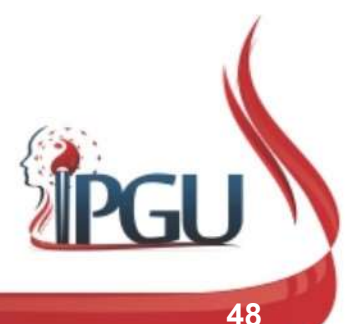

#### Aplicações:

- $\triangle$  **Profundidade de 1/5 CUN;**
- ❖ 20 minutos;
- Manipulação manual;
- Estimulação elétrica.

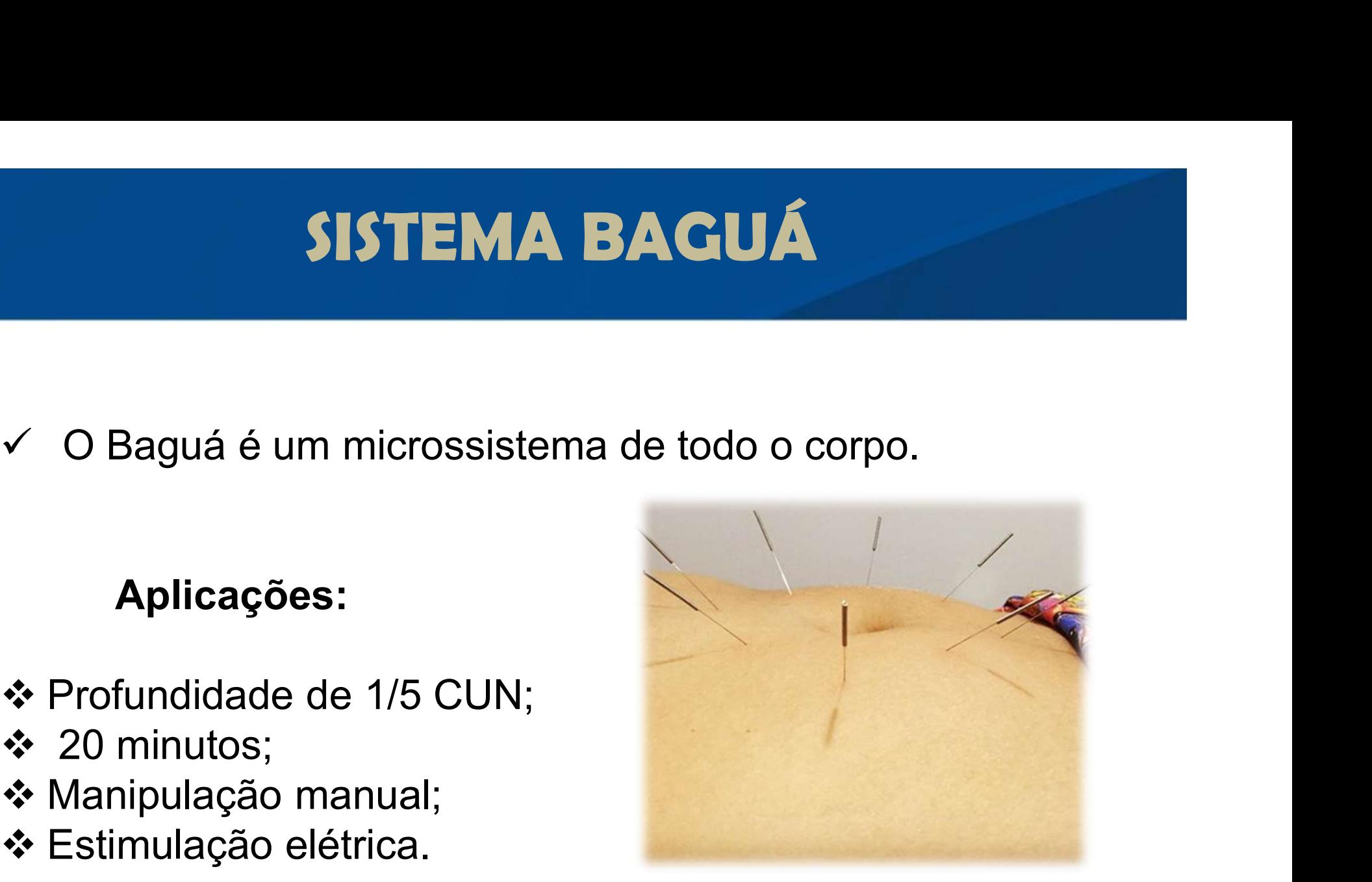

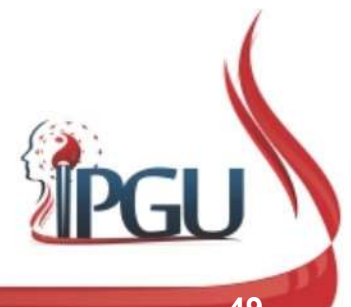

 Eficaz em doenças crônicas que não respondem à outras técnicas de Acupuntura;

#### VANTAGENS

- Utiliza poucos acupontos;
- $\checkmark$  Indolor;
- Respostas rápidas;
- Combinação com outras técnicas ou microssistemas da Acupuntura;

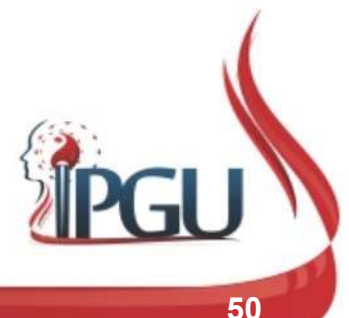

Usado nos hospitais da china desde a década de 90: SISTEMA BA<br>do nos hospitais da china desde<br>ada de 90:<br>- Dores Crônicas;<br>- Quimioterapia;<br>- Radioterapia; **SISTEMA BA**<br>do nos hospitais da china desde<br>ada de 90:<br>- Dores Crônicas;<br>- Quimioterapia;<br>- Radioterapia;<br>- Síndromes de Deficiência (Vaz MATE<br>Bradio nos hospitais da china desde<br>ada de 90:<br>- Dores Crônicas;<br>- Quimioterapia;<br>- Síndromes de Deficiência (Vaz do nos hospitais da china desde a<br>ada de 90:<br>- Dores Crônicas;<br>- Quimioterapia;<br>- Radioterapia;<br>- Síndromes de Deficiência (Vazio).

- 
- 
- 
- 

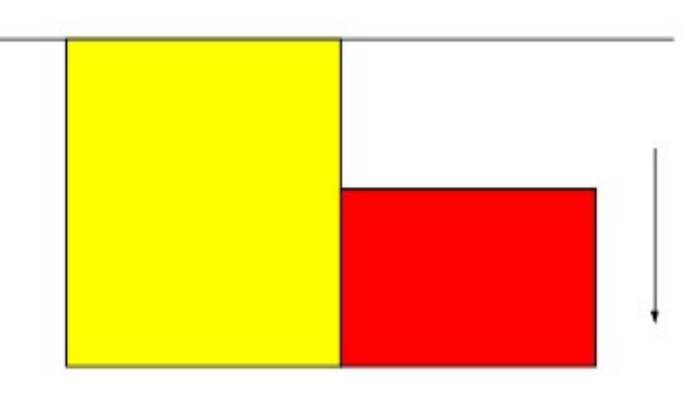

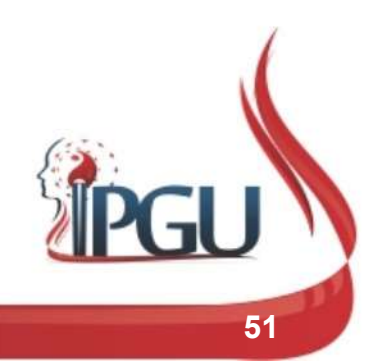

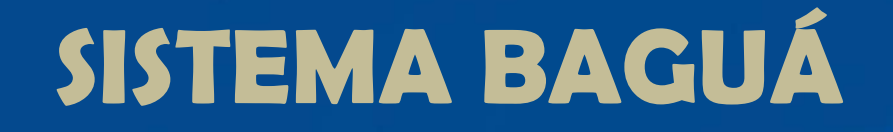

#### Usado nos últimos 10 anos da china:  $\checkmark$  Emagrecimento

- Utilizado nos dois tipos de Obesidade:
	- $\checkmark$  Tonifica o Yang do Rim;
	- $\checkmark$  Melhora o sistema Imunológico;
	- $\checkmark$  Liga o alto e o baixo, o externo e o interno;

### **SISTEMA BAGUÁ<br>1980 direções cardinais do Baguá sobre o Abdome:**<br>1980 direções cardinais do Baguá sobre o Abdome: **SISTEMA BAGUÁ<br>
08 direções cardinais do Baguá sobre o Abdome:**<br>
- O ponto de cruzamento é o VC 8 (Shenque);<br>
- O fogo (Li) coincide com o VC 12 (Zhongwan);<br>
- A água (Kan) com o VC 4 (Guanyuan); **SISTEMA BAGUÁ**<br> **08 direções cardinais do Baguá sobre o Abdome:**<br>
- O ponto de cruzamento é o VC 8 (Shenque);<br>
- O fogo (Li) coincide com o VC 12 (Zhongwan);<br>
- A água (Kan) com o VC 4 (Guanyuan);<br>
- O trovão (Zhen) com **SISTEMA BAGUÁ**<br>
08 direções cardinais do Baguá sobre o Abdome:<br>
- O ponto de cruzamento é o VC 8 (Shenque);<br>
- O fogo (Li) coincide com o VC 12 (Zhongwan);<br>
- A água (Kan) com o VC 4 (Guanyuan);<br>
- O trovão (Zhen) com o **BISTEMA BAGUA<br>
08 direções cardinais do Baguá sobre o Abdome:**<br>
- O ponto de cruzamento é o VC 8 (Shenque);<br>
- O fogo (Li) coincide com o VC 12 (Zhongwan);<br>
- A água (Kan) com o VC 4 (Guanyuan);<br>
- O trovão (Zhen) com o B **08 direções cardinais do Baguá sobre o Abdome:**<br>
- O ponto de cruzamento é o VC 8 (Shenque);<br>
- O fogo (Li) coincide com o VC 12 (Zhongwan);<br>
- A água (Kan) com o VC 4 (Guanyuan);<br>
- O trovão (Zhen) com o BP 15 (Dahen) d 08 direções cardinais do Baguá sobre o Abdome:<br>
- O ponto de cruzamento é o VC 8 (Shenque);<br>
- O fogo (Li) coincide com o VC 12 (Zhongwan);<br>
- A água (Kan) com o VC 4 (Guanyuan);<br>
- O trovão (Zhen) com o BP 15 (Dahen) dir

- 
- 
- 
- 
- 
- 
- ou diregues dardinais du Bagad sobre d'Abdurne.<br>
 O ponto de cruzamento é o VC 8 (Shenque);<br>
 O fogo (Li) coincide com o VC 12 (Zhongwan);<br>
 A água (Kan) com o VC 4 (Guanyuan);<br>
 O trovão (Zhen) com o BP 15 (Dahen) dir - O ponto de cruzamento é o VC 8 (Shenque);<br>- O fogo (Li) coincide com o VC 12 (Zhongwan);<br>- A água (Kan) com o VC 4 (Guanyuan);<br>- O trovão (Zhen) com o BP 15 (Dahen) direito;<br>- O lago (Dui) com o BP 15 (Dahen) esquerdo;<br>-- O ponto de cruzamento é o VC 8 (Shenque);<br>- O fogo (Li) coincide com o VC 12 (Zhongwan);<br>- A água (Kan) com o VC 4 (Guanyuan);<br>- O trovão (Zhen) com o BP 15 (Dahen) direito;<br>- O lago (Dui) com o BP 15 (Dahen) esquerdo;<br>-
- 
- 

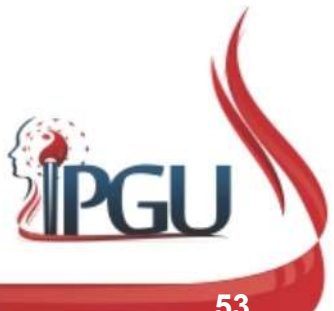

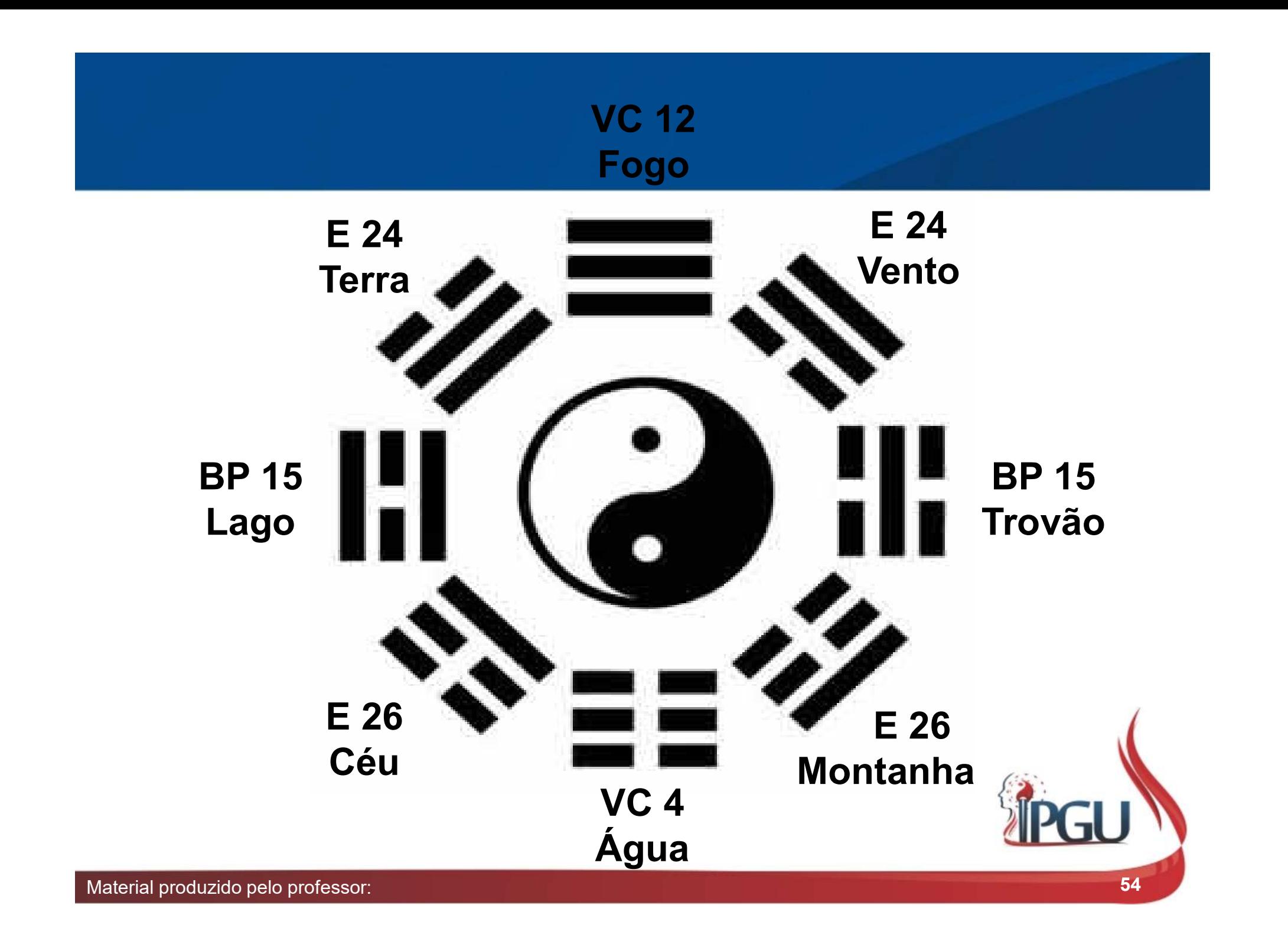

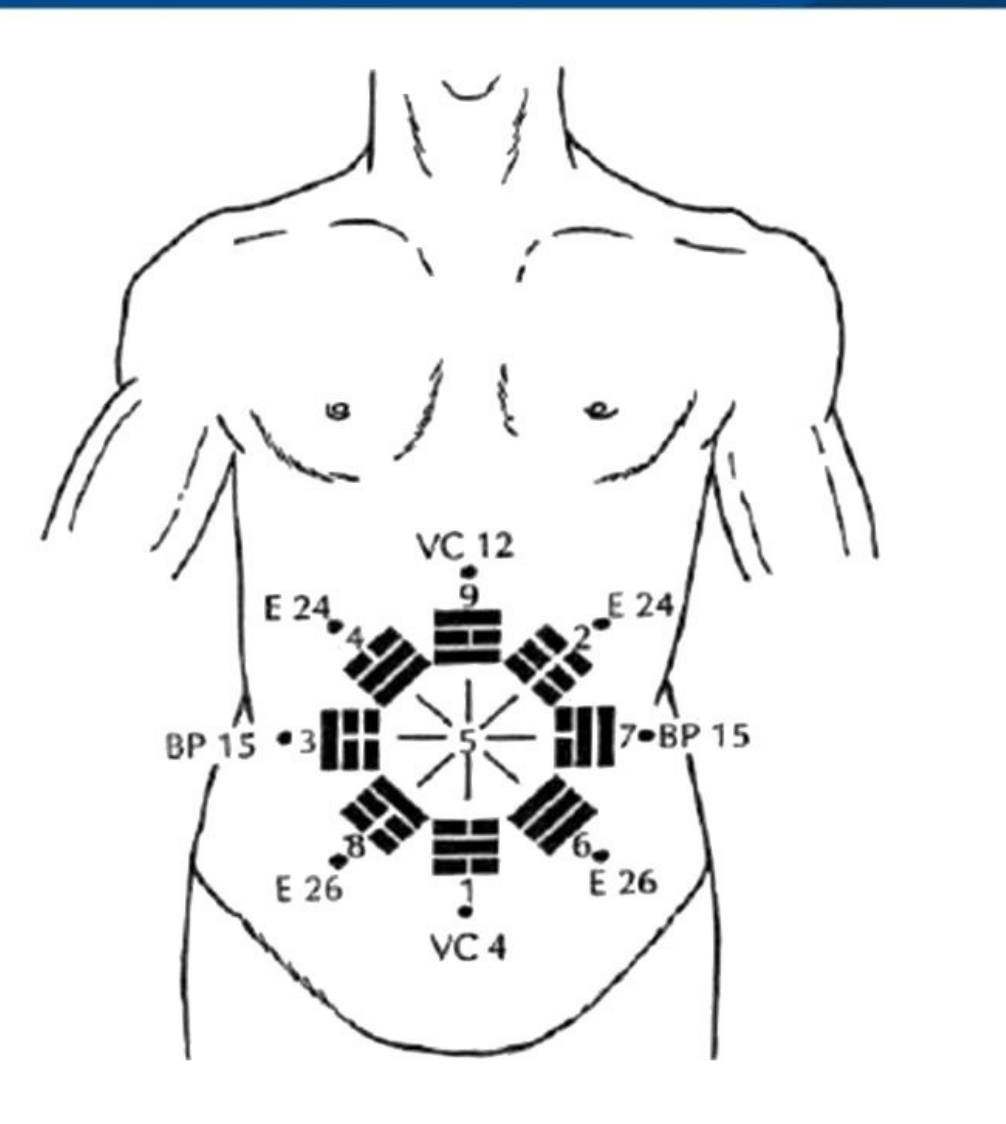

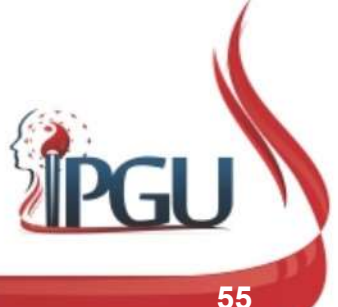

Material produzido pelo professor: 55

### LOCALIZAÇÃO DOS PONTOS LOCALIZAÇÃO DOS PONTOS<br>
v VC12 – Ponto médio: Processo Xifoide e VC8;<br>
v VC4 – 3 tsup abaixo do VC8; LOCALIZAÇÃO DOS I<br>✓ VC12 – Ponto médio: Processo Xifoid<br>✓ VC4 – 3 tsun abaixo do VC8;<br>✓ E24 – 1 tsun acima e 2 tsun ao lado d

- $\times$  VC12 Ponto médio: Processo Xifoide e VC8;<br>  $\times$  VC4 3 tsun abaixo do VC8;<br>  $\times$  E24 1 tsun acima e 2 tsun ao lado de VC8;<br>  $\times$  E26 1 tsun abaixo e 2 tsun ao lado de VC8;  $\checkmark$  VC12 – Ponto médio: Processo Xifoide e VC8;<br>  $\checkmark$  VC4 – 3 tsun abaixo do VC8;<br>  $\checkmark$  E24 – 1 tsun acima e 2 tsun ao lado de VC8;<br>  $\checkmark$  E26 – 1 tsun abaixo e 2 tsun ao lado de VC8;<br>  $\checkmark$  BP15 – 4 tsun lateral ao
- 
- V VC4 3 tsun abaixo do VC8;<br>
V E24 1 tsun acima e 2 tsun ao lado de<br>
V E26 1 tsun abaixo e 2 tsun ao lado de<br>
V BP15 4 tsun lateral ao VC8.
- 
- 

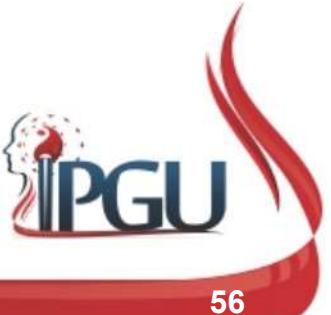

Formas de tratamento: **SISTEMA BA<br>Example 15 de tratamento:<br>- Localização da Doença;<br>- Teoria do Zang Fu SISTEMA B/<br>Entrance de Canada Furnas de tratamento:<br>- Localização da Doença;<br>- Teoria do Zang Fu** 

- 
- 

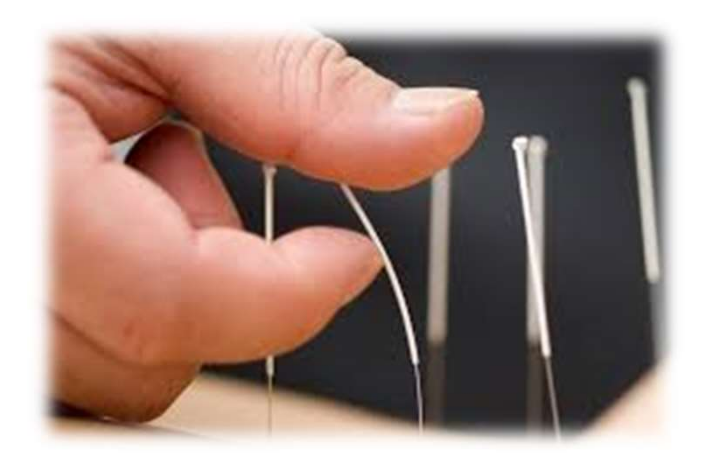

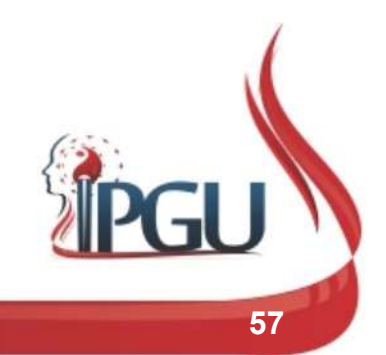

### LOCALIZAÇÃO DA DOENÇA **LOCALIZAÇÃO DA DO<br>- Cabeça – VC 12;<br>- Rim, bexiga, útero e Ovário – VC4 e ao re LOCALIZAÇÃO DA DOENÇA**<br>- Cabeça – VC 12;<br>- Rim, bexiga, útero e Ovário – VC4 e ao redor;<br>- Membros Superiores – E24 Direito e esquerdo; **LOCALIZAÇÃO DA DOENÇA**<br>- Cabeça – VC 12;<br>- Rim, bexiga, útero e Ovário – VC4 e ao redor;<br>- Membros Superiores – E24 Direito e esquerdo;<br>- Membros Inferiores – E 26 Direito e esquerdo;

- 
- 
- Cabeça VC 12;<br>- Rim, bexiga, útero e Ovário VC4 e ao redor;<br>- Membros Superiores E24 Direito e esquerdo;<br>- Membros Inferiores E 26 Direito e esquerdo;
- 

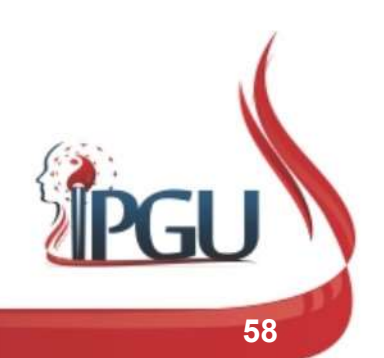

### LOCALIZAÇÃO DA DOENÇA

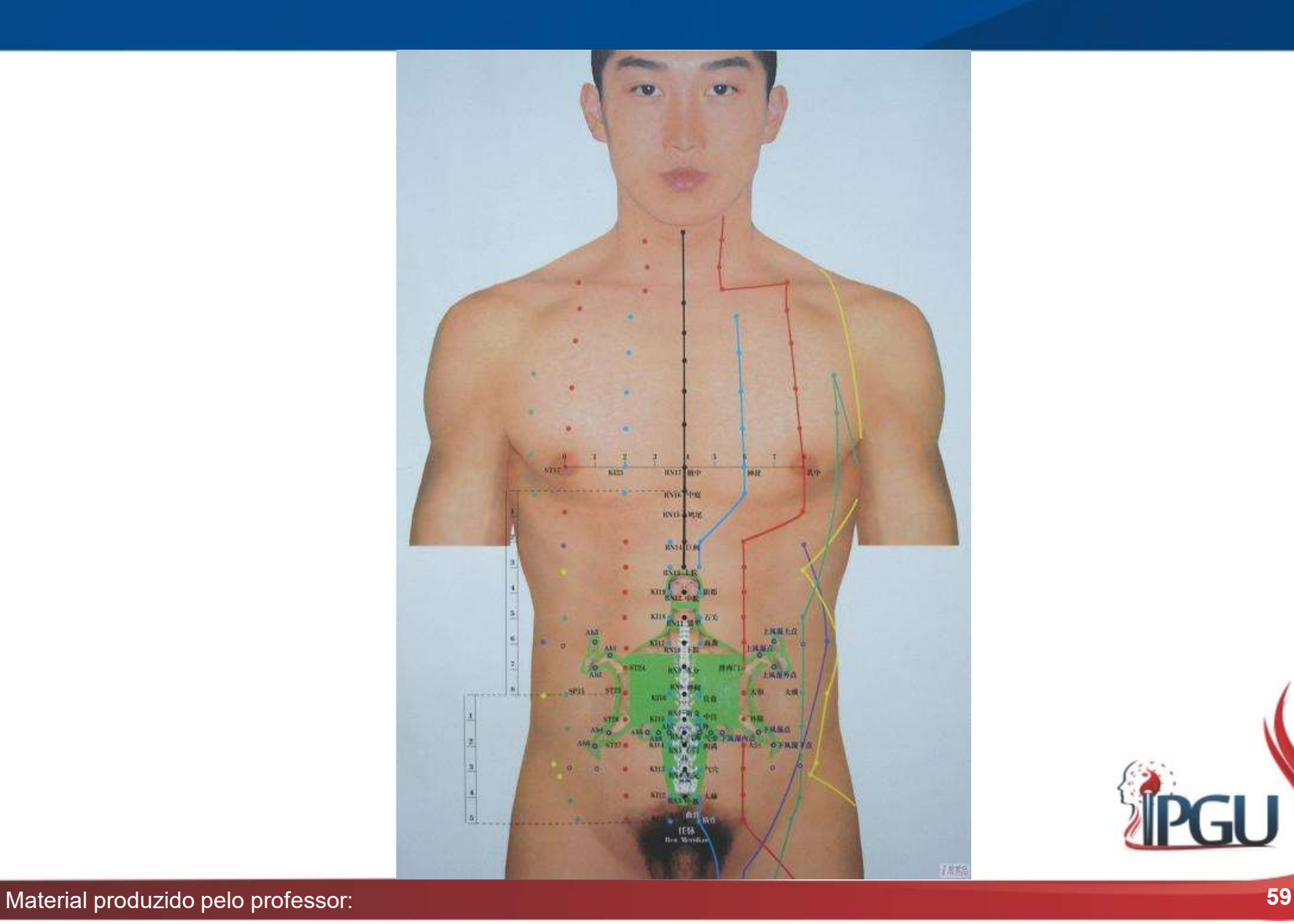

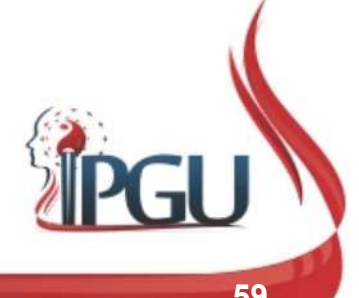

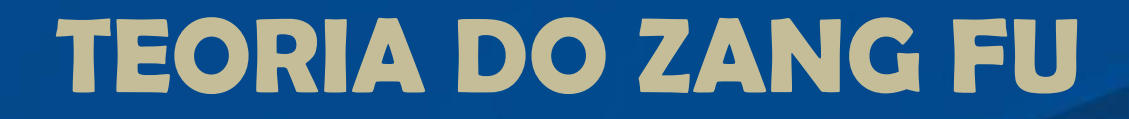

- **FEORIA DO ZANG FU<br>• Pela teoria do Zang Fu, utiliza-se os pontos<br>• abdominais de acordo com suas indicações; TEORIA DO ZANG FU<br>
Pela teoria do Zang Fu, utiliza-se os pontos<br>
abdominais de acordo com suas indicações;**
- Pela teoria do Zang Fu, utiliza-se os pontos<br>abdominais de acordo com suas indicações;<br>• Por exemplo, VC12, VC10 e BP15 para tratar<br>Baço-Pancrêas; Baço-Pancrêas; • Pela teoria do Zang Fu, utiliza-se os pontos<br>abdominais de acordo com suas indicações;<br>• Por exemplo, VC12, VC10 e BP15 para tratar<br>Baço-Pancrêas;<br>• Para tratar Rim – VC6, VC4, R17, R13.
- 

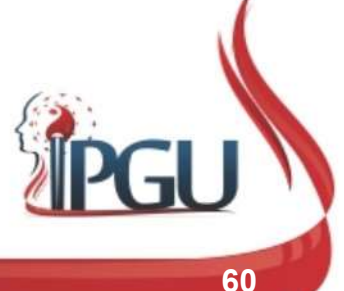

### TÉCNICAS DE AGULHAMENTO

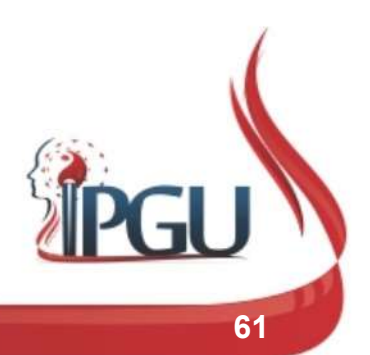

Material produzido pelo professor: 61

# TÉCNICA DAS 3 ESTRELAS TÉCNICA DAS 3 ESTRI<br>
V Doenças Agudas;<br>
V Utilizado para doenças

- 
- 
- 
- agulhas.

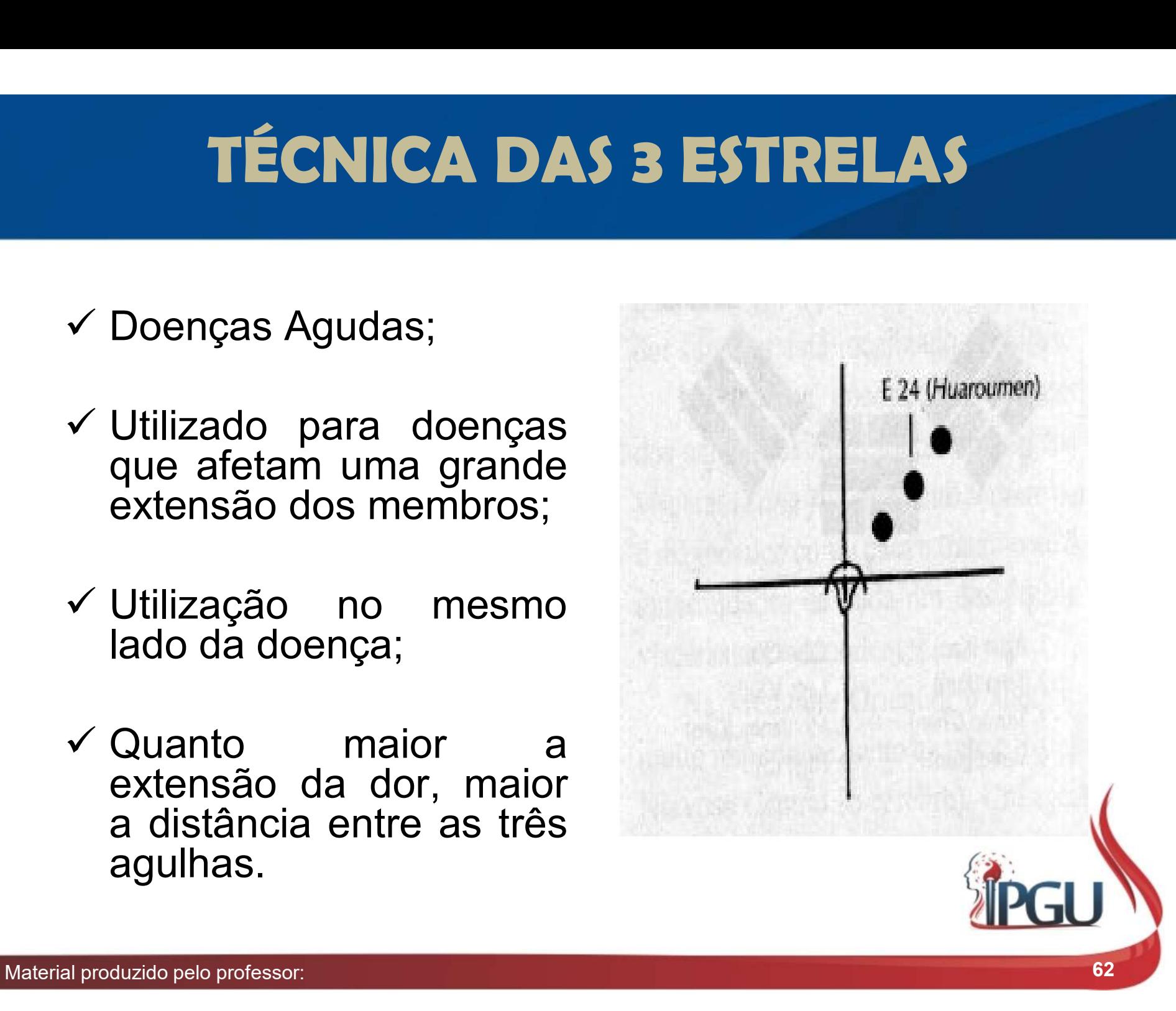

### TÉCNICA DAS 3 ESTRELAS

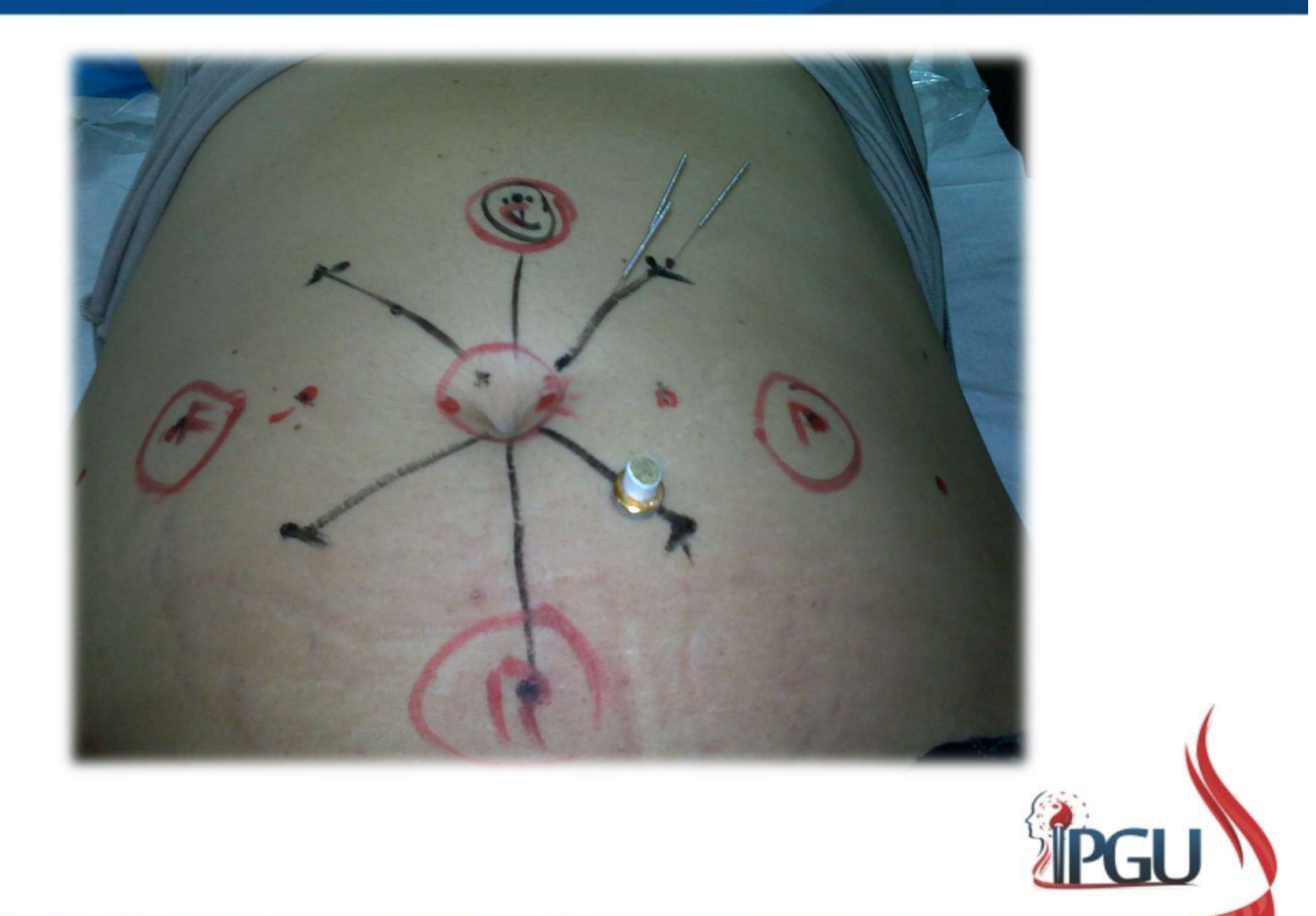

### TÉCNICA FLOR DE AMEIXA

- Doenças Crônicas.
- **TÉCNICA FLOR DI**<br>Doenças Crônicas.<br>Utiliza-se o ponto<br>principal mais 4 agulhas<br>ao redor.
- ameixeira.

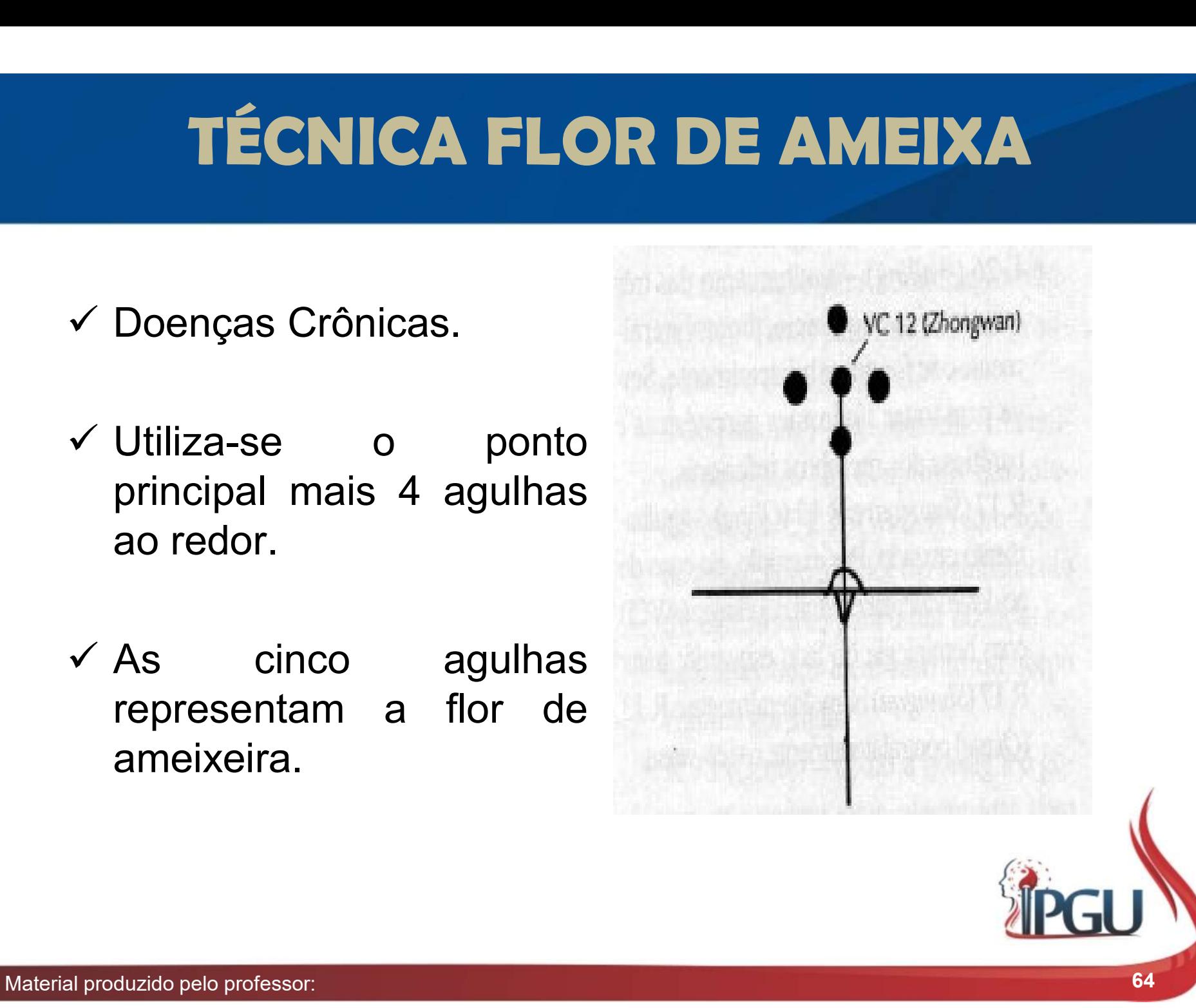

### TÉCNICA DE AGULHAMENTO TRIANGULAR TÉCNICA DE AGULHAMENTO<br>TRIANGULAR<br>
V Tratar doenças<br>
localizadas em uma área<br>
restrita do corpo. **TÉCNICA DE AGULHAMENTO<br>
TRIANGULAR**<br>
Tratar doenças<br>
localizadas em uma área<br>
restrita do corpo. TÉCNICA DE AGULHAMI<br>TRIANGULAR<br>Tratar doenças<br>localizadas em uma área<br>restrita do corpo.

- 
- ponto.

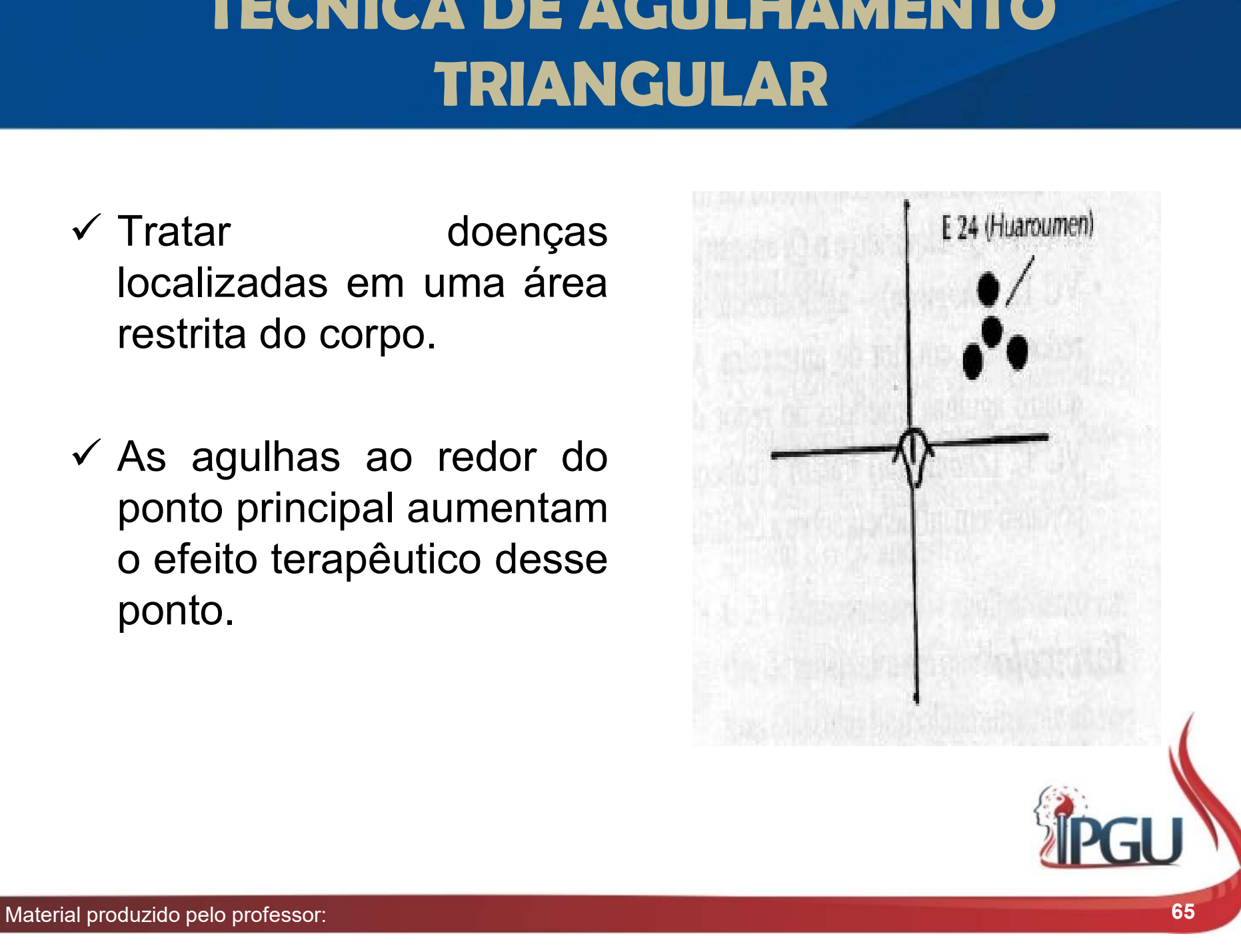

### PROFUNDIDADE DO AGULHAMENTO

- $\checkmark$  Respeitar o Constitucional;
- $\checkmark$  Agulhamento Perpendicular;
- $\checkmark$  Profundidade de acordo com a doença.

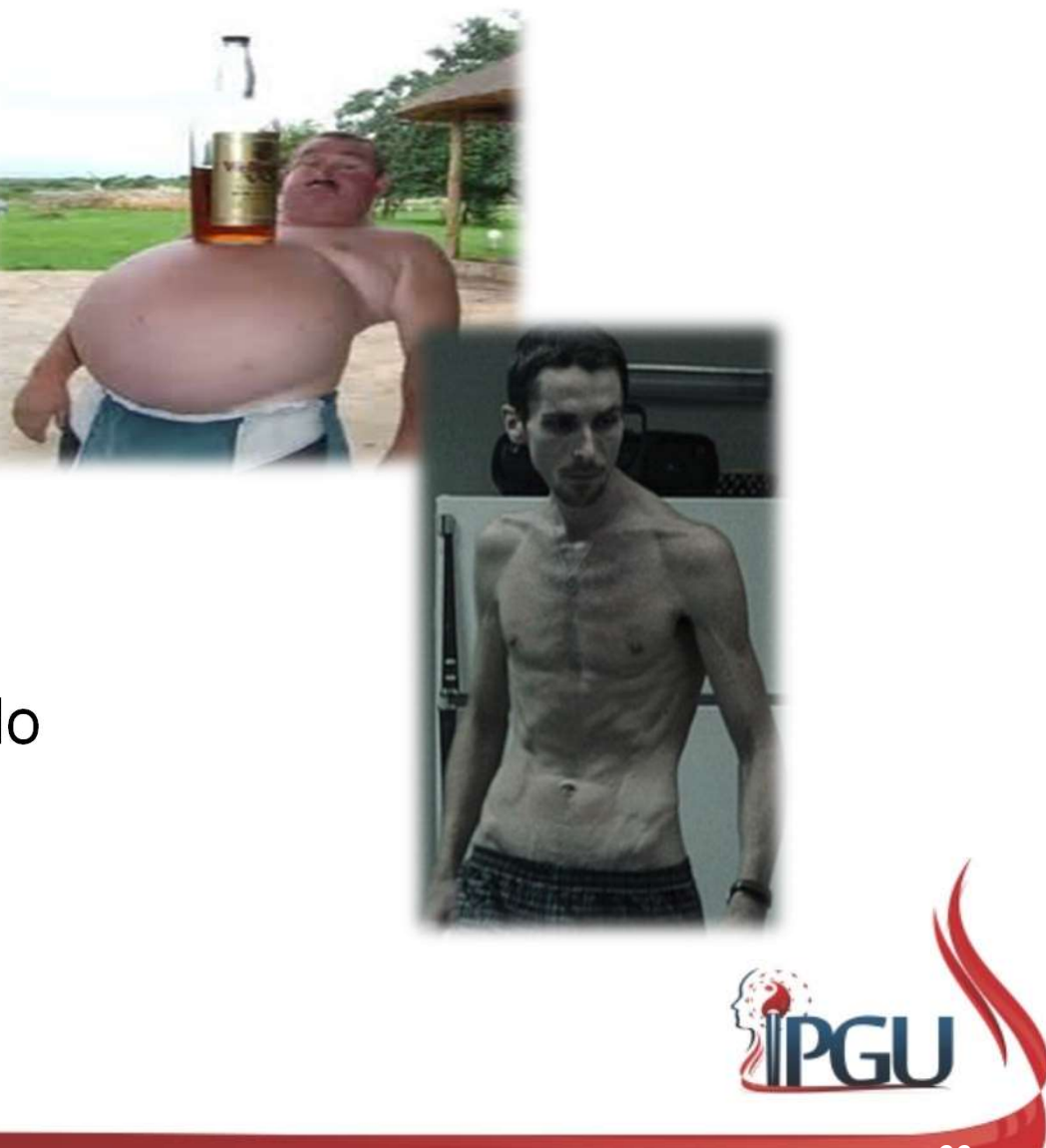

### PROTOCOLOS DE TRATAMENTO

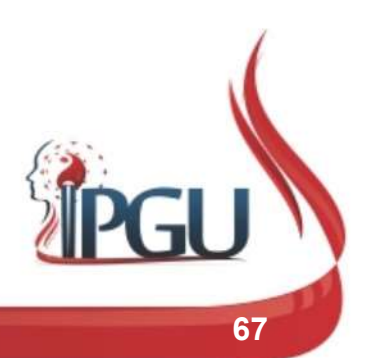

Material produzido pelo professor: 67

### COMBINAÇÃO CÉU-TERRA COMBINAÇÃO CÉU<br>
v VC 12 + VC4;<br>
v Tonifica energia adquirida (RP) e ances **COMBINAÇÃO CÉU-TERRA**<br>
v VC 12 + VC4;<br>
v Tonifica energia adquirida (BP) e ancestral (R);<br>
v Muita indicada, para, es, casos, de, Síndrome, de

- 
- 
- **COMBINAÇAO CEU-TERRA**<br>
√ VC 12 + VC4;<br>
√ Tonifica energia adquirida (BP) e ancestral (R);<br>
√ Muita indicada para os casos de Síndrome de Deficiência; Deficiência; V VC 12 + VC4;<br>
V Tonifica energia adquirida (BP) e ancestral (R);<br>
V Muita indicada para os casos de Síndrome de<br>
Deficiência;<br>
V Pode-se reforçar com VC10 e VC6 para casos graves<br>
como sequela de AVC. Tonifica energia adquirida (BP) e ancestral (R);<br>Muita indicada para os casos de Síndro<br>Deficiência;<br>Pode-se reforçar com VC10 e VC6 para casos<br>como sequela de AVC.
- 

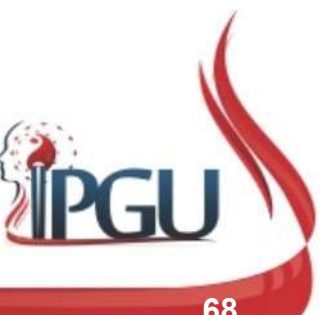

# QUATRO PORTÕES DO ABDOME **QUATRO PORTÕES DO ABDOME**<br>
V E24 e E26 direito e esquerdo;<br>
V Remove a estagnação do Qi e do Xue;<br>
V Síndromes dos MMILe MMSS e pourelégicas

- $\checkmark$  E24 e E26 direito e esquerdo;
- 
- Síndromes dos MMII e MMSS e neurológicas.

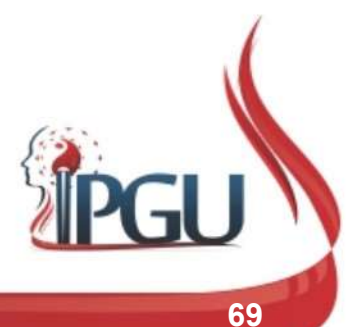

# ACUPONTOS BILATERAIS **ACUPONTOS BILATERAIS<br>• BP15, E25 e E26 – Bilaterais;<br>• Bequia e Oi de Bace e disperse umidade:**

- BP15, E25 e E26 Bilaterais;<br>• Regula o Qi do Baço e dispers<br>• Distúrbios Digestivos.
- BP15, E25 e E26 Bilaterais;<br>• Regula o Qi do Baço e dispersa umidade;<br>• Nistúrbios Digostivos
- 

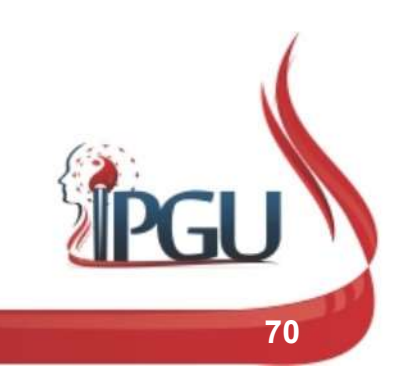

### ACUPONTOS BILATERAIS

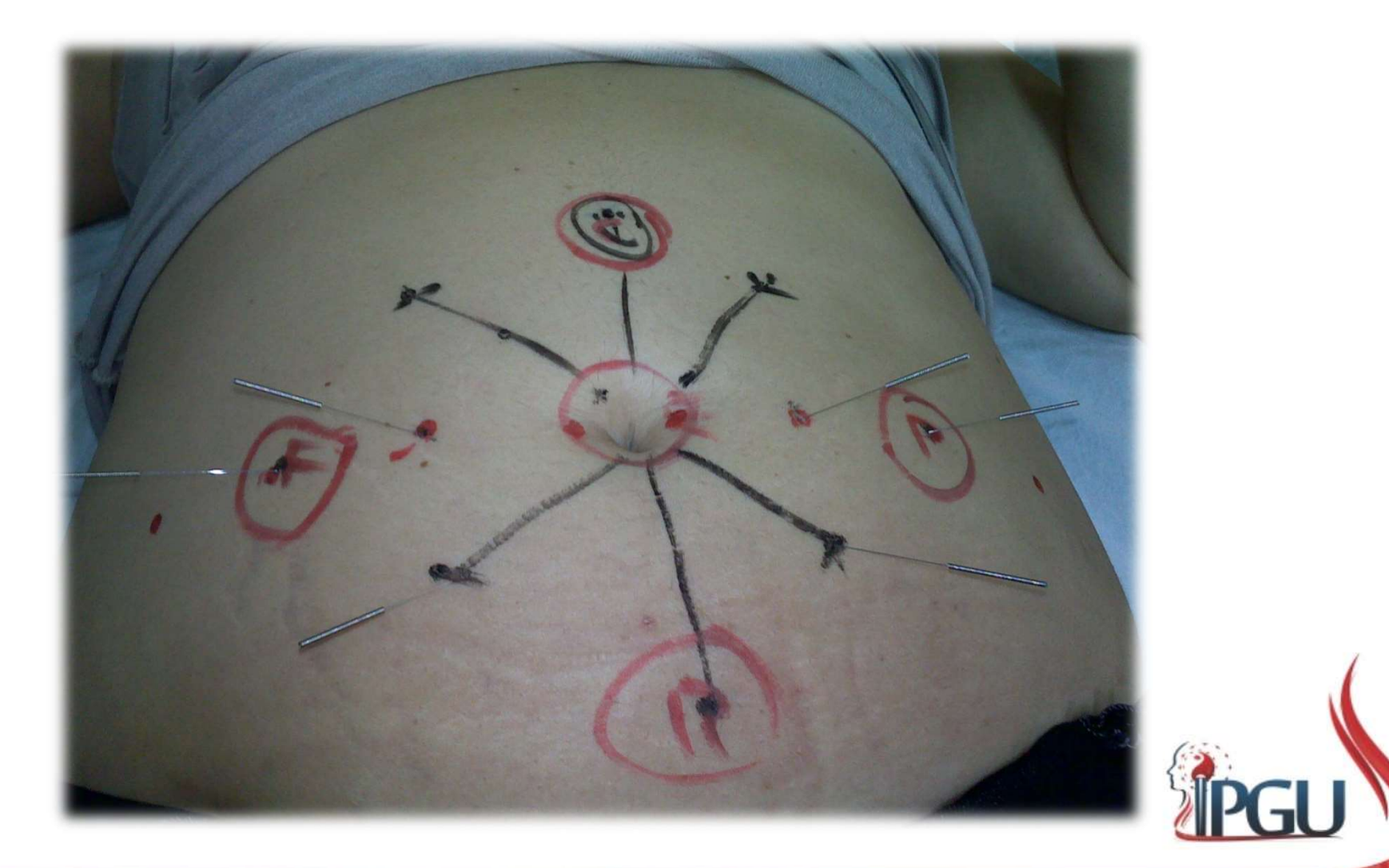

# SEQUELAS DE AVC  $V = 12, VC10, VC6, VC4;$ <br>  $V = 24, e, 26$ <br>
Aguilhamento des 3 estreles:

 $R17 \text{ e } R13 - \text{Agulhamento Cruzado;}$ <br>
Werda da Santelas;<br>
R17 e R13 — Agulhamento Cruzado;<br>
R17 – lateral ao VC10;<br>
R13 – lateral ao VC4.  $VCA2, VC10, VC6, VC4;$ <br>
E24 e 26 - Agulhamento das 3 estrelas;<br>
R17 e R13 - Agulhamento Cruzado;<br>
FR13 - Agulhamento Cruzado;<br>
FR13 - lateral ao VC4.

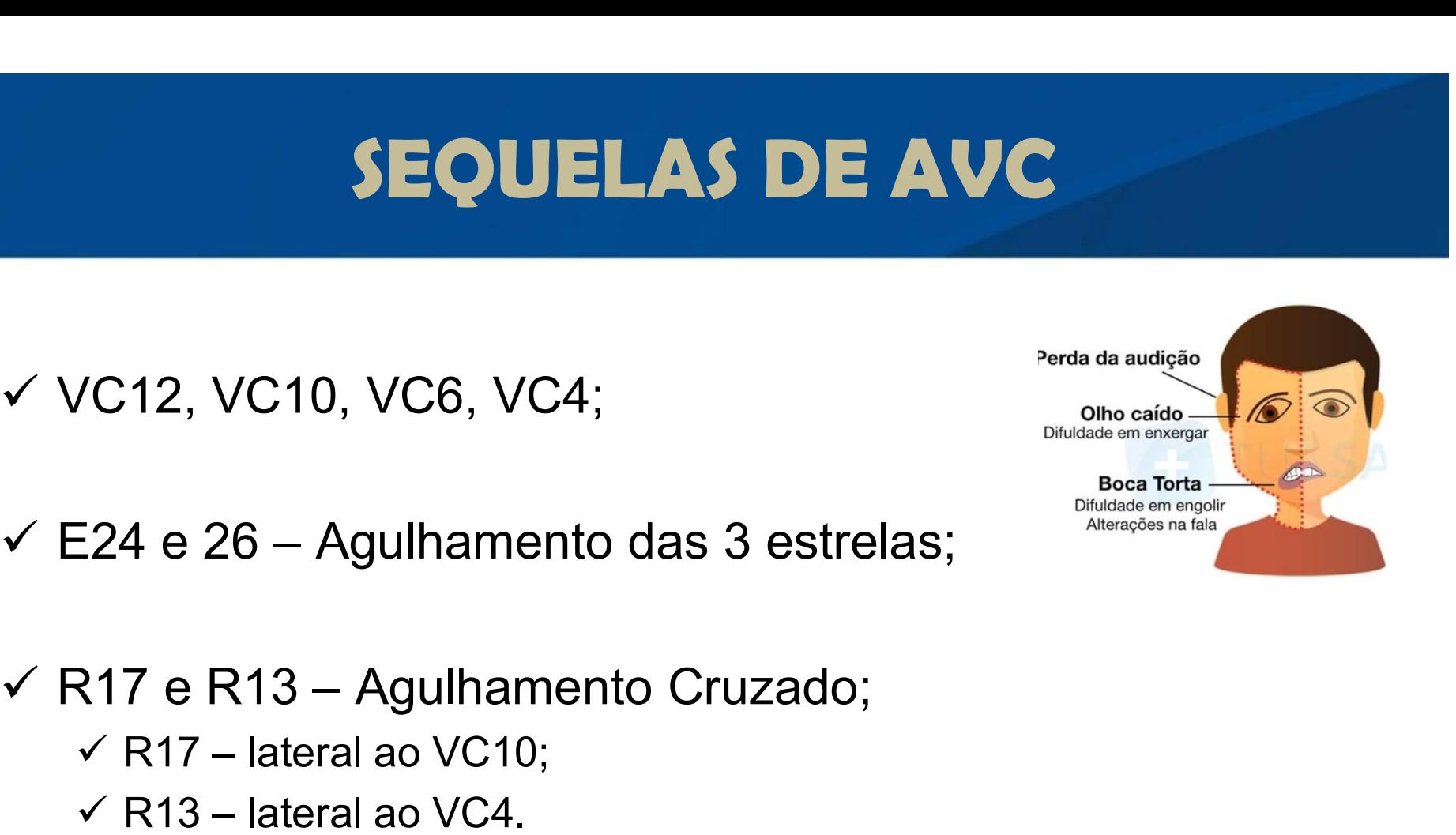

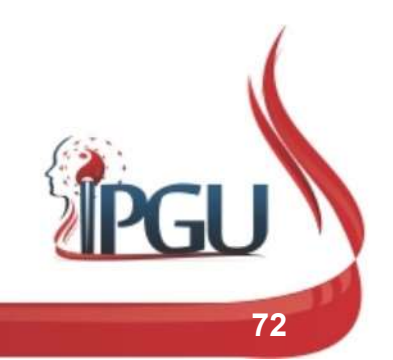
## CEFALÉIA

- $V$  VC12 E VC4;
- VC12 com a Técnica Flor de Ameixa.

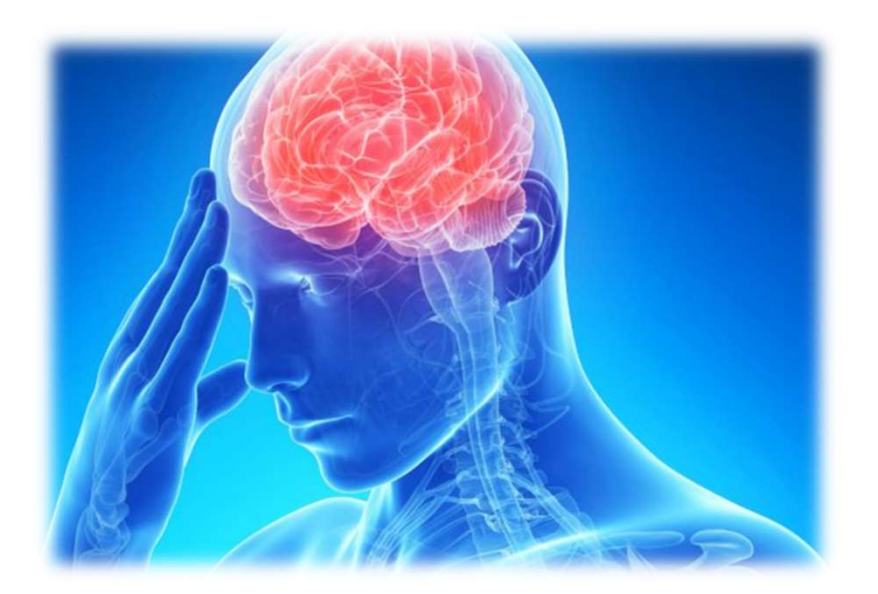

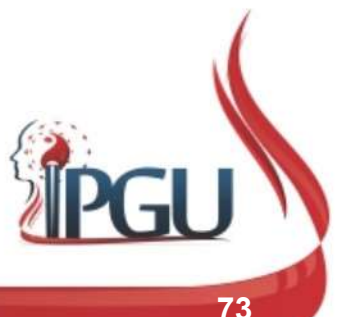

### TORCICOLO

- 
- vC12 trata cabeça e pescoço;<br>R17 – Se lateral tratar do lac<br>correspondente, se posterior trat<br>bilateralmente acrescido de VC10;<br>No caso de cervicalgia crônica utiliz<br>(Céu-Terra) reforçado: VC12, VC1<br>VC6, VC4.
- 

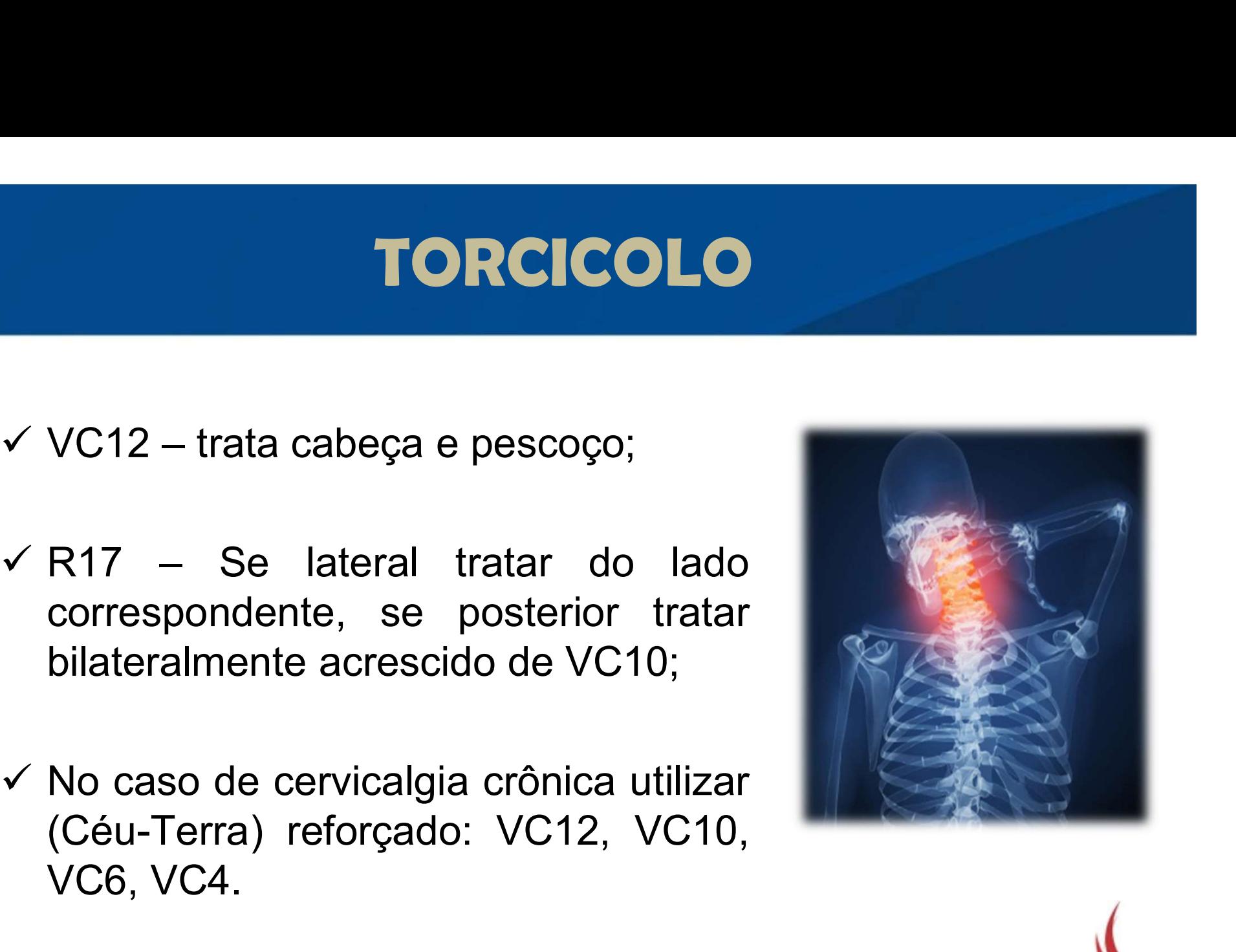

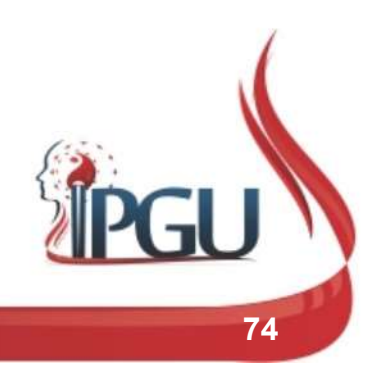

# GONALGIA ONALGIA<br>v VC12 e VC4;<br>v E26 com técnica de

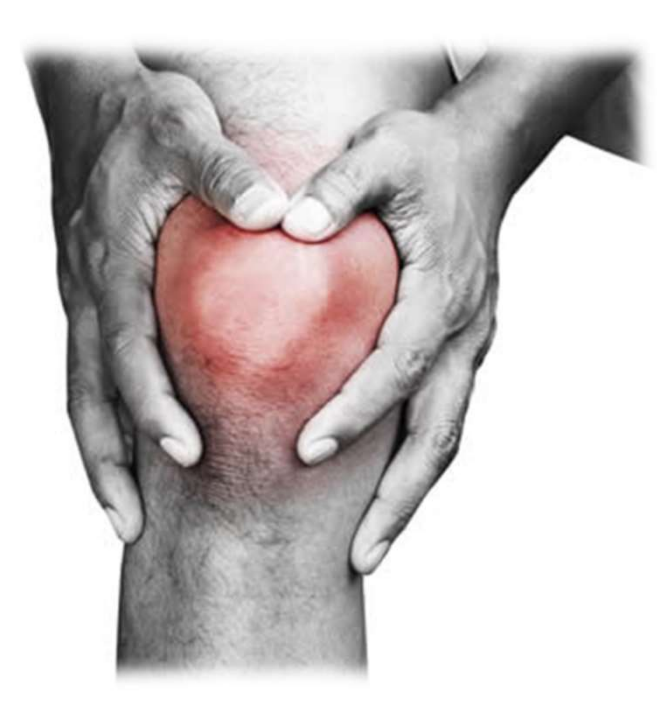

- 
- **ONALGIA**<br>✓ VC12 e VC4;<br>✓ E26 com técnica de triângulo; triângulo; V VC12 e VC4;<br>
V E26 com técnica de<br>
triângulo;<br>
V R13 – Tonifica o Rim.
- 

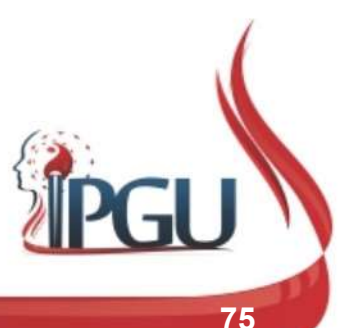

### OMBRALGIA

- 
- ameixa;
- 

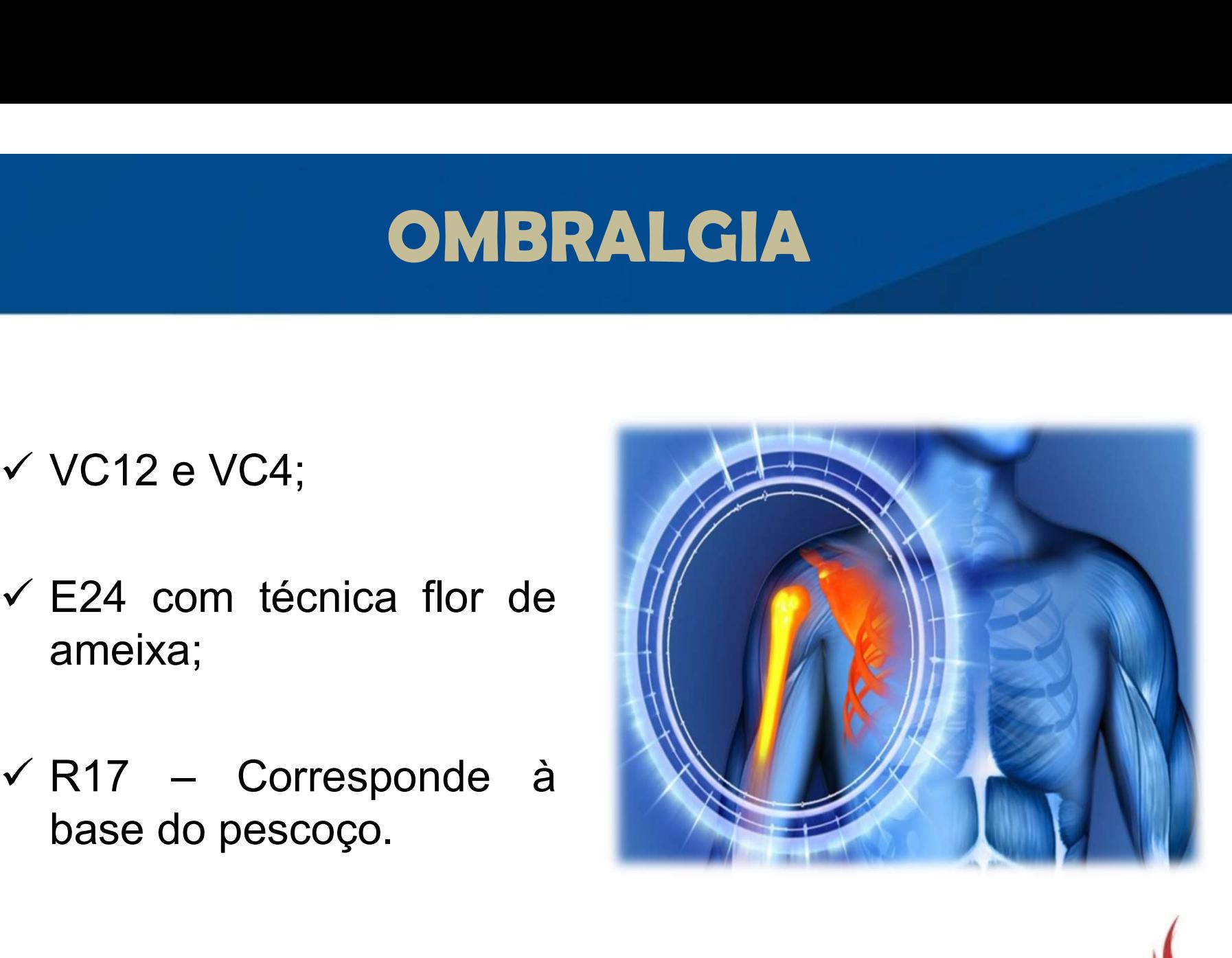

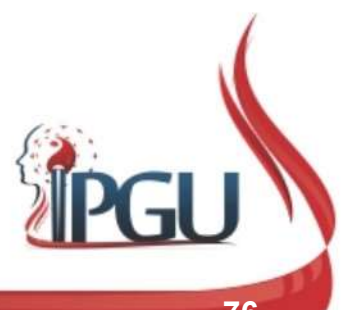

# DISTÚRBIOS DIGESTIVOS

#### $\checkmark$  BP15 bilateralmente;

 $VCI2 e VCA$ .

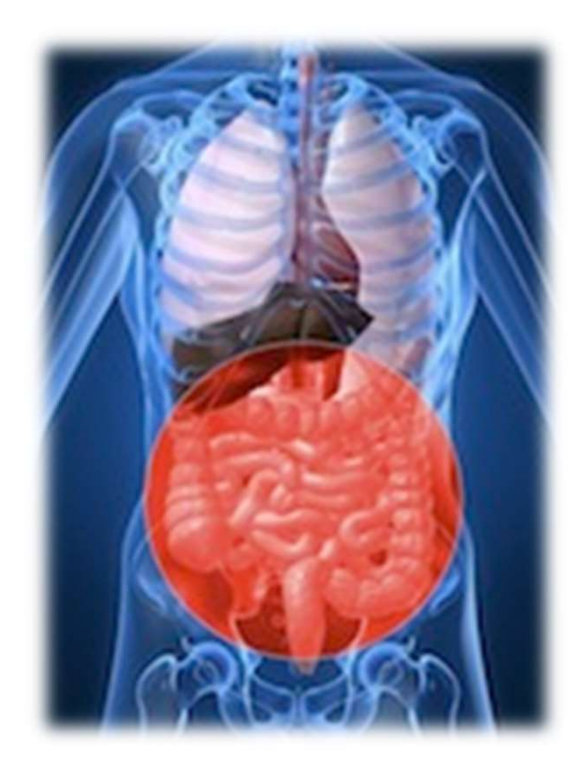

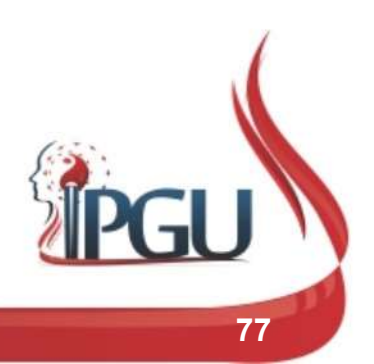

### PARALISIA FACIAL

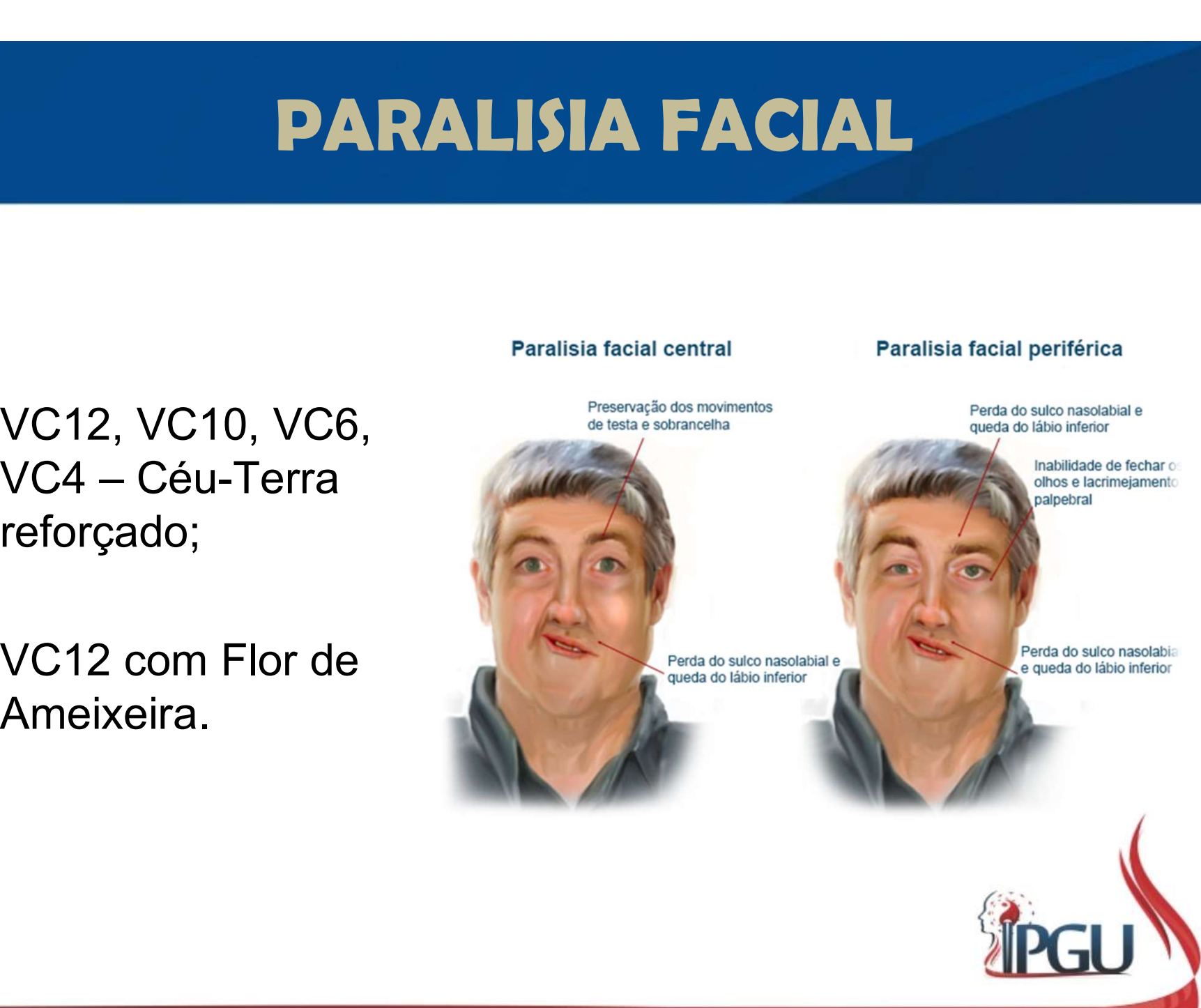

- $VCI2, VC10, VC6,$ reforçado;
- $\checkmark$  VC12 com Flor de Ameixeira.

### BAGUÁ + GUASHÁ

Em crianças de até 6 anos:

- Escovas de cerda média  $\checkmark$
- $3a 4x/dia$
- preferencialmente pela manhã  $\checkmark$
- noite; choro noturno √
- durante o banho: saudável
- diariamente por 3 meses

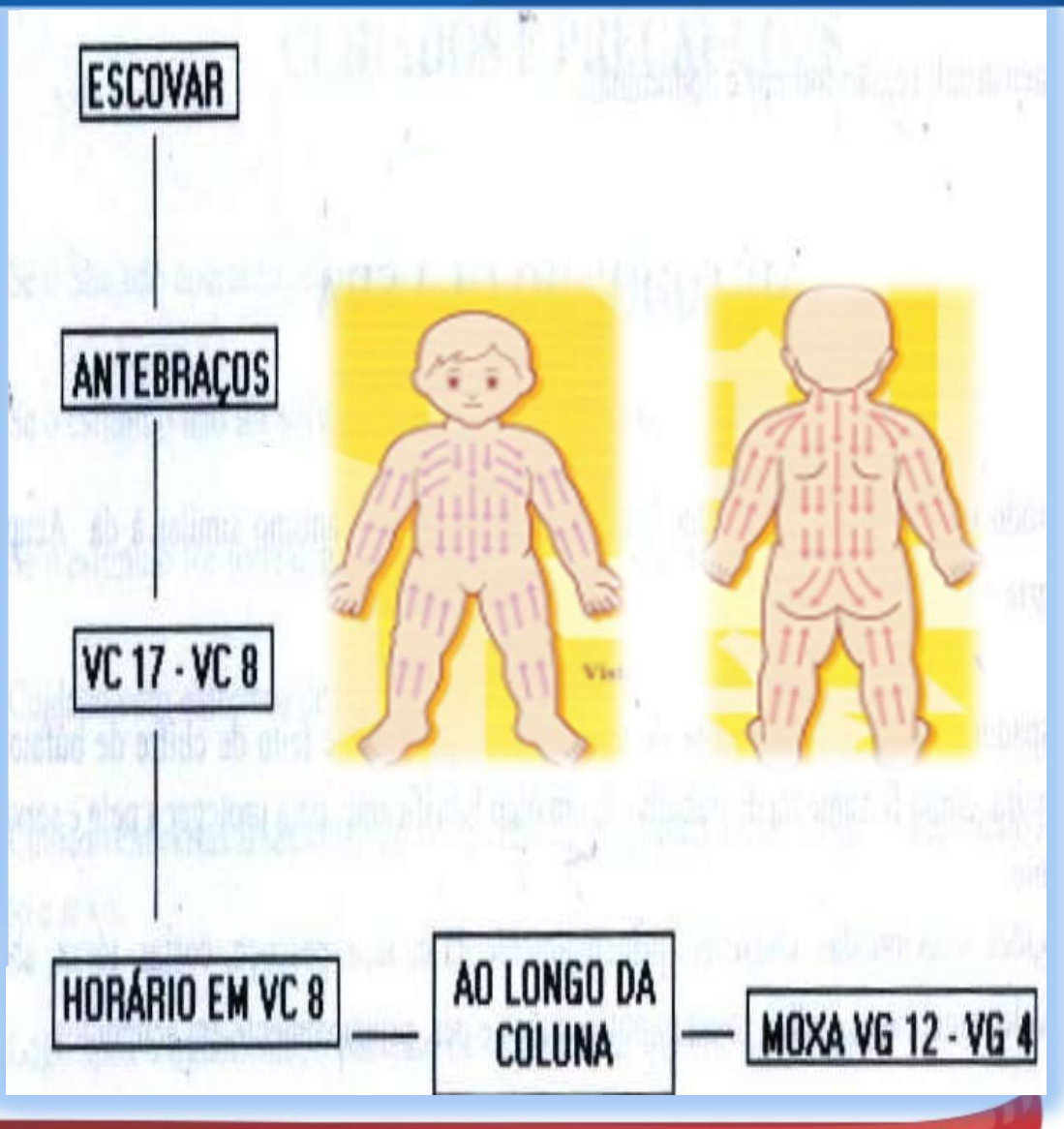

### TRATAMENTO PELO UMBIGO

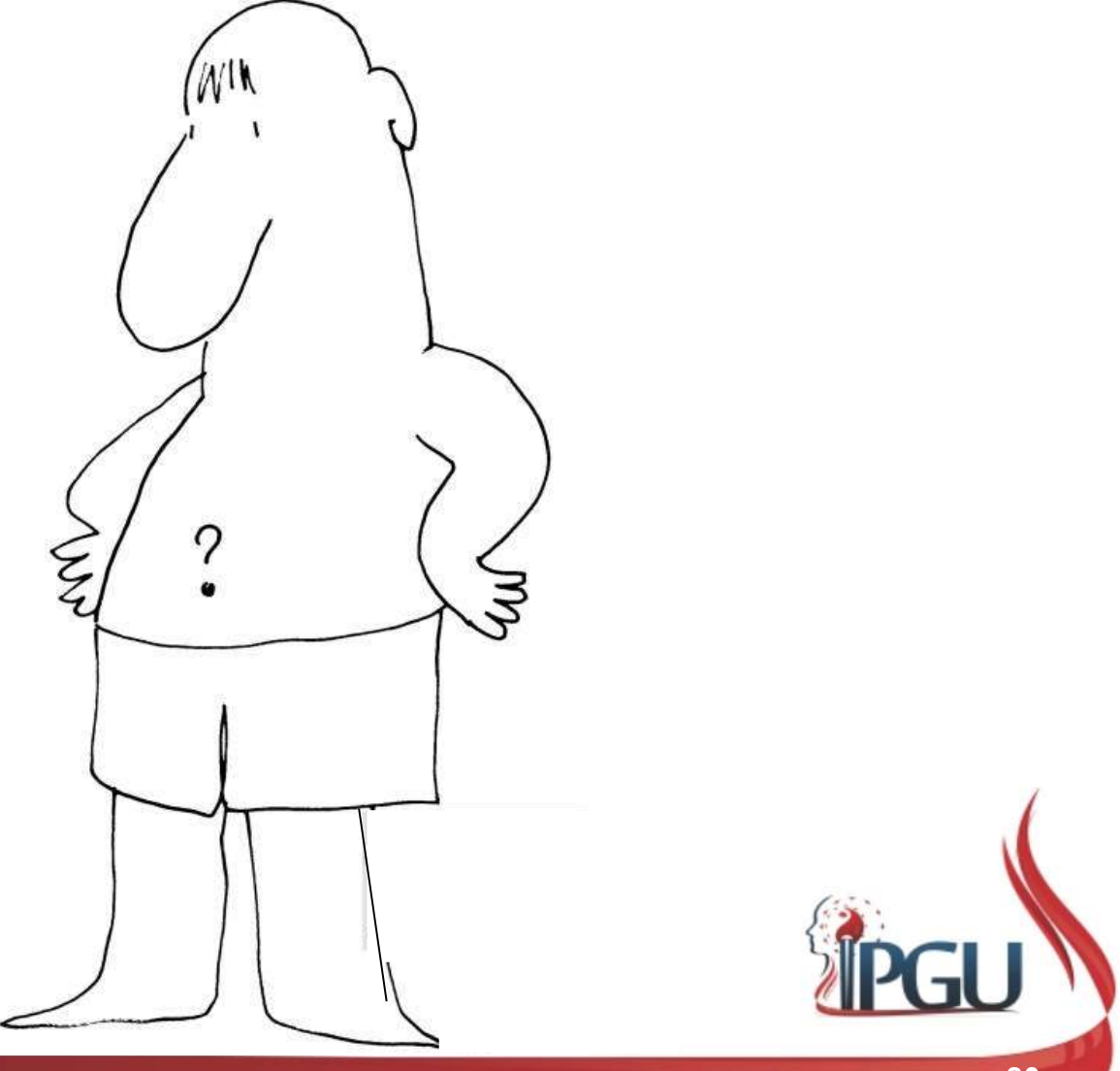

# MODALIDADE CHINESA MODALIDADE CHINE<br>
V Moxa Indireta – Bastão, Berço;<br>
V Sal Moxa:

- 
- $\checkmark$  Sal Moxa;
- $\checkmark$  Moxa Indireta sobre Gengibre;
- Ventosa.

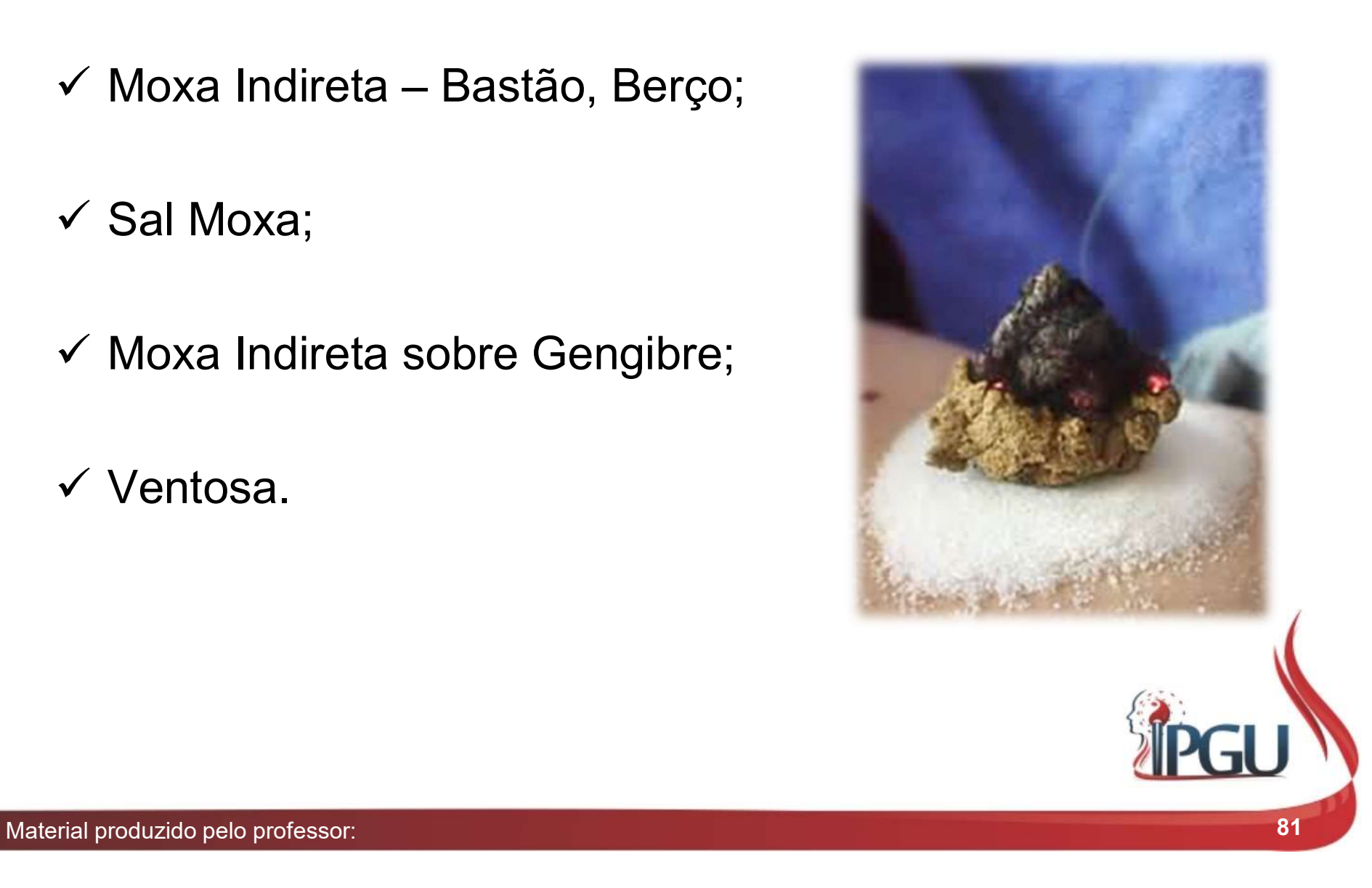

### MODALIDADE JAPONESA

- **MODALIDADE JAPONESA**<br>
V 8 direções para tratamento de<br>
tonificação, para pacientes com<br>
deficiência de Q*i do Pulmão, Baço* **MODALIDADE JAPONESA**<br>
8 direções para tratamento de<br>
tonificação, para pacientes com<br>
deficiência de Qi do Pulmão, Baço<br>
e Rins, com sintoma de fadiga, **MODALIDADE JAPONESA**<br>
8 direções para tratamento de<br>
tonificação, para pacientes com<br>
deficiência de Qi do Pulmão, Baço<br>
e Rins, com sintoma de fadiga,<br>
fraqueza, etc.; **MODALIDADE JAPONESA**<br>
8 direções para tratamento de<br>
tonificação, para pacientes com<br>
deficiência de Qi do Pulmão, Baço<br>
e Rins, com sintoma de fadiga,<br>
fraqueza, etc.; **MODALIDADE JAP**<br>8 direções para tratamento de<br>tonificação, para pacientes com<br>deficiência de Qi do Pulmão, Baço<br>e Rins, com sintoma de fadiga,<br>fraqueza, etc.;  $\checkmark$  8 direções para tratamento de<br>
tonificação, para pacientes com<br>
deficiência de Qi do Pulmão, Baço<br>
e Rins, com sintoma de fadiga,<br>
fraqueza, etc.;<br>  $\checkmark$  As 8 direções estimulam as<br>
funções dos 8 Canais<br>
Extraordiná
- Extraordinários.

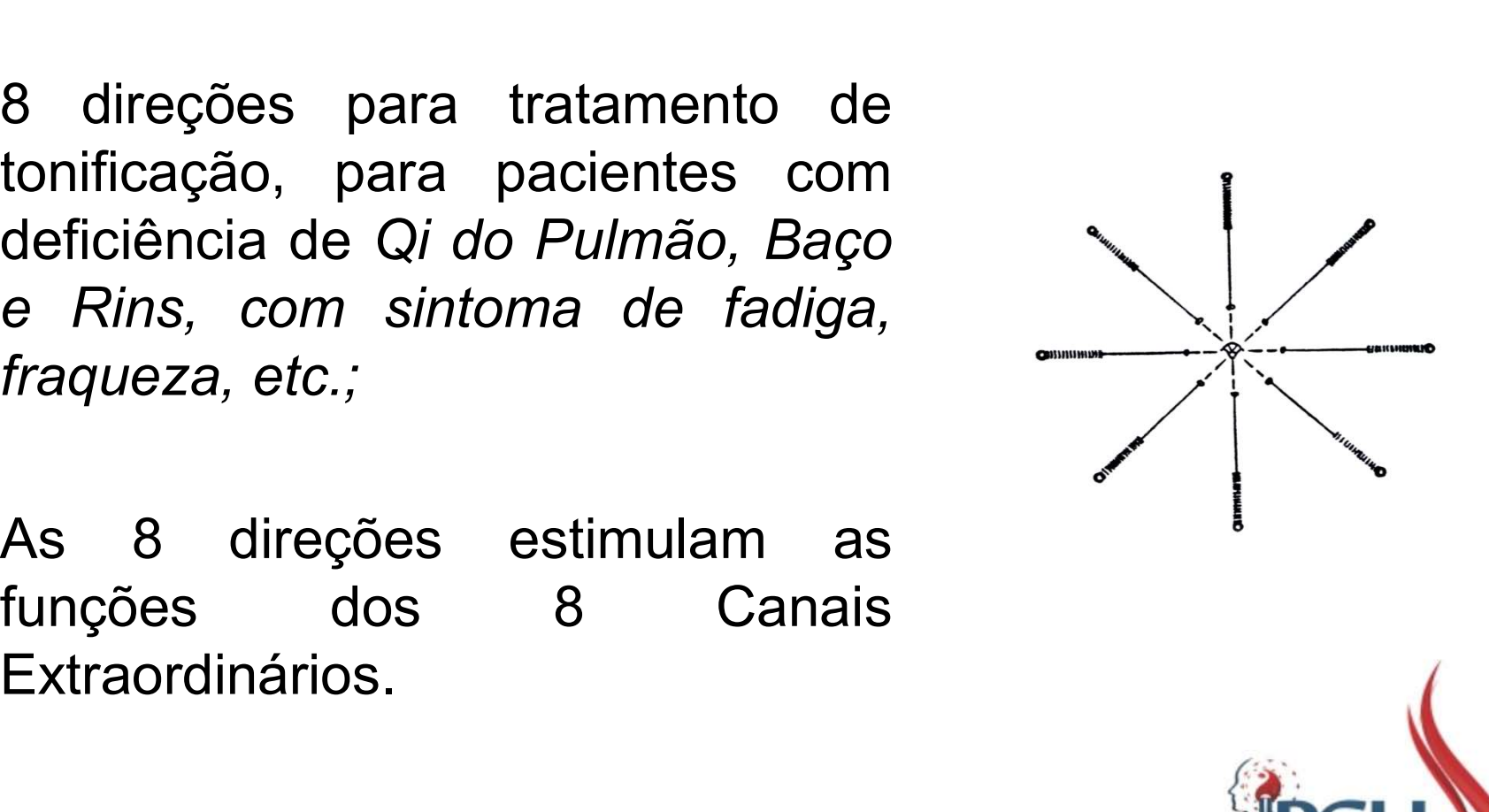

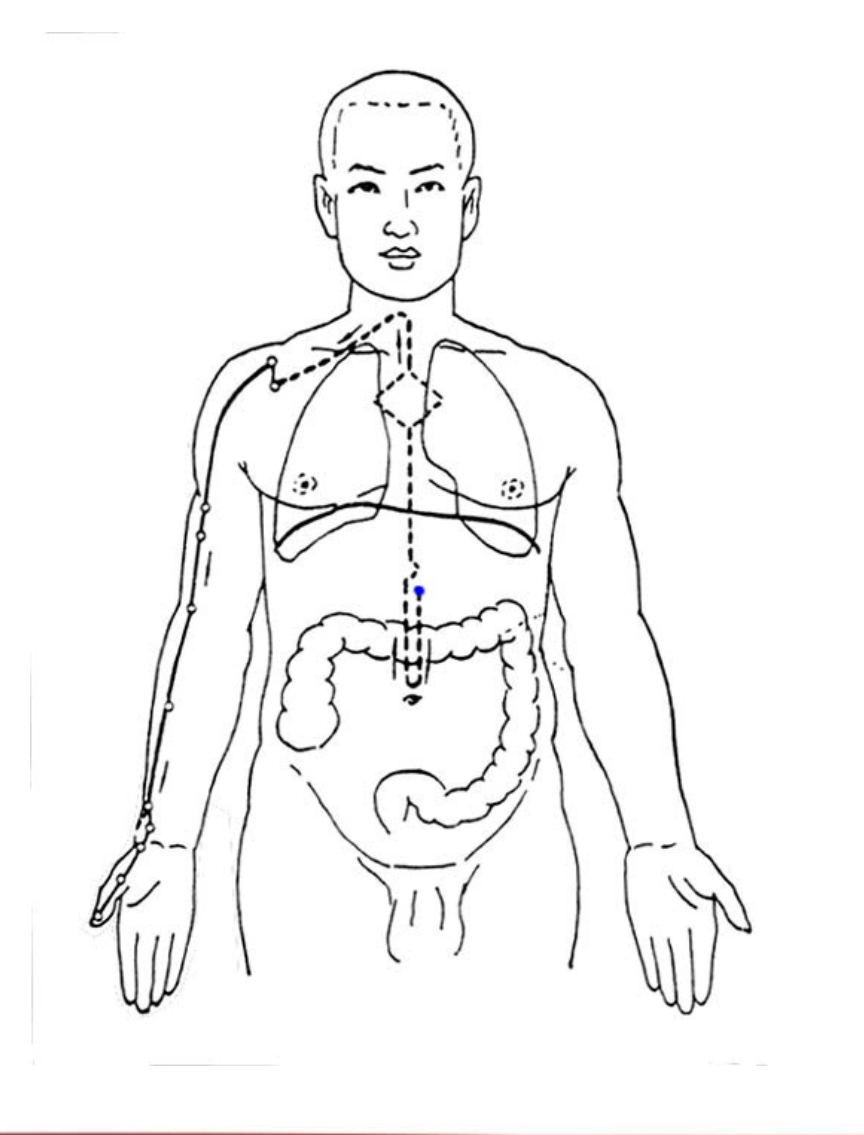

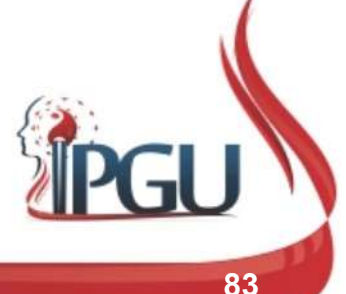

# MAPA ABDOMINAL DE JORGE AYOUB MAPA ABDOMINAL DE JORGE<br>
AYOUB<br>
Vertimular os pontos de cima pra baixo;<br>
Vertimular os pontos de cima pra baixo;

- 
- $\checkmark$  Mulher direito, homem esquerdo;
- $\checkmark$  Para tratar Zang Fu estimular no VC, R e E e depois no BP;
- $\checkmark$  Para equilibrar sedar ou tonificar por mãe ou filho;
- $\checkmark$  Se Umidade, Moxa abaixo do VC9, se plenitude agulhas acima do VC9.

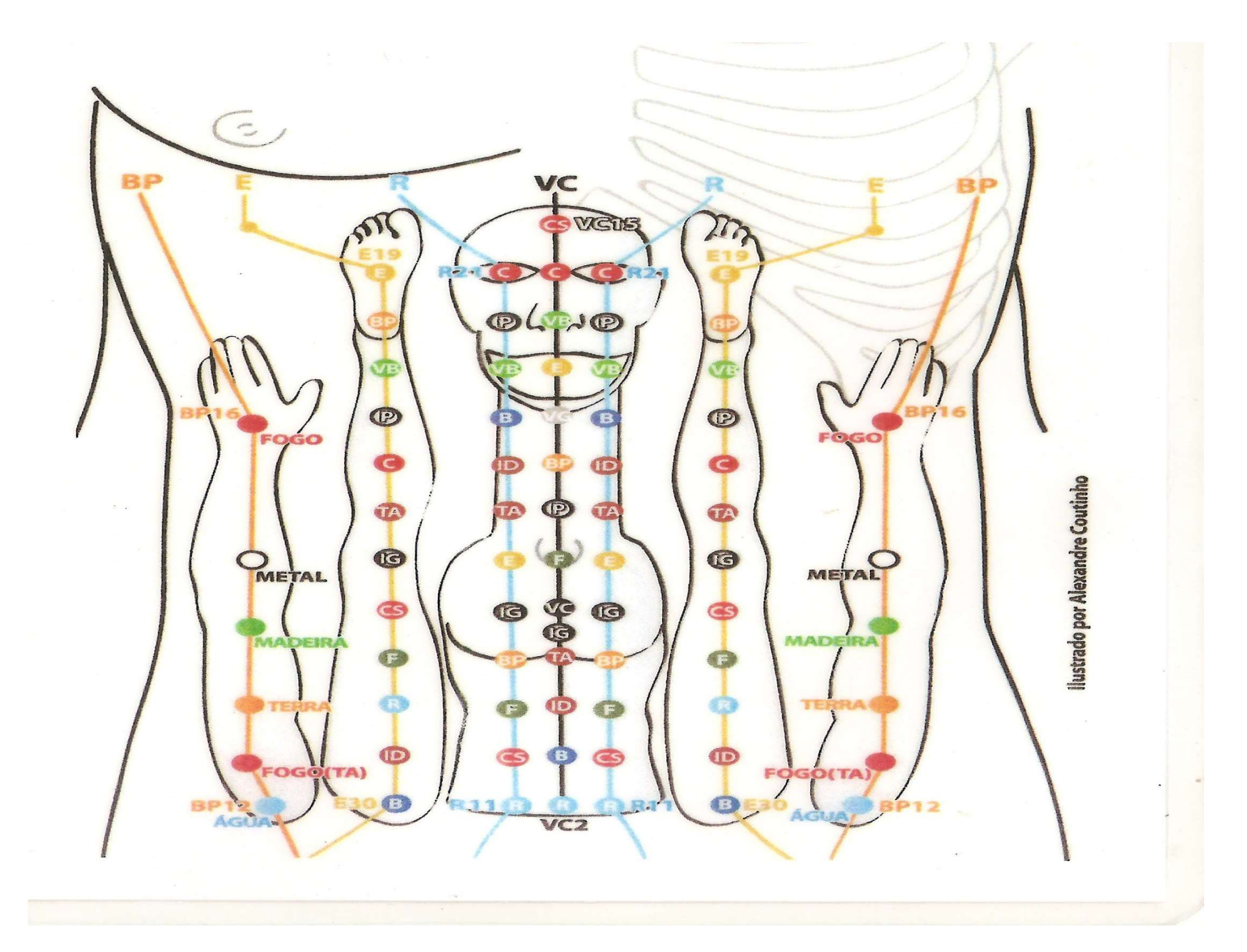

**PONTOS DE ALARME (MO)** Manaka **MATIC** VC O<sub>08</sub>  $\mathbb{R}$ região  $②$ SC **B240 (CS VGUZ** VB **VG14** regise **E043 E**  $\equiv$ GPM **VG12**  $\frac{1}{2}$ **TECHNOL** ÷ ÷  $-6.83$ **CLEEN** ₫.  $\frac{1}{2}$  $\circledcirc$ **TA ETIG STAR CE LO**  $\sqrt{2}$  $\Rightarrow$ VCB na was **FOR** VOO 23 三和日春

Material produzido pelo professor: 86

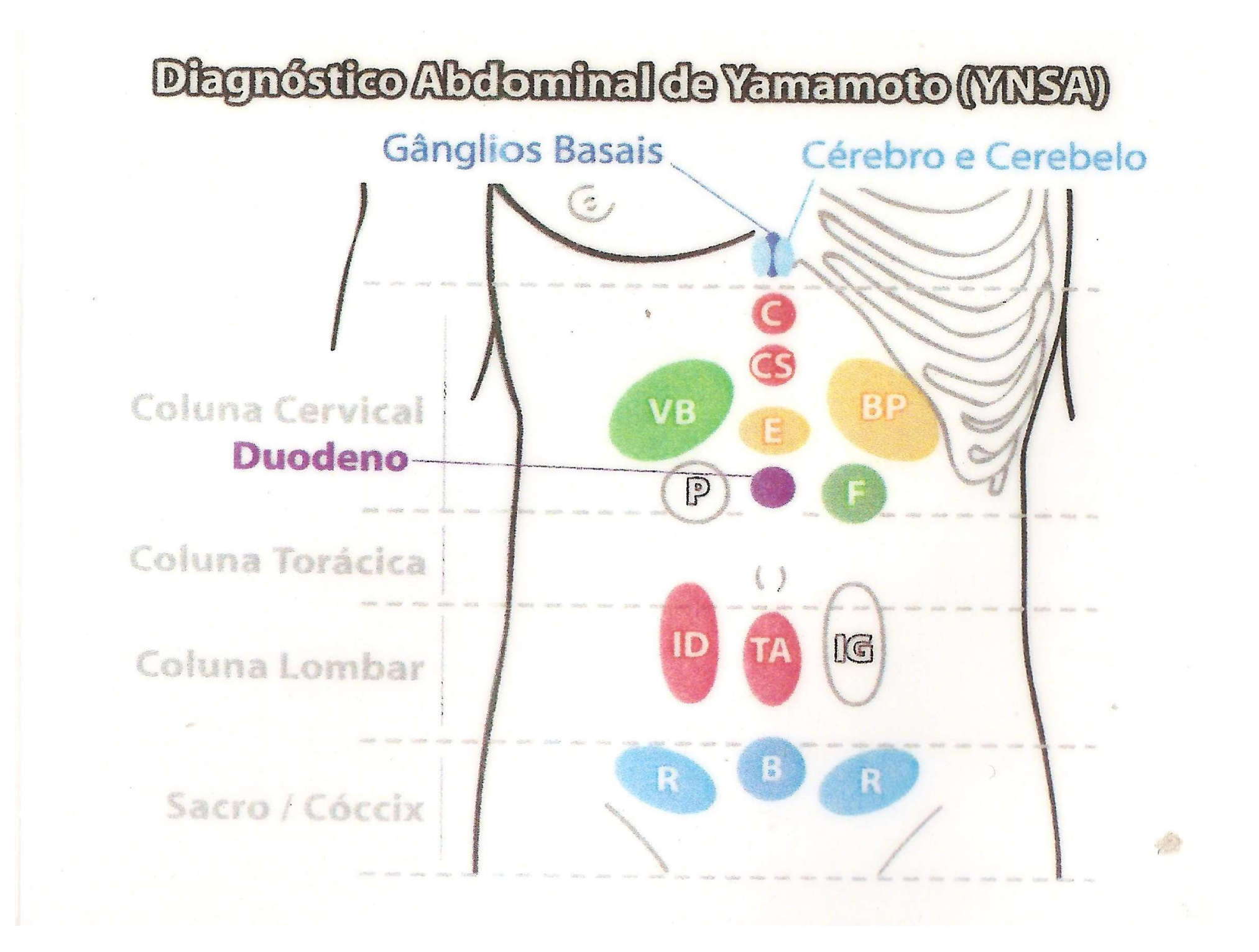

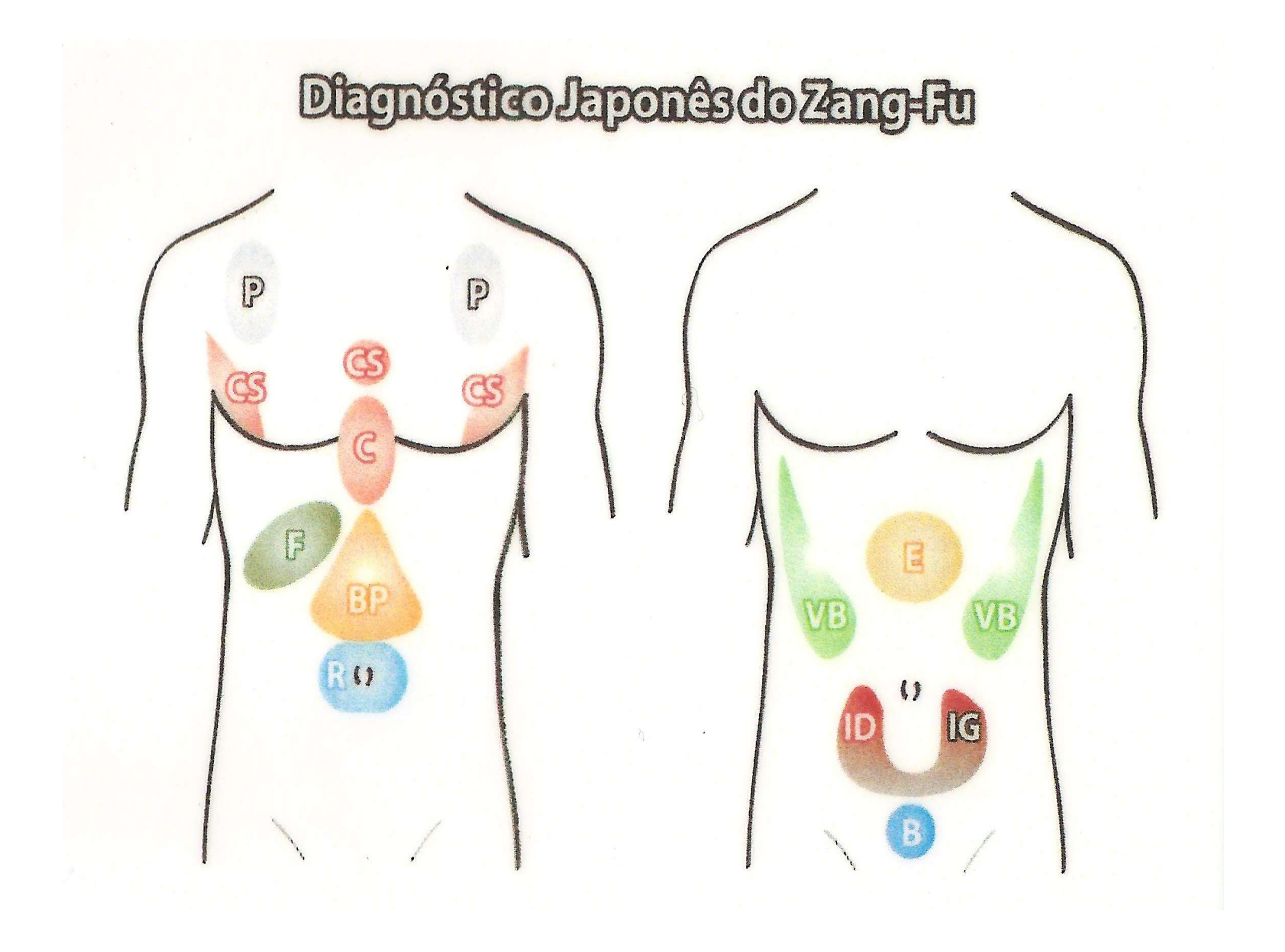

# Mubun Ryu-Séc. XVI

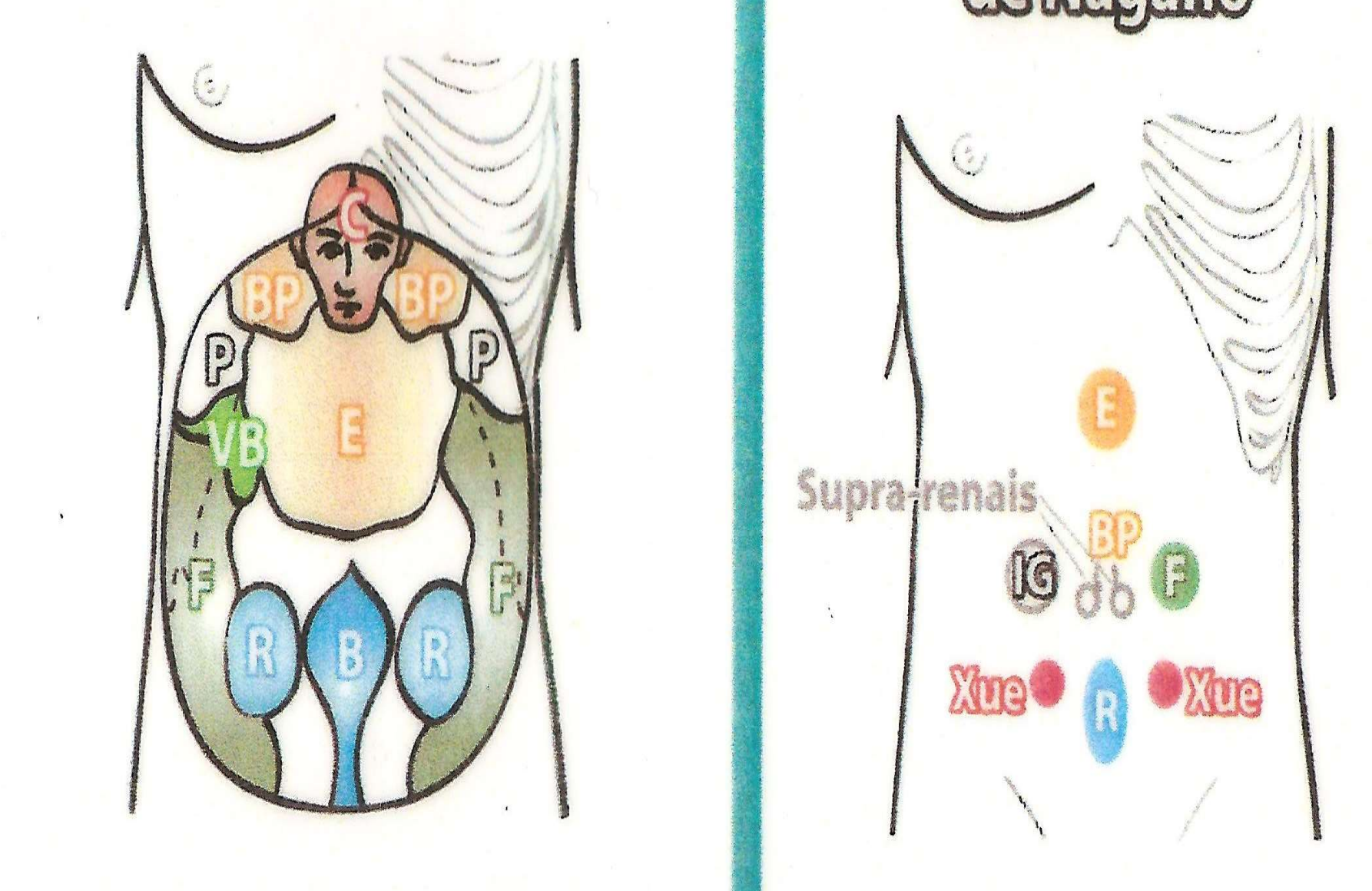

# AreasReflexas deMagano **Supra<sub>f</sub>renais**

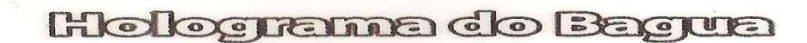

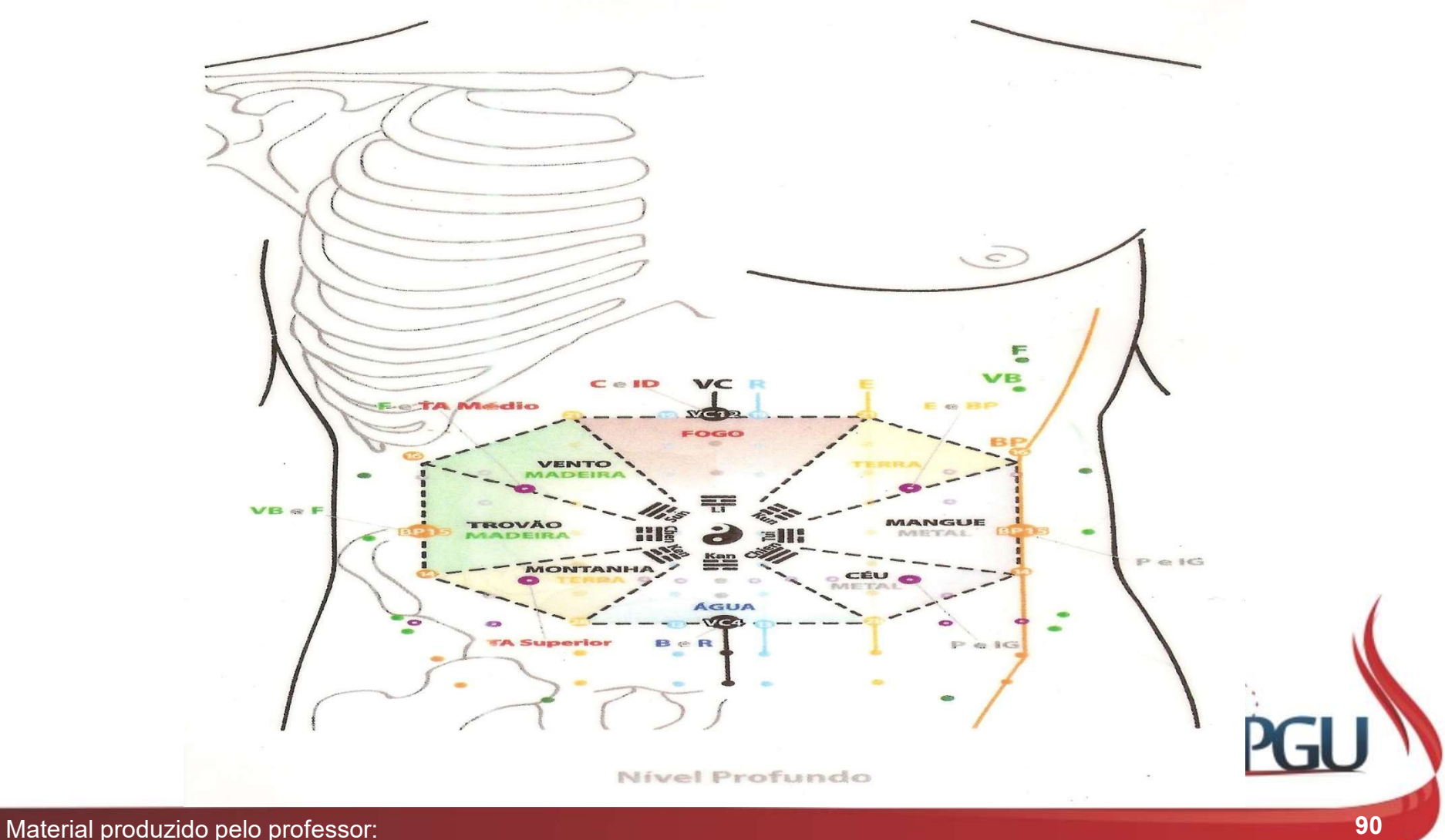

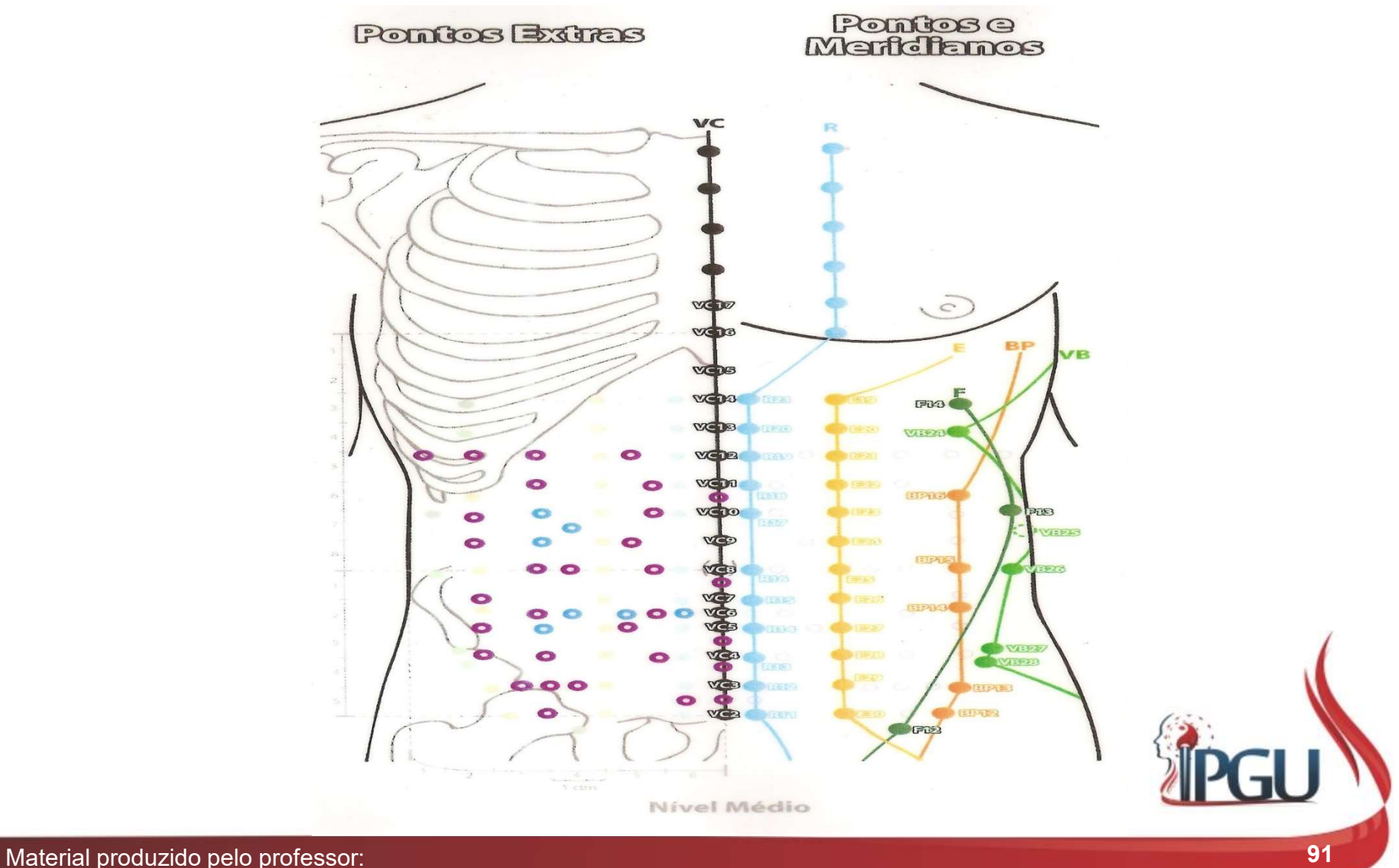

#### Holograma da Tartaruga

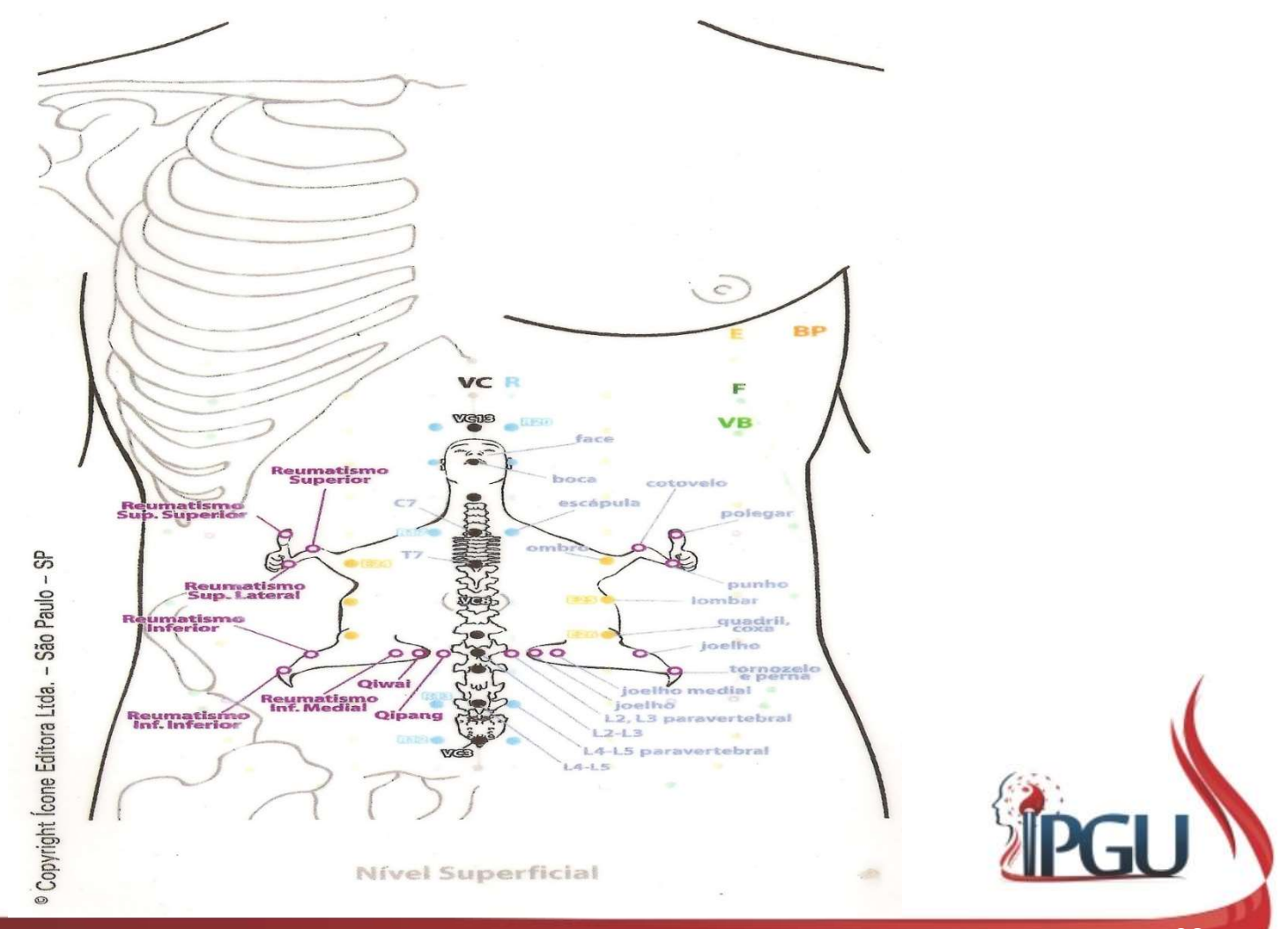

### REFERÊNCIAS BIBLIOGRÁFICAS

MACIOCIA, G. Diagnóstico na Medicina Chinesa. N/a: Roca, 2005;

INADA, Tetsuo. Técnicas simples que complementam a Acupuntura e a Moxabustão. 2. ed. N/a: Roca, 2008.

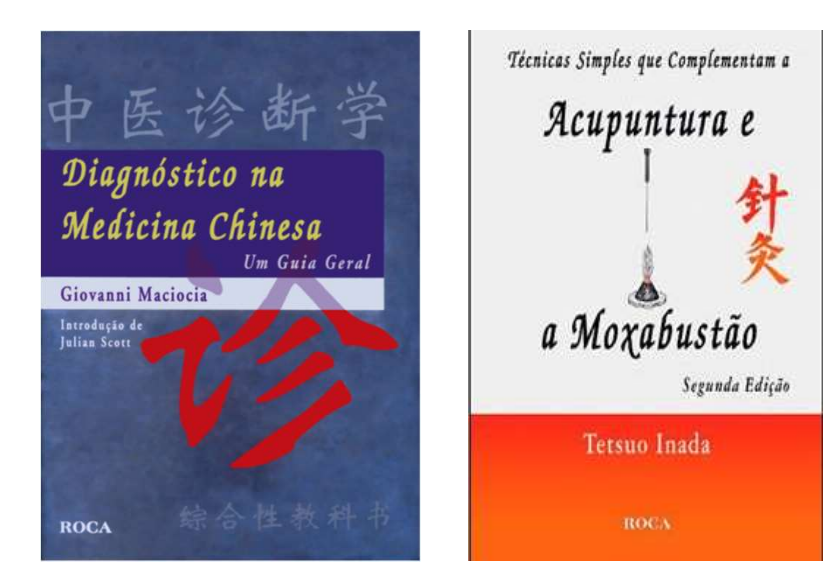

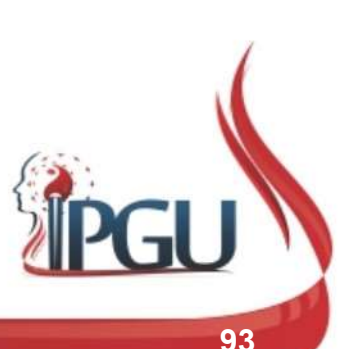

Material produzido pelo professor: 93

# GRATO PELA ATENÇÃO

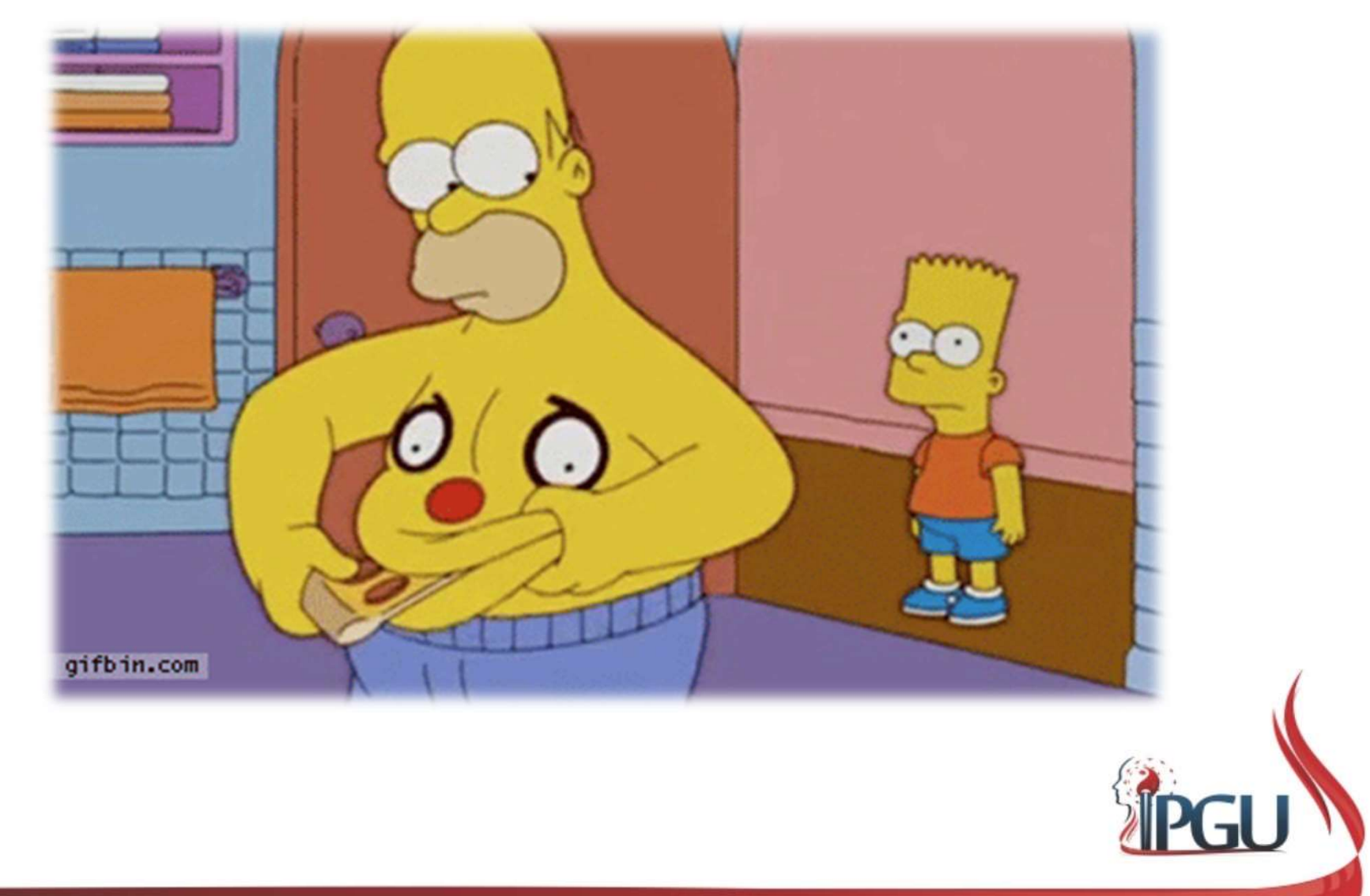

Material produzido pelo professor: 94